# Steuer sparen 2013

ein Leitfaden für die Arbeitnehmerveranlagung 2012

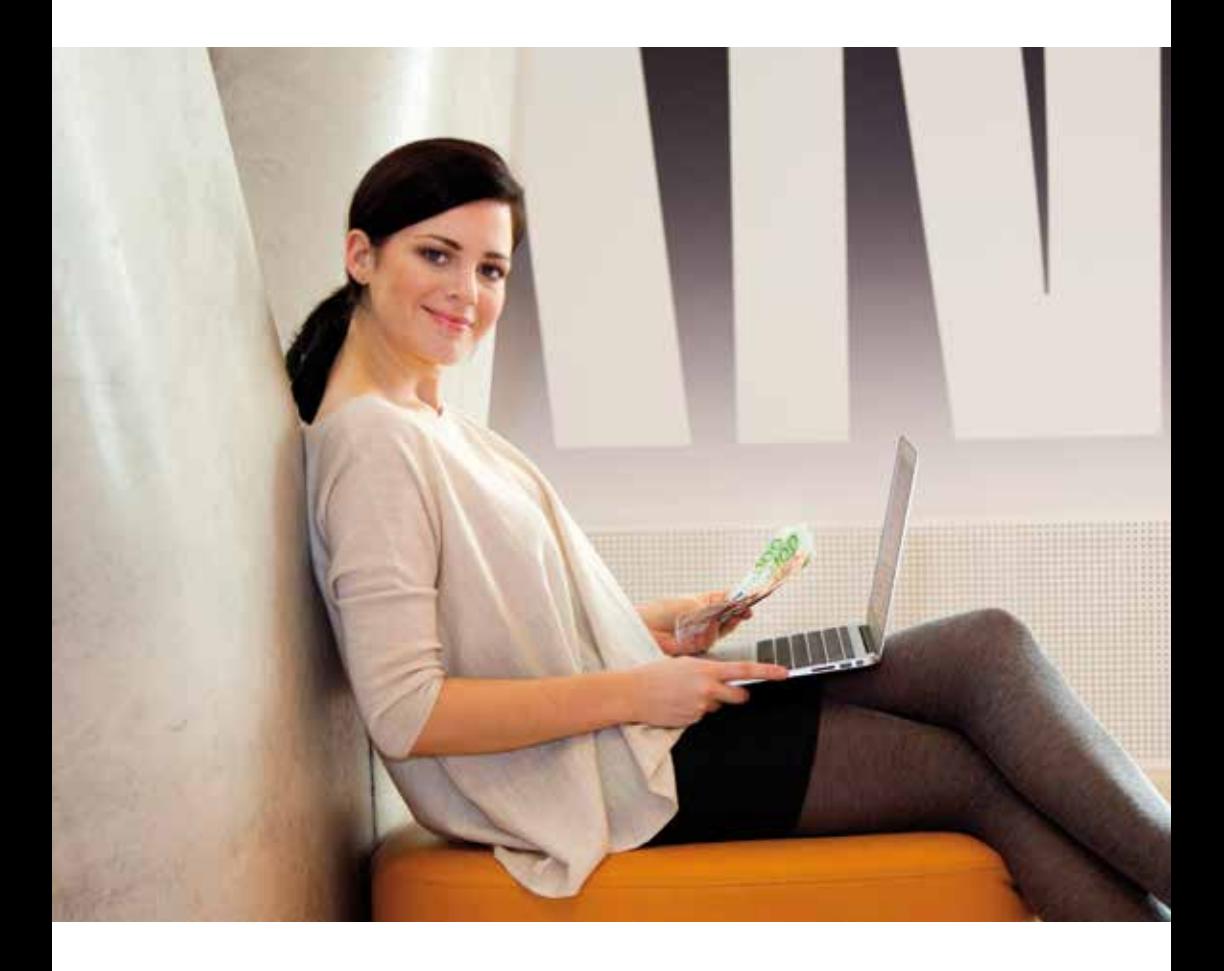

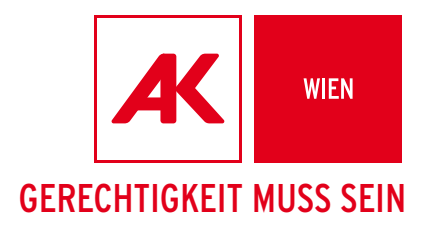

# FAIR VERTEILEN  $\Rightarrow$  HOLEN SIE SICH IHR GELD ZURÜCK

Dass es auf jeden Euro ankommt – wer wüsste das nicht besser als die Arbeitnehmer und Arbeitnehmerinnen. Deshalb bietet Ihnen die AK mit dieser Broschüre Tipps und Ratschläge für Ihre Arbeitnehmerveranlagung an. Damit Ihnen mehr übrig bleibt: Holen Sie sich schon jetzt Ihr Geld vom Finanzminister zurück! Wir helfen Ihnen dabei, mit Tipps und Ratschlägen zu Ihrer Arbeitnehmerveranlagung.

Und wir tun noch mehr: Noch immer ist das Steuersystem in Österreich ungerecht. Noch immer wird in Österreich Arbeit viel zu hoch und Kapital viel zu niedrig besteuert. Das muss sich ändern. Wir setzen uns dafür ein, dass die ArbeitnehmerInnen weniger und große Vermögen mehr belastet werden. Damit alle ihre fairen Beitrag leisten.

# Steuer sparen 2013

Autorin der Broschüre: Mag.<sup>a</sup> Petra Innreiter

Aktualisiert im Jänner 2013

# **INHALT**

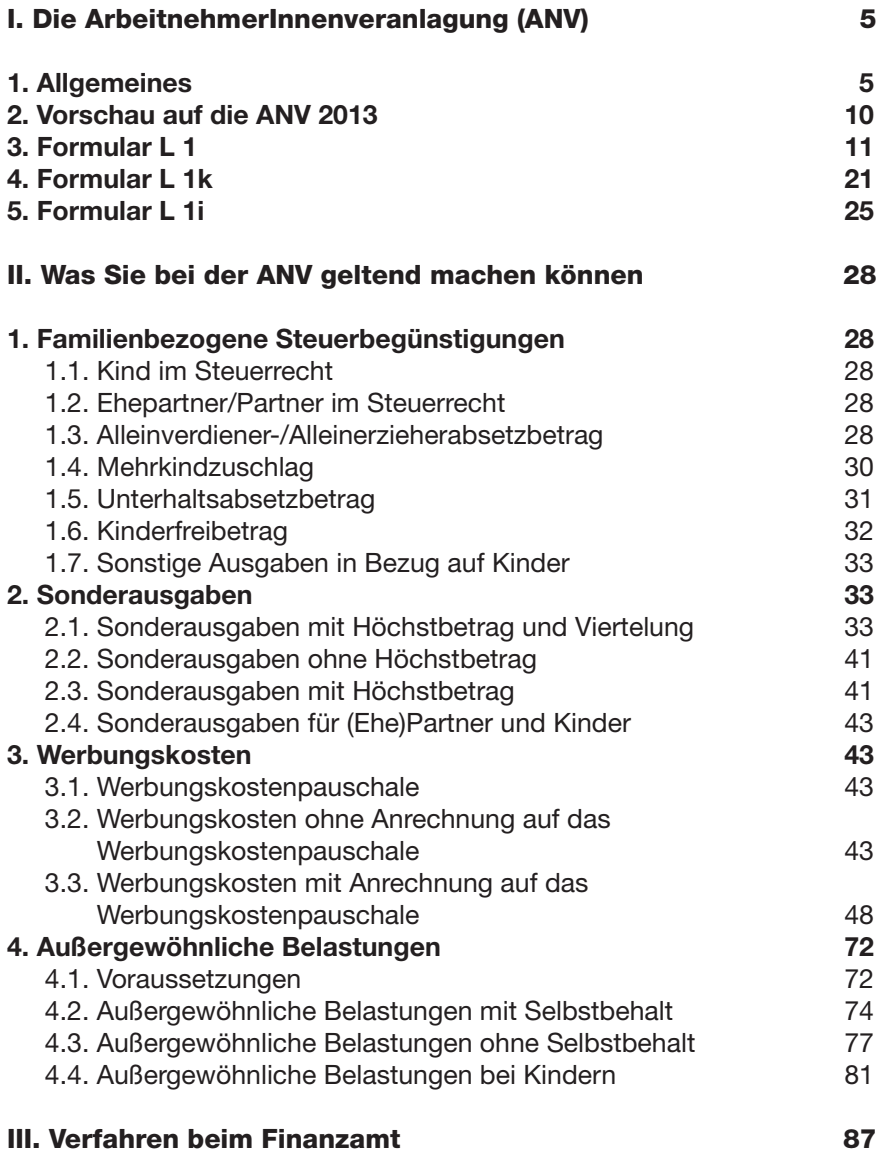

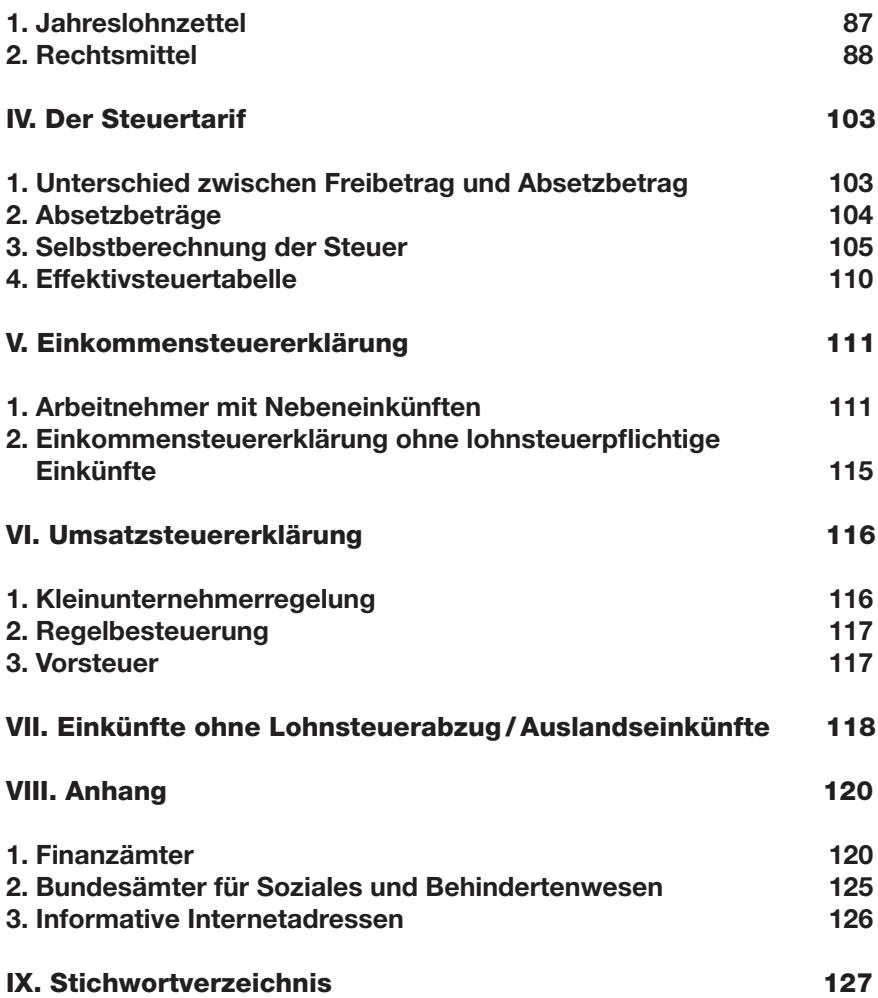

# I. Die ArbeitnehmerInnenveranlagung (ANV)

# 1. ALLGEMEINES

Bei der ArbeitnehmerInnenveranlagung (ANV) können Sie

- $\blacksquare$  Sonderausgaben
- **N** Werbungskosten und
- Außergewöhnliche Belastungen

steuermindernd berücksichtigen lassen.

Die ANV können Sie mittels Papierformular L1 oder elektronisch mittels FinanzOnline (https://finanzonline.bmf.gv.at/fon/) bei Ihrem Wohnsitzfinanzamt einreichen.

Bei der ANV wird zwischen "Pflichtveranlagung" (zwingend) und "Antragsveranlagung" (freiwillig) unterschieden.

#### **Pflichtveranlagung**

Sie sind verpflichtet, eine ANV durchzuführen, wenn Sie lohnsteuerpflichtige Einkünfte von mehr als 12.000 € im Kalenderjahr hatten und wenn

- im Kalenderjahr zumindest zeitweise gleichzeitig zwei oder mehrere lohnsteuerpflichtige Einkünfte vorliegen;
- – Bezüge aus einer gesetzlichen Krankenversicherung.
	- bestimmte Bezüge für Truppenübungen,
	- Rückzahlung von Pflichtversicherungsbeiträgen,
	- Bezüge vom Insolvenz-Entgelt-Fonds (in einem Konkurs- oder Ausgleichsverfahren),
	- Bezüge aus Dienstleistungsschecks,
	- bestimmte Bezüge aus der Bauarbeiterurlaubskasse,
	- Rückzahlung von Pensionsbeiträgen
	- an Sie bezahlt wurden;
- ein Freibetragsbescheid für das Kalenderjahr bei der Lohnverrechnung berücksichtigt wurde;
- Kapitaleinkünfte die keinem Kapitalertragssteuerabzug unterliegen;
- n ein Freibetrag für Behinderungs- oder Opferausweisinhaber berücksichtigt wurde, aber die Voraussetzungen nicht vorliegen;
- der Alleinverdiener-, der Alleinerzieherabsetzbetrag oder der erhöhte Pensionistenabsetzbetrag berücksichtigt wurde, aber die Voraussetzungen nicht vorlagen;
- n das Pendlerpauschale berücksichtigt wurde, aber die Voraussetzungen nicht vorlagen;
- n andere nicht lohnsteuerpflichtige Einkünfte von mehr als 730  $\in$  erzielt wurden;
- wenn der Zuschuss zur Kinderbetreuung zu Unrecht oder in unrichtiger Höhe steuerfrei ausgezahlt worden ist;
- n Bezüge eines österreichischen Abgeordneten zum Europäischen Parlament ausgezahlt worden sind;
- der Arbeitnehmer wissentlich gemeinsam mit dem Arbeitgeber die abzuführende Lohnsteuer verkürzt;
- Einkünfte aus einer privaten Grundstücksveräußerung für die keine Immobilienertragssteuer entrichtet wurde.

Im Regelfall besteht die Verpflichtung, die Erklärung zur Durchführung der ANV bis 30. September des Folgejahres beim Finanzamt abzugeben. Bei Bezug von nicht lohnsteuerpflichtigen Einkünften (z. B. Einkünfte aus freiem Dienstvertrag, Werkvertrag, Grundstücksveräußerung, Kapitaleinkünfte) von mehr als 730 € jährlich ist eine Einkommensteuererklärung (Formular E 1) bis 30. April des Folgejahres beim Finanzamt abzugeben. Wenn Sie die Einkommensteuererklärung elektronisch beim Finanzamt einreichen, verlängert sich die Frist bis 30. Juni des Folgejahres.

#### Antragsveranlagung

Es wird empfohlen, eine ANV durchzuführen, wenn Sie

- Alleinverdiener oder Alleinerzieher sind:
- den Mehrkindzuschlag beantragen können;
- Sonderausgaben, Werbungskosten oder außergewöhnliche Belastungen geltend machen können;
- während des Jahres von Ihrem Gehalt/Lohn zwar Sozialversicherung, aber keine Lohnsteuer bezahlt haben (= "Negativsteuer");
- schwankende Bezüge oder Verdienstunterbrechungen während des Kalenderjahres hatten (z. B. Ferialpraktikum, Karenzierung).

Für die Antragsveranlagung haben Sie 5 Jahre Zeit. So können Sie z. B. den Antrag für das Veranlagungsjahr 2012 bis zum 31.12. 2017 stellen.

Der Antrag auf ANV kann innerhalb eines Monats mittels Berufung zurückgezogen werden, wenn es zu einer Nachforderung kommen sollte (siehe dazu Musterschreiben). Voraussetzung dafür ist jedoch, dass es sich nicht um eine Pflichtveranlagung handelt.

#### **Negativsteuer**

Wenn während des Jahres von Ihrem Gehalt/Lohn Sozialversicherungsbeiträge, aber keine Lohnsteuer abgezogen wurden (z. B. Lehrlinge, Teilzeitbeschäftigte), sollten Sie eine ANV abgeben. Sie erhalten 10% der bezahlten Sozialversicherungsbeiträge, maximal jedoch 110 **€** vom Finanzamt erstattet.

Sollten Sie zusätzlich zumindest einen Monat Anspruch auf das Pendlerpauschale haben, aber einen Verdienst unter der Steuergrenze, können Sie einen Pendlerzuschlag von bis zu 141 **€** bei der ANV erhalten. Die Negativsteuer beträgt in diesem Fall maximal 251 € bzw. 15 % der bezahlten Sozialversicherungsbeiträge.

Pensionisten mit ausschließlich Pensionseinkünften erhalten keine Negativsteuer! Ebenso haben freie Dienstnehmer und Werkvertragsnehmer keinen Anspruch auf Negativsteuer.

Alleinverdiener/Alleinerzieher mit mindestens einem Kind, für das mehr als 6 Monate im Kalenderjahr Familienbeihilfe bezogen wird, erhalten zusätzlich zumindest 494 € vom Finanzamt. Dies gilt auch für PensionistInnen wenn sie die Veraussetzungen erfüllen.

#### **Freibetragsbescheid**

Im Zuge der ANV wird der Freibetragsbescheid und die Mitteilung zur Vorlage beim Arbeitgeber automatisch vom Finanzamt ausgestellt, außer Sie verzichten ausdrücklich darauf (siehe S. 19 Formular). Der Freibetragsbescheid enthält bestimmte Werbungskosten, Sonderausgaben und außergewöhnliche Belastungen die Sie bei der ANV geltend gemacht haben. Der Freibetragsbescheid gilt für das übernächste Jahr.

Beispiel: Sie führen die ANV für das Jahr 2012 durch und erhalten gemeinsam mit dem Einkommensteuerbescheid 2012 einen Freibetragsbescheid für das Jahr 2014. Dieser Bescheid enthält Ihren vorläufigen Freibetrag für das Jahr 2014, der auf Basis der von Ihnen geltend gemachten Ausgaben bei der ANV 2012 errechnet wurde.

Sie können diesen Freibetragsbescheid bei Ihrem Arbeitgeber bzw. Ihrer pensionsauszahlenden Stelle abgeben, damit bei Ihrer monatlichen Gehaltsabrechnung dieser vorläufige Freibetrag berücksichtigt wird. Sie bezahlen somit weniger Lohnsteuer und erhalten monatlich netto mehr ausbezahlt. Sind Ihre tatsächlichen Aufwendungen höher als die, die bereits mittels Freibetrag bei der Gehaltsabrechnung berücksichtigt wurden, ist bei der ANV eine zusätzliche Gutschrift zu erwarten. Sind Ihre tatsächlichen Aufwendungen geringer als die, die für die Freibetragsberechnung berücksichtigt wurden, ist mit einer Nachforderung vom Finanzamt zu rechnen. Die Berücksichtigung eines Freibetragsbescheid bei der Lohnverrechnung stellt einen Pflichtveranlagungsgrund dar.

Wenn Sie nicht sicher sind, ob Ihre Aufwendungen im übernächsten Jahr wieder ähnlich hoch sind wie im Ausgangsjahr, können Sie zur Vermeidung einer möglichen Nachzahlung auf die Ausstellung eines Freibetragsbescheides bei der ANV verzichten. Die Abgabe eines vom Finanzamt ausgestellten Freibetragsbescheides beim Arbeitsgeber ist freiwillig und nicht verpflichtend.

#### Zufluss- und Abflussprinzip

Zufluss- und Abflussprinzip bedeutet, dass Einnahmen und Ausgaben in der Regel dem Kalenderjahr zuzurechnen sind, in dem sie tatsächlich zu- bzw. abgeflossen sind. Regelmäßig wiederkehrende Einnahmen – diese müssen mindestens 3 x hintereinander ausbezahlt werden – wie u. a. Bezüge wie Krankengeld oder Wochengeld, werden wirtschaftlich noch ins Vorjahr gerechnet, wenn das Datum der Kontogutschrift spätestens der 15.1. des Folgejahres ist.

Müssen Sie aber zum Beispiel Ihren Arbeitgeber wegen eines ausständigen Gehaltes klagen, wird dieses erst in dem Jahr versteuert, in dem Sie das Gehalt nachbezahlt bekommen haben.

Beispiel: Frau R.'s Dienstverhältnis wurde fristwidrig zum 31.10. 2012 gekündigt. Laut Gesetz wäre die Kündigungsfrist bis 31.12. 2012 gelaufen. Da sich der ehemalige Arbeitgeber uneinsichtig zeigt, muss Frau R. ihn klagen. Die Verhandlung findet 2013 statt und Frau R.'s Klage wird stattgegeben. Ihre Ansprüche werden ihr im Juni 2013 nachbezahlt.

Steuerlich fällt diese Kündigungsentschädigung ins Jahr 2013, obwohl die Ansprüche 2012 entstanden sind.

Ausnahmen: Pensionsnachzahlungen und Zahlungen aus einem Insolvenzverfahren (Konkurs-/Ausgleichsverfahren) werden jedoch in dem Jahr steuerlich erfasst, in dem der Anspruch entsteht.

Beispiel: Herr F. bekommt im Jahr 2013 Pension für den Zeitraum September – Dezember 2012 nachbezahlt. Steuerlich fällt diese Nachzahlung ins Jahr 2012.

# 2. Vorschau auf die ANV 2013

Ab der ANV 2013 ergeben sich nachfolgende Änderungen und Erneuerungen (Stand Jänner 2013).

- Die relevanten PartnerInneneinküfte für die auf Dauer angelegte doppelte Haushaltsführung werden auf 6.000 € erhöht. (siehe Werbungskosten doppelte Haushaltsführung)
- Die Absetzbarkeit von Ausgaben für Wohnraumschaffung wird auf die EU und EWR Staaten beschränkt. (siehe Sonderausgaben mit Höchstbetrag und Viertelung)
- Die Abzugsfähigkeit von Spenden ist mit 10% der sich nach Verlustausgleich ergebenden Einkünfte des laufenden Jahres begrenzt. (siehe Sonderausgaben mit Höchstbetrag)
- **n** Pendlerpauschale

Besteht auf das Pendlerpauschale ein Anspruch, gebührt einmal jährlich 1 Euro pro Kilometer für die Hinfahrt zum Arbeitsplatz und für die Rückfahrt zur Wohnung.

Es besteht ein aliquoter Anspruch auf das Pendlerpauschale, wenn zumindest an 4 Tagen im Monat gependelt wird.

Der jährliche Pendlerzuschlag erhöht sich auf höchstens 400 € im Jahr. (siehe Kapitel Negativsteuer)

Wird dem Arbeitnehmer ein arbeitgebereigenes Kraftfahrzeug (Sachbezug) für nicht beruflich veranlasste Fahrten zur Verfügung gestellt, steht keine Pendlerpauschale und kein Pendlereuro zu.

■ Die Kosten für Begräbnis und Grabstein werden jeweils auf 5.000 € erhöht.

# Regelbedarfsätze 2013

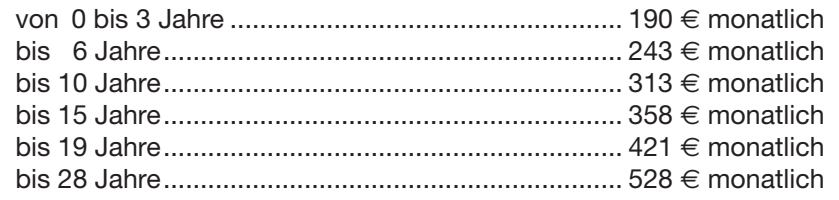

# 3. Formular L 1

## Erklärung zur ArbeitnehmerInnenveranlagung 2012

Belege und sonstige Beilagen sind der ANV nicht beizulegen, sie sind jedoch 7 Jahre aufzubewahren!

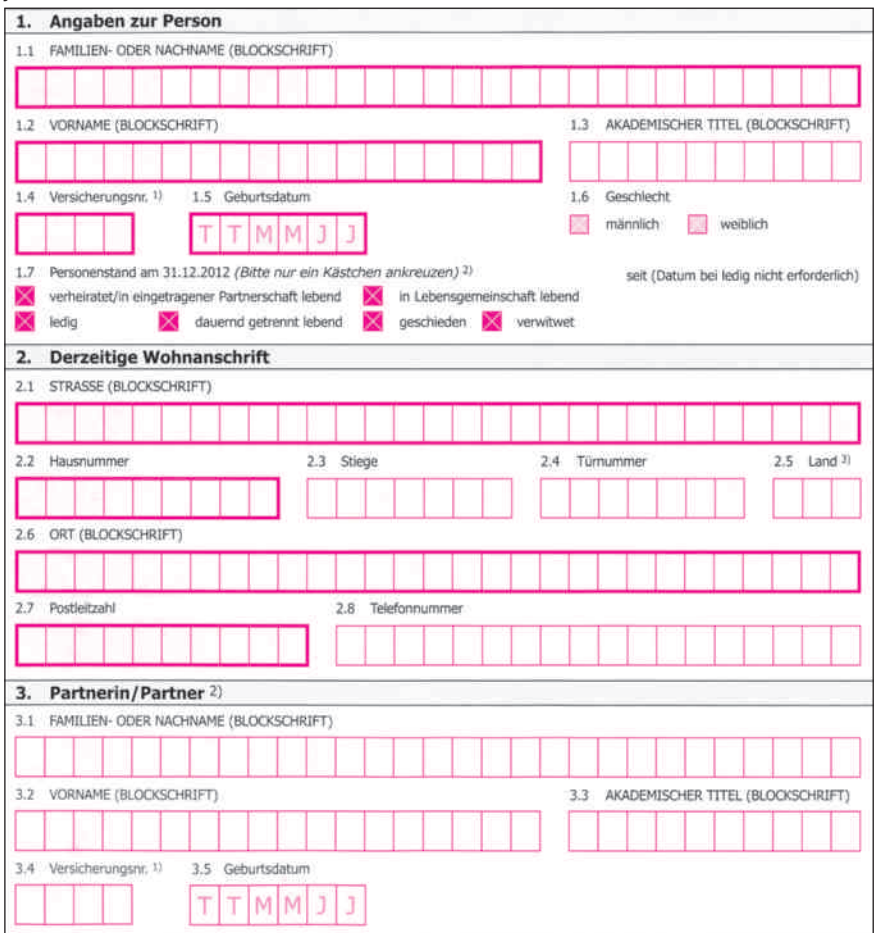

Tragen Sie Ihre persönlichen Daten ein. Wenn Sie steuerliche Begünstigungen im Zusammenhang mit Ihrer Partnerin/Ihrem Partner haben, sind auch deren/dessen persönliche Daten anzugeben.

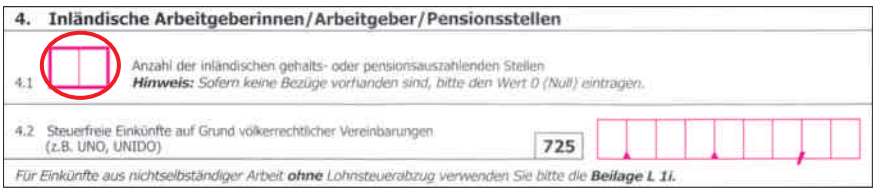

Hier ist die Anzahl der inländischen gehalts- oder pensionsauszahlenden Stellen (Pensionsversicherung, Betriebspension, Pensionskasse), von denen Sie im betreffenden Kalenderjahr Lohn/Gehalt oder Pension bezogen haben, anzuführen. Nicht anzuführen sind:

- Bezüge aus einer gesetzlichen Krankenversicherung (Krankengeld von der Krankenkasse)
- Bezüge aufgrund eines Dienstleistungsschecks
- Arbeitslosenunterstützung, Notstandshilfe
- Überbrückungshilfe für Bundesbedienstete
- Entschädigungen für Truppen-, Kader- oder Waffenübungen
- Bezüge aus dem Insolvenz-Entgelt-Fonds
- rückerstattete Pflichtbeiträge aus der Sozialversicherung
- Bezüge von Wochen- oder Kinderbetreuungsgeld
- Bezüge aus freien Dienstverträgen (siehe dazu Kapitel Einkommensteuererklärung)

# Beispiele

Frau S. war im vergangenen Kalenderjahr bis 30. 4. in Karenz und hat Kinderbetreuungsgeld bezogen. Danach hat sie vom 1. 5. bis 31. 8. bei Firma X gearbeitet, vom 1. bis 30. 9. war sie arbeitslos und ab 1. 10. bis zum Ende des Kalenderjahres bei Firma Y beschäftigt. Im Formular sind 2 (Firma X und Firma Y) bezugsauszahlende Stellen einzutragen.

Herr D. hat im vergangenen Kalenderjahr eine Pension von der Pensionsversicherungsanstalt bezogen und eine Pension aus einer Pensionskasse. Die Pensionen wurden schon während des Jahres gemeinsam versteuert, daher ist im Formular 1 bezugsauszahlende Stelle einzutragen. Die gemeinsame Versteuerung muss bei der PVA beantragt werden.

Achtung: Wenn Herr D. eine Pension von der Pensionsversicherungsanstalt und eine Firmenpension bekommen hat, die nicht gemeinsam versteuert werden, sind im Formular 2 bezugsauszahlende Stellen einzutragen.

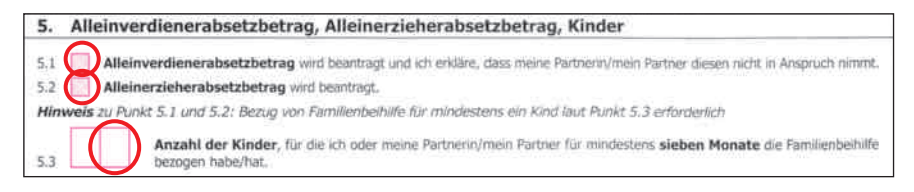

Haben Sie Anspruch auf den Alleinverdiener- oder Alleinerzieherabsetzbetrag, müssen Sie das bei der ANV bekannt geben. Selbst dann, wenn Sie den Alleinverdiener- oder Alleinerzieherabsetzbetrag schon bei Ihrem Arbeitgeber beantragt haben.

Die Anzahl der Kinder, für die Sie mehr als sechs Monate im Jahr Familienbeihilfe bezogen haben, ist anzugeben, da sich danach die Höhe des Alleinverdiener- bzw. Alleinerzieherabsetzbetrages richtet.

Näheres dazu finden Sie im Kapitel "Alleinverdiener-/Alleinerzieherabsetzbetrag".

6. Höhe der Einkünfte von Ehepartnerin/Ehepartner oder eingetragener Partnerin/eingetragenem Partner  $6.1$ 1ch erkläre, dass die jährlichen Einkünfte meiner Ehepartnerin/meines Ehepartners oder meiner eingetragenen Partnerin/meines eingetragenen Partners 6.000 Euro nicht überschritten haben (In diesem Fall stehen der Erhöhungsbetrag für Topfsonderausgaben<br>(9.2, 9.3), ein geringerer Selbstbehalt bei außergewöhnlichen Belastungen (11.1 bis 11.4) und be durings der Ehenartnarin/des Ehenartnars niter der eingetragenen Partnerin/des eingetragenen Partners (11.6 bis 11.13) zu

Betragen die Einkünfte Ihrer Partnerin/Ihres Partner nicht mehr als 6.000 € im Jahr, steht Ihnen der Erhöhungsbetrag für die Topfsonderausgaben, ein geringerer Selbstbehalt bei den außergewöhnlichen Belastungen und behinderungsbedingte Aufwendungen der Partnerin/des Partner zu.

Näheres dazu finden Sie im Kapitel "Sonderausgaben" bzw. "Außergewöhnliche Belastungen mit Selbbehalt und ohne Selbsbehalt".

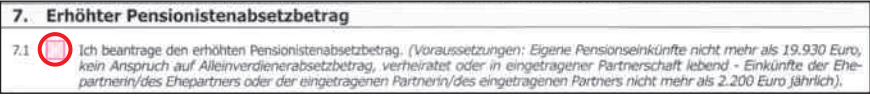

Steht Ihnen der erhöhte Pensionistenabsetzbetrag zu, ist dieser hier zu beantragen.

Näheres dazu finden Sie im Kapitel "Absetzbeträge"

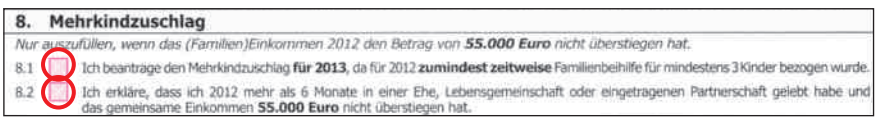

Beträgt das Familieneinkommen höchstens 55.000 € pro Jahr und Sie haben drei oder mehr Kinder, für die Sie zumindest zeitweise im Kalenderjahr Familienbeihilfe bezogen haben, kann einer der (Ehe)Partner den Mehrkindzuschlag beantragen.

## Sonderausgaben

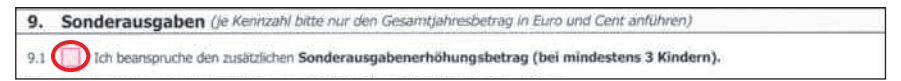

Wenn Sie drei oder mehr Kinder haben, für die Sie mehr als sechs Monate im Kalenderjahr Familienbeihilfe bezogen haben, können Sie eine Erhöhung des Sonderausgabenhöchstbetrages beantragen.

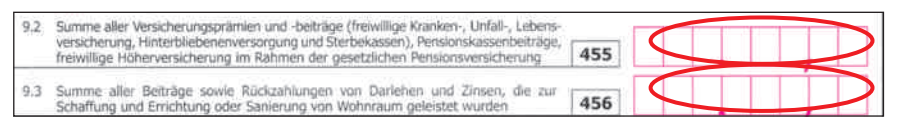

Die jeweilige Gesamtsumme aller im Kalenderjahr bezahlten

- **n Versicherungsprämien von absetzbaren Personenversicherungen**
- $\blacksquare$  Kosten für Wohnraumschaffung und Wohnraumsanierung

kann hier geltend gemacht werden.

Näheres dazu finden Sie im Kapitel "Sonderausgaben mit Höchstbetrag und Viertelung".

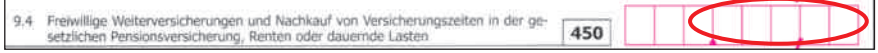

Aufwendungen für freiwillige Weiterversicherungen und Nachkauf von Versicherungszeiten in der gesetzlichen Pensionsversicherung, Renten oder dauernde Lasten und Steuerberatungskosten sind als Gesamtsumme hier einzutragen.

Näheres dazu finden Sie im Kapitel "Sonderausgaben ohne Höchstbetrag".

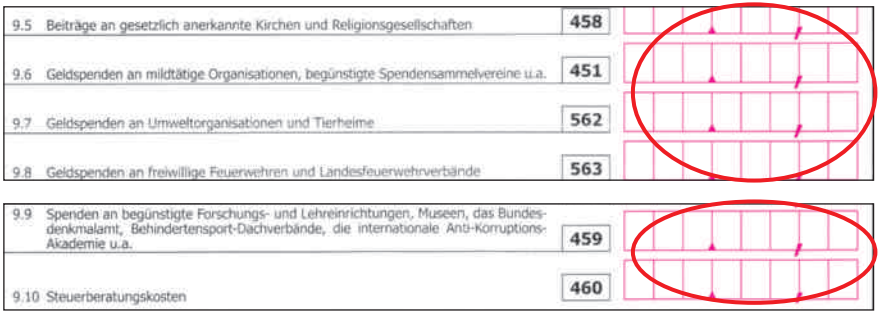

Beiträge an Kirchen und Religionsgesellschaften, Spenden an mildtätige oder begünstigte Einrichtungen sind unter diesen Punkten ins Formular einzutragen.

Näheres dazu finden Sie im Kapitel "Sonderausgaben mit Höchstbetrag".

#### Werbungskosten

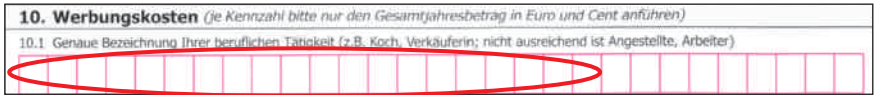

Führen Sie hier Ihre genaue Berufsbezeichnung an, wie z. B.:

- Außendienstmitarbeiter, Kindergärtnerin anstelle von "Angestellte" oder
- Dachdecker, Pflegehelferin anstelle von "Arbeiter".

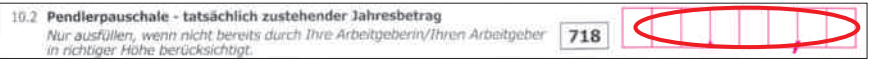

Haben Sie das Pendlerpauschale beim Arbeitgeber nicht beantragt, oder wirkt es sich aufgrund eines zu geringen Einkommens nicht aus, können Sie das bei der ANV beantragen.

Wurde das Pendlerpauschale beim Arbeitergeber allerdings schon in der richtigen Höhe berücksichtigt, dann ist der Betrag nicht nochmals ins Formular einzutragen!

Ausnahme: Ist die Höhe des Pendlerpauschales während des Jahres verändert worden und der Arbeitgeber hat diese Veränderung nicht berücksichtigt, ist die Differenz bei der ANV geltend zu machen. Dazu ist der volle Jahresbetrag ins Formular einzutragen.

Näheres dazu finden Sie unter dem Stichwort "Pendlerpauschale".

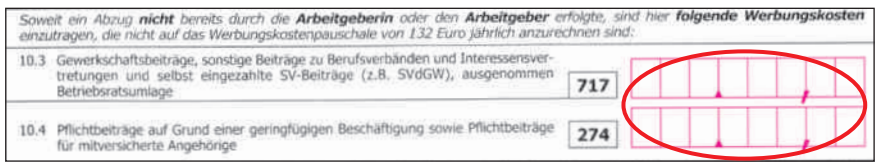

Sofern Sie den Gewerkschaftsbeitrag selbst an die Gewerkschaft bezahlen und er nicht vom Arbeitgeber abgezogen wird, können Sie diesen bei der ANV angeben.

Zahlen Sie Pflichtbeiträge aufgrund einer geringfügigen Beschäftigung sowie Pflichtbeiträge für mitversicherte Angehörige direkt an die Krankenkasse, können Sie diese Beiträge als Werbungskosten geltend machen.

Näheres dazu finden Sie im Kapitel "Werbungskosten ohne Anrechnung auf das Werbungskostenpauschale".

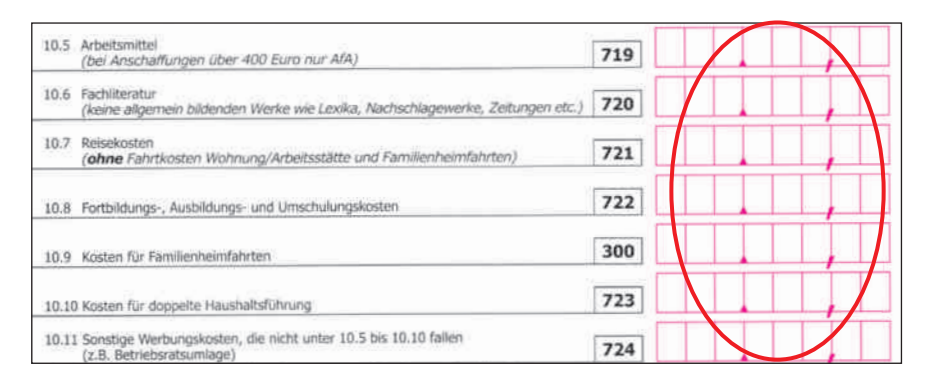

Wenn Sie eine oder mehrere der in Kennziffer 719 – 724 genannten Ausgaben für den Beruf getätigt haben, die insgesamt mehr als das Werbungskostenpauschale von 132 € jährlich ausmachen, können Sie diese bei der ANV steuermindernd geltend machen.

Näheres dazu finden Sie im Kapitel "Werbungskosten mit Anrechnung auf das Werbungskostenpauschale".

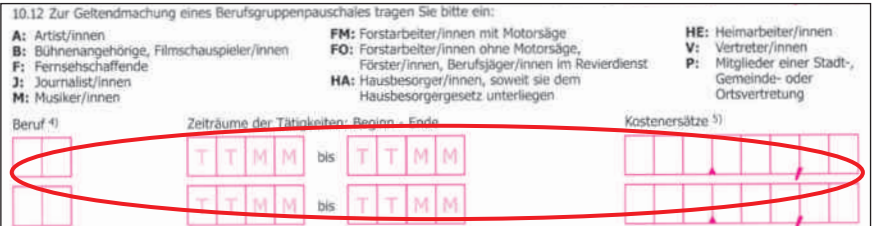

Üben Sie einen der im Formular angeführten Berufe aus, können Sie entweder die tatsächlich beruflich veranlassten Ausgaben geltend machen oder das Berufsgruppenpauschale beantragen.

Näheres dazu finden Sie unter dem Stichwort "Werbungskostenpauschalen für bestimmte Berufsgruppen".

## Außergewöhnliche Belastungen

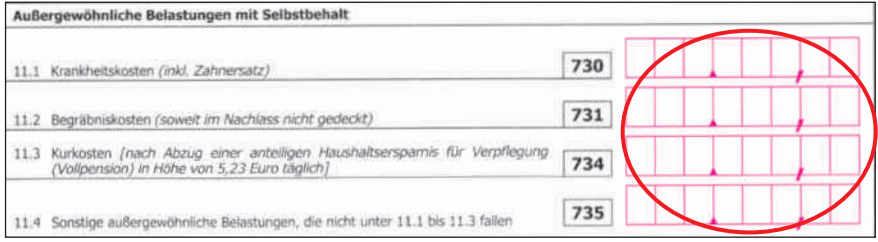

Die oben genannten außergewöhnlichen Belastungen wirken sich nur dann steuermindernd aus, wenn die Gesamtsumme der Abschreibungen höher als der Selbstbehalt ist. Tragen Sie alle Ausgaben in voller Höhe ein. Der Selbstbehalt wird vom Finanzamt automatisch ermittelt.

Näheres dazu finden Sie im Kapitel "Außergewöhnliche Belastungen mit Selbstbehalt".

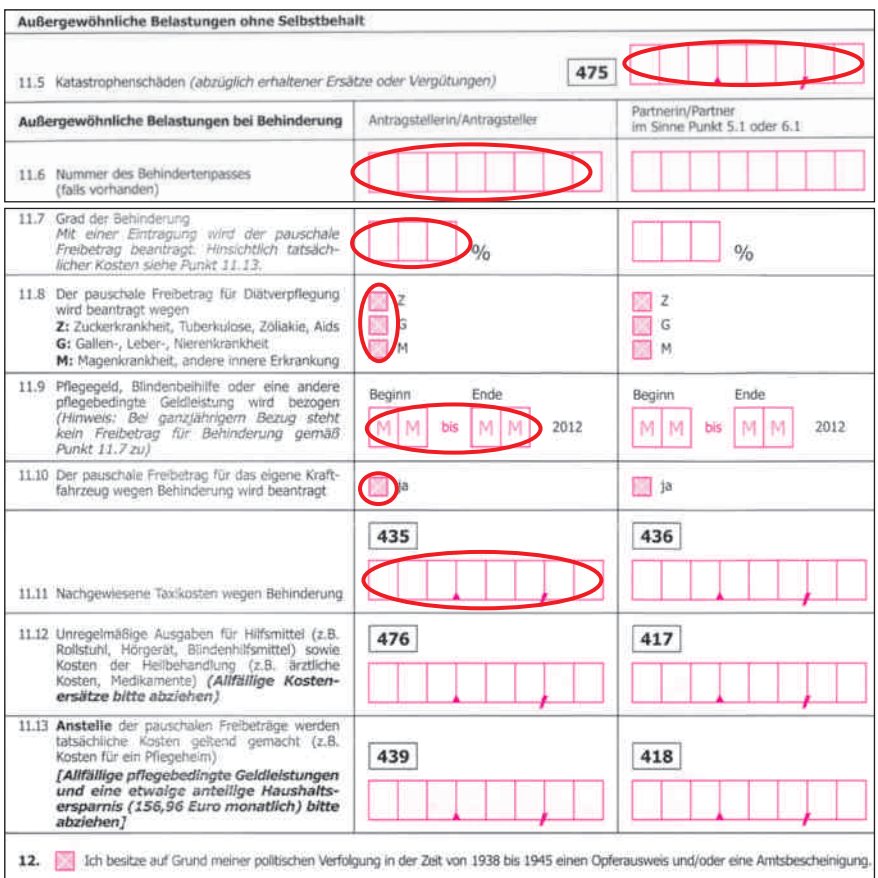

Kosten für Katastrophenschäden, die nicht durch eine Versicherung gedeckt sind, können Sie bei der ANV geltend machen.

Kosten aufgrund einer mindestens 25%igen Erwerbsminderung für Sie selbst oder Ihrem Ehe(Partner), wenn dafür die maßgebliche Einkommensgrenze nicht überstiegen wird, können Sie dies hier im Formular angeben.

Näheres dazu finden Sie im Kapitel "Außergewöhnliche Belastungen ohne Selbstbehalt".

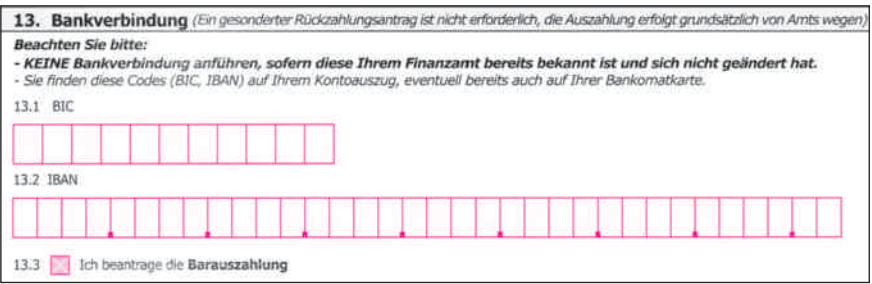

Ist dem Finanzamt Ihre Bankverbindung bekannt, brauchen Sie diesen Bereich nicht auszufüllen. Hat sich allerdings Ihre Bankverbindung geändert oder ist sie dem Finanzamt aus anderen Gründen nicht bekannt, dann müssen Sie hier den BIC und die IBAN, die Sie auf Ihren Kontoauszügen oder der Bankomatkarte finden, eintragen.

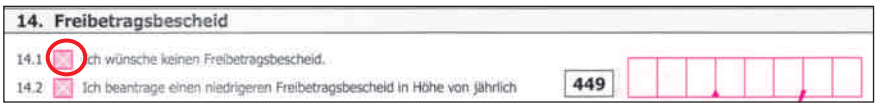

Liegen Abschreibungen, wie

- Sonderausgaben,
- **N** Werbungskosten,
- außergewöhnliche Belastungen ohne Selbstbehalt

von mehr als 90 € vor, stellt das Finanzamt automatisch einen Freibetragsbescheid und eine Mitteilung zur Vorlage beim Arbeitgeber aus. Es besteht aber auch die Möglichkeit, auf die Ausstellung des Freibetragsbescheides zu verzichten.

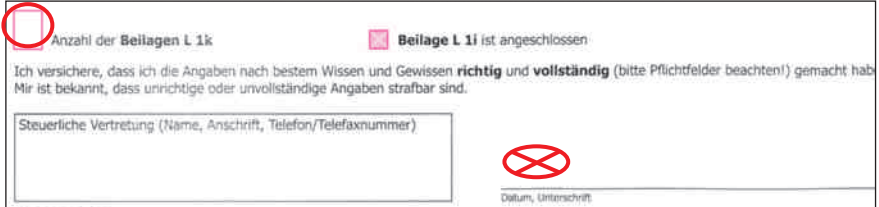

Haben Sie aufgrund der Geltendmachung von Ausgaben für Kinder oder der Bekanntgabe von Auslandseinkünften eine der oben genannten Beilagen ausgefüllt und Ihrer ANV beigelegt, müssen Sie die Anzahl der Beilagen im Formular L 1 bekanntgeben.

Vergessen Sie nicht, den Antrag zu unterschreiben!

# 4. Formular L 1k

Das Formular L 1k dient als Beilage zur ANV bzw. Einkommensteuererklärung (ESt-E). Mittels dieser Beilage können Sie

- den Kinderfreibetrag
- den Unterhaltsabsetzbetrag
- **n** Ausgaben für Kinderbetreuung
- n Krankheitskosten
- Freibetrag für die auswärtige Berufsausbildung eines Kindes
- Aufwendungen aufgrund einer Behinderung eines Kindes

beantragen.

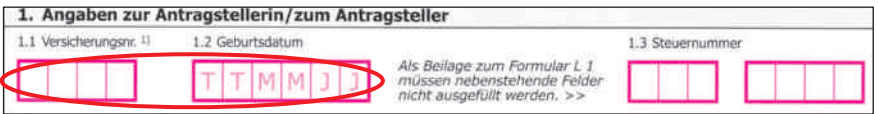

Ihre Versicherungs- oder Ihre Steuernummer ist hier einzutragen.

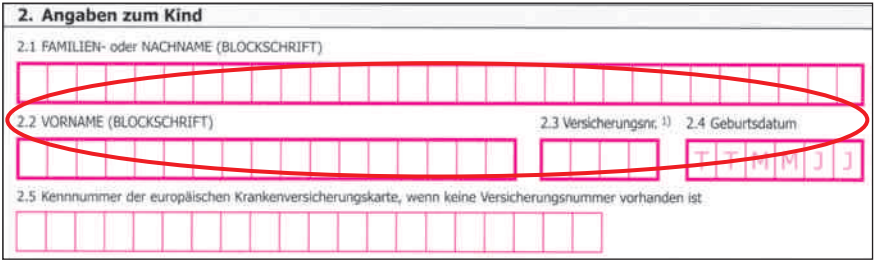

Die Daten des Kindes, für das Sie Familienbeihilfe bezogen haben, sind hier einzutragen!

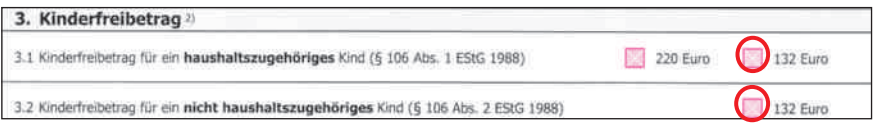

An dieser Stelle ist der Kinderfreibetrag zu beantragen.

Näheres dazu finden Sie im Kapitel "Kinderfreibetrag".

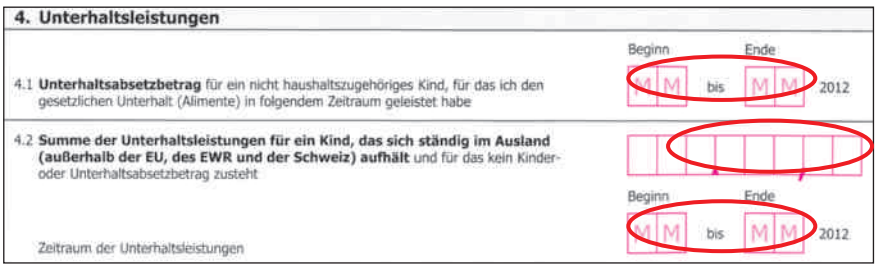

Zahlen Sie für nicht im gemeinsamen Haushalt lebende Kinder gesetzlichen Unterhalt (Alimente), können Sie den Unterhaltsabsetzbetrag beantragen.

Näheres dazu finden Sie im Kapitel "Unterhaltsabsetzbetrag".

Hält sich Ihr Kind ständig im Ausland (außerhalb der EU, des EWR und der Schweiz) auf und steht keine Familienbeihilfe zu, können Sie hier bis zu einem gewissen Kindesalter die Unterhaltsleistungen geltend machen.

Näheres dazu finden Sie im Kapitel "Außergewöhliche Belastungen bei Kindern" unter dem Stichwort "Unterhaltsleistungen an im Ausland lebende Kinder".

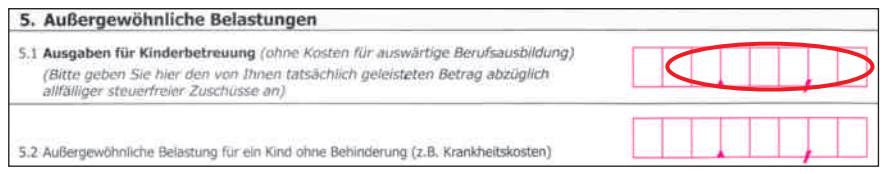

Bei Erfüllen der Voraussetzung können Sie Ausgaben für die Kinderbetreuung hier eintragen. Teilen sich die Eltern solche Ausgaben, können beide jeweils den von Ihnen bezahlten Anteil geltend machen – insgesamt jedoch höchstens 2.300 **€** pro Jahr und Kind – steuermindernd geltend machen.

Näheres dazu finden Sie unter dem Stichwort "Kinderbetreuung" bzw. "Aufwendungen für Kinderbetreuung".

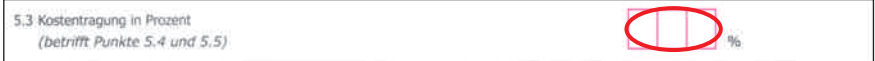

Der Punkt "Kostentragung in Prozent" gilt für die im Formular unter Punkt 5.4 und 5.5 für Kinder geltend gemachten Ausgaben.

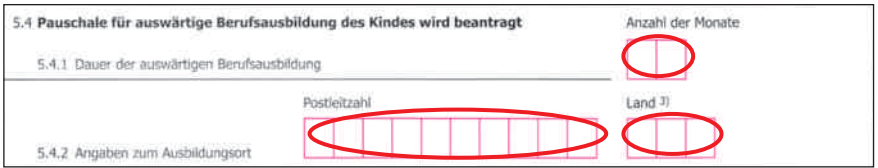

Bei auswärtiger Berufsausbildung eines Kindes – z.B. bei Lehrlingen, die eine geblockte Berufsschulausbildung haben – kann ein Freibetrag beantragt werden.

Näheres dazu finden Sie unter dem Stichwort "auswärtige Berufsausbildung".

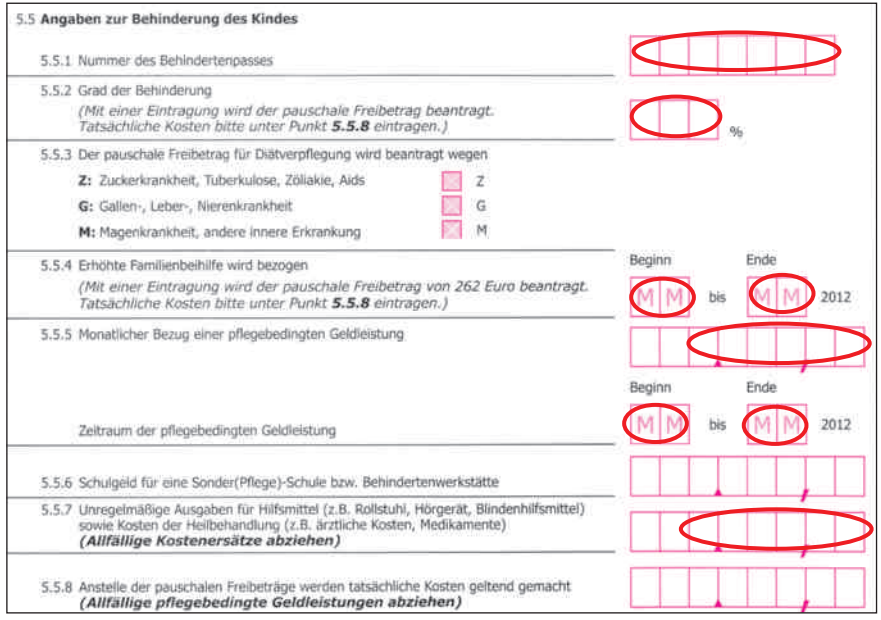

Hat Ihr Kind eine mindestens 25 %ige Behinderung, können Sie Ausgaben, die damit in Zusammenhang stehen, auf Seite 2 des Formulars geltend machen.

Näheres dazu finden Sie unter dem Stichwort "Krankheitskosten".

#### 6. Nachversteuerung des Arbeitgeberzuschusses für Kinderbetreuung 6.1 Arbeitgeberzuschuss für Kinderbetreuung (Achtung: Nur auszufüllen, wenn der Zuschuss bei der Lohnsteuerberechnung zu Unrecht steuerfrei belassen wurde.)

Wenn Sie von Ihrem Arbeitgeber einen Zuschuss zur Kinderbetreuung erhalten haben, der bis höchstens 500 € pro Jahr und Kind steuerfrei ist, dann kann es aus folgenden Gründen zu einer Nachversteuerung kommen:

- Nicht Sie, sondern Ihr (Ehe)Partner erhält die Familienbeihilfe.
- Sie und Ihr (Ehe)Partner haben vom jeweiligen Arbeitgeber den Zuschuss zur Kinderbetreuung steuerfrei erhalten und Ihr (Ehe)Partner bezieht die Familienbeihilfe.
- Sie haben mehrere Arbeitgeber und den Zuschuss zur Kinderbetreuung von mehreren Arbeitgebern steuerfrei erhalten.

# 5. Formular L 1i

#### Beilage L 1i für 2012

zur Erklärung zur ArbeitnehmerInnenveranlagung (L 1) oder Einkommensteuererklärung (E 1)

· Einkünfte aus nichtselbständiger Arbeit ohne Lohnsteuerabzug

- · Zusatzangaben bei Erfüllung bestimmter grenzüberschreitender Kriterien
- · Antrag auf unbeschränkte Steuerpflicht (§ 1 Abs. 4)

Das Formular L 1i dient als Beilage zur ANV bzw. ESt-E. Mittels dieser Beilage müssen Sie folgende Bezüge zur Versteuerung melden:

- **n** Pensionen aus dem Ausland
- **Einkünfte als Grenzgänger**
- n Beschäftigung bei einem ausländischen Arbeitgeber ohne österreichischen Betriebssitz
- Beschäftigung in einer Botschaft
- Einkünfte aus nichtselbständiger Arbeit ohne Lohnsteuerabzug

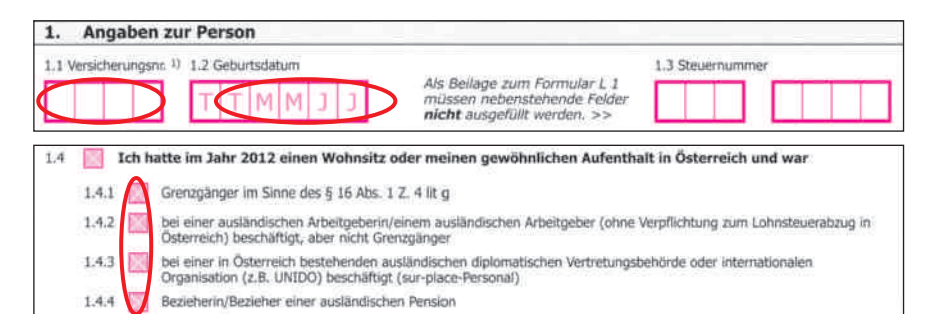

Trifft einer der oben aufgezählten Pubkte zu, ist hier anzugeben, welchen der genannten Bezüge Sie erhalten.

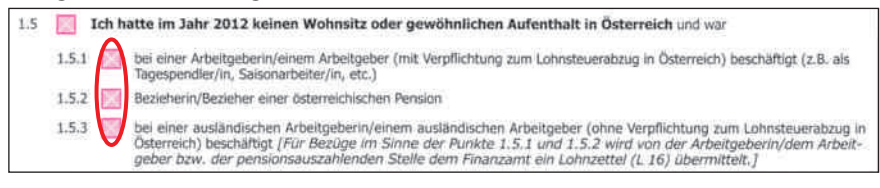

An dieser Stelle können Sie angeben, dass Sie Einkommen aus Österreich beziehen, aber keinen Wohnsitz oder gewöhnlichen Aufenthalt in Österreich haben, z.B. als TagespendlerIn oder SaisonarbeiterIn.

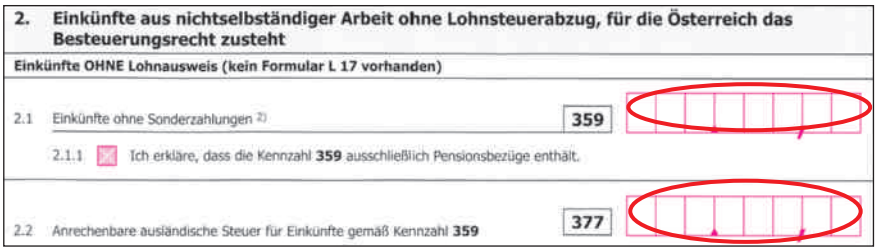

Erhalten Sie z. B. eine in Österreich steuerpflichtige Pension aus dem Ausland, geben Sie die Pensionshöhe und die eventuell schon im Ausland bezahlte Lohnsteuer hier an.

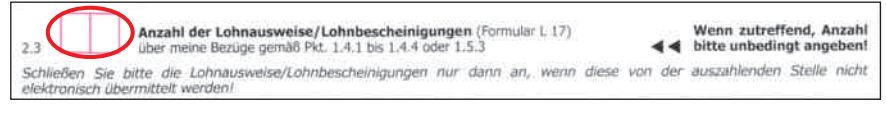

Sollte Ihr Arbeitgeber keine Lohnbescheinigung (Formular L17) an das österreichische Finanzamt übermitteln, so sollten Sie dieses Formular der Veranlagung ausgefüllt beilegen. Die Anzahl der beigelegten Formulare ist einzutragen.

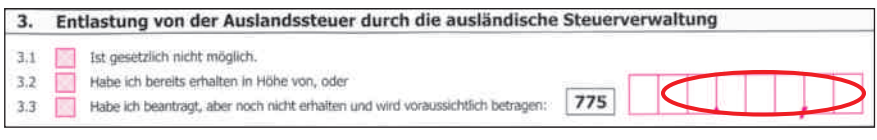

Sofern von Ihren Auslandsbezügen Lohnsteuer abgezogen wurde, ist dies hier im Formular anzuführen.

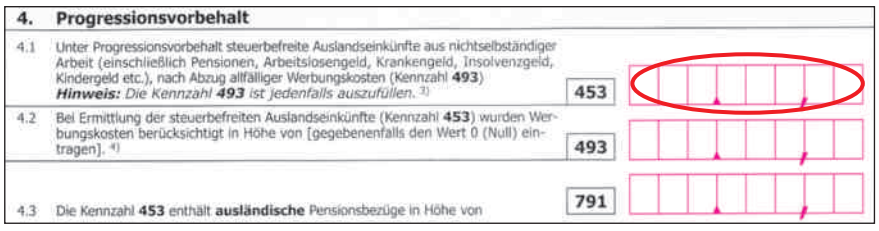

Hier sind die ausländischen Einkünfte anzugeben, die in Österreich steuerbefreit sind, aber progressionserhöhend wirken.

Die Punkte 5. und 6. sind nur dann auszufüllen, wenn kein Wohnsitz oder gewöhnlicher Aufenthalt gegeben ist.

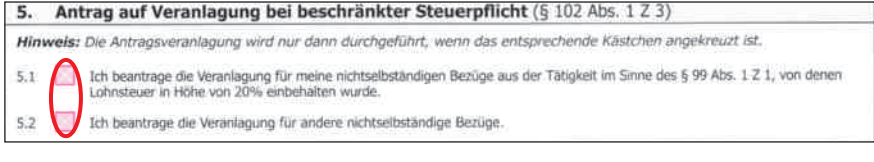

## Es ist darauf zu achten, dass Sie das Ankreuzen der Antragsveranlagung nicht vergessen!

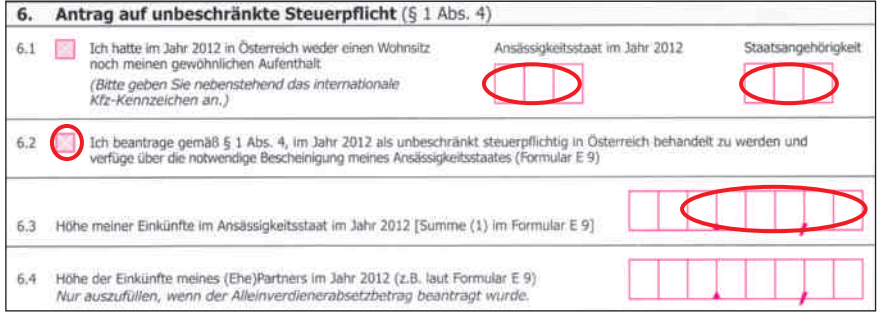

Wollen Sie von der beschränkten in die unbeschränkte Steuerpflicht wechseln, dann können Sie dies hier eintragen.

Näheres dazu finden Sie im Kapitel "Einkünfte ohne Lohnsteuerabzug/ Auslandseinkünfte".

# ii. Was Sie bei der ANV geltend machen können

# 1. Familienbezogene Steuerbegünstigungen

## 1.1. Kind im Steuerrecht

Ihr Kind gilt im steuerrechtlichen Sinn dann als Kind, wenn

- Ihnen oder Ihrem (Ehe)Partner mehr als 6 Monate im Kalenderjahr die Familienbeihilfe zusteht, oder
- n Ihnen für mehr als 6 Monate im Kalenderjahr der Unterhaltsabsetzbetrag zusteht.

## 1.2. Ehepartner/Partner im Steuerrecht

Ehepartner ist eine Person mit der Sie verheiratet sind. Gleichzusetzen sind eingetragene Partner im Sinne des Eingetragene Partnerschaft-Gesetzes.

Eine Lebensgemeinschaft liegt dann vor, wenn Sie mit dem Partner in einer eheähnlichen Gemeinschaft leben und gleichzeitig mindestens ein Kind im steuerrechtlichen Sinn haben.

## 1.3. Alleinverdienerabsetzbetrag/Alleinerzieherabsetzbetrag

#### Alleinverdienerabsetzbetrag

Der Alleinverdienerabsetzbetrag (AVAB) steht Ihnen zu, wenn Sie

- für mindestens ein Kind mehr als 6 Monate im Kalenderiahr Familienbeihilfe bezogen haben,
- n und mehr als sechs Monate im Kalenderjahr in einer Ehe, Lebensgemeinschaft oder eingetragenen Partnerschaft leben, und Ihr (Ehe) Partner nicht mehr als 6.000 **e** jährlich verdient hat.

#### Zuverdienstgrenze für den AVAB

In der Zuverdienstgrenze von 6.000 € sind enthalten:

■ Bruttoverdienst inklusive Sonderzahlungen (Urlaubszuschuss, Weihnachtsremuneration, Abfertigung, Sozialplanzahlung, Pensionsabfindung, ...)

- Bezüge aus Dienstleistungsschecks.
- Krankengeld von der gesetzlichen Krankenkasse, Wochengeld,
- **n** Pensionsbezüge.
- Bezüge aus dem Insolvenz-Entgelt-Fonds.
- $\blacksquare$  alle anderen steuerpflichtigen Einkünfte.

Folgende Bezüge werden jedoch nicht zur Zuverdienstgrenze hinzugerechnet:

- steuerfreie Sonderzahlungen, steuerfreie Zulagen und Zuschläge (Überstundenzuschläge, Feiertags- und Nachtarbeitszuschläge, Schmutz-, Erschwernis- und Gefahrenzulagen),
- n Auslagenersätze, steuerfreie Reisekosten (Kilometergelder, Tag- und Nächtigungsgelder),
- $\blacksquare$  Unfallrenten,
- Arbeitslosengeld, Notstandshilfe, Ausbildungs- bzw. Förderbeihilfen des AMS,
- Kinderbetreuungsgeld, Unterhaltsleistungen, Familienbeihilfe.

Die Zuverdienstgrenze von 6.000 € können Sie nach folgendem Schema errechnen:

Bruttojahresbezug (inklusive Sonderzahlungen)

- steuerfreie Sonderzahlungen bis zur Höhe von max. 2.100  $\in$
- steuerfreie Zulagen und Zuschläge
- Sozialversicherungsbeiträge
- Gewerkschaftsbeiträge
- Pendlerpauschale
- Werbungskosten (mindestens das Pauschale von 132 $\epsilon$ )
- + Wochengeld
- = Zuverdienstgrenze für den AVAB

#### Alleinerzieherabsetzbetrag

Der Alleinerzieherabsetzbetrag (AEAB) steht Ihnen zu, wenn Sie

- mehr als 6 Monate im Kalenderjahr für mindestens ein Kind Familienbeihilfe bezogen haben und
- n mehr als 6 Monate im Kalenderjahr nicht in einer Ehe, Lebensgemeinschaft oder eingetragenen Partnerschaft gelebt haben.

#### Höhe des AVAB/AEAB

Der AVAB oder der AEAB beträgt

- 494 **€** bei einem Kind, für das Sie Familienbeihilfe erhalten 669 **€** bei zwei Kindern, für die Sie Familienbeihilfe erhalten
- + 220 **€** für das dritte und jedes weitere Kind, für das Sie Familienbeihilfe erhalten

#### Beantragung des AVAB/AEAB

Den AVAB oder den AEAB können Sie entweder im Nachhinein bei der ANV, oder bereits während des Jahres bei Ihrem Arbeitgeber (Formular E 30) beantragen. Wenn Sie den AVAB oder den AEAB schon bei Ihrem Arbeitgeber beantragt haben, müssen Sie ihn trotzdem bei der ANV nochmals ankreuzen, da das Finanzamt sonst annimmt, dass Ihnen der Absetzbetrag im betreffenden Kalenderjahr nicht zustand.

Hatten Sie ein so niedriges Einkommen, dass von Ihrem Monatsbezug keine Lohnsteuer abgezogen wurde, bekommen Sie den AVAB oder den AEAB als Negativsteuer durch die ANV erstattet.

# 1.4. Mehrkindzuschlag

Ab dem dritten Kind und für jedes weitere Kind, für das Sie Familienbeihilfe beziehen, besteht Anspruch auf einen Mehrkindzuschlag von 20 **€** monatlich. Dieser Zuschlag ist jedoch vom Familieneinkommen im betreffenden Kalenderjahr abhängig. Der Mehrkindzuschlag steht nur dann zu, wenn das gemeinsame Vorjahreseinkommen der (Ehe)Partner 55.000 **€** nicht übersteigt. Das Einkommen des (Ehe)Partners ist nur dann zu berücksichtigen, wenn dieser in dem Kalenderjahr, für das der

Mehrkindzuschlag beantragt wird, mehr als sechs Monate im gemeinsamen Haushalt gelebt hat.

Der Mehrkindzuschlag ist mit der ANV oder dem Formular E 4 zu beantragen.

# 1.5. Unterhaltsabsetzbetrag

Zahlen Sie für ein nicht im gleichen Haushalt lebendes Kind, das sich ständig im Inland oder in einem EU/EWR-Staat bzw. der Schweiz aufhält, nachweislich den gesetzlichen Unterhalt (Alimente) und beziehen für dieses Kind keine Familienbeihilfe, können Sie dafür einen Unterhaltsabsetzbetrag geltend machen. Dieser beträgt für

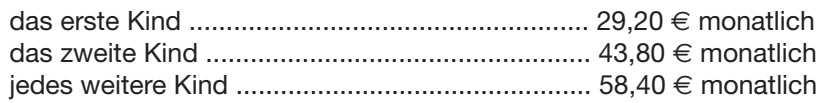

Der Unterhaltsabsetzbetrag kann allerdings nur für die Monate geltend gemacht werden, für die Sie tatsächlich den gesetzlichen Unterhalt geleistet haben. Sollte keine behördliche Festsetzung bzw. schriftlicher Vergleich über die Höhe des zu zahlenden Unterhalts vorliegen, können Sie nur dann den vollen Unterhaltsabsetzbetrag geltend machen, wenn Sie zumindest die Regelbedarfsätze an Unterhalt bezahlt haben. Andernfalls wird der Unterhaltsabsetzbetrag nur für die Monate gewährt, für die rechnerisch die volle Unterhaltszahlung ermittelt werden kann.

# Regelbedarfsätze 2012

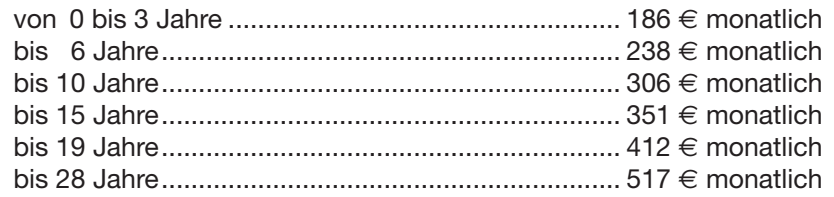

Unterhaltsleistungen an Kinder, die außerhalb der EU/EWR-Staaten bzw. der Schweiz leben: siehe Kapitel 4 "Außergewöhnliche Belastungen bei Kindern".

# 1.6. Kinderfreibetrag

Für jedes Kind, für das Sie mehr als sechs Monate im Kalenderjahr Familienbeihilfebezogen haben, steht Ihnen ein Freibetrag von 220**€**jährlich zu. Machen beide Elternteile den Kinderfreibetrag geltend, beträgt er 132 **€** jährlich pro Elternteil. Die Aufteilung zwischen den beiden Elternteilen ist allerdings nur dann sinnvoll, wenn beide Elternteile steuerpflichtiges Einkommen von mehr als 12.000 € haben.

Steht Ihnen für mehr als sechs Monate im Kalenderjahr der Unterhaltsabsetzbetrag zu, können Sie als Unterhaltsleistender und der Bezieher der Familienbeihilfe je einen Kinderfreibetrag in Höhe von 132 **€** jährlich geltend machen. Steht dem Unterhaltsleistenden der Unterhaltsabsetzbetrag nicht für mehr als sechs Monate im Kalenderjahr zu, dann kann der Familienbeihilfenbezieher oder der (Ehe)Partner den Kinderfreibetrag mit 220 € geltend machen oder gemeinsam mit seinem Partner jeweils 132 € beantragen.

## Beispiel 1 zu familienbezogenen Steuerbegünstigungen

Herr L. und Frau B. leben in Partnerschaft und haben eine 2-jährige Tochter. Am 27. Juli des Jahres wird ihr zweites Kind geboren. Herr L. hat für das betreffende Jahr ein Einkommen von 25.000 €. Frau B. hat ein Einkommen von 4.000 € und zusätzlich Wochengeld in Höhe von 1.500 € bezogen. Der Zuverdienst von Frau B. liegt inklusive Wochengeld unter 6.000 €. Es steht Herrn L. der Alleinverdienerabsetzbetrag für ein Kind zu. Der Zuschlag zum Alleinverdienerabsetzbetrag für das zweite Kind kann nicht berücksichtigt werden, da das Kind erst im Juli geboren wurde und im betreffenden Kalenderjahr nicht für mehr als 6 Monate die Familienbeihilfe bezogen wurde. Zusätzlich kann Herr L. den Kinderfreibetrag für ein Kind in Höhe von 220 € beantragen.

## Beispiel 2 zu familienbezogenen Steuerbegünstigungen

Das Ehepaar U. wird im Mai geschieden. Herr U. nimmt sich alleine eine neue Wohnung und verdient 22.000 € pro Jahr. Frau U. verbleibt mit den drei Kindern in der ehelichen Wohnung und verdient 5.000 €. Frau U. steht für das betreffende Jahr der Alleinerzieherabsetzbetrag, den sie als Negativsteuer ausbezahlt bekommt und der Mehrkindzuschlag zu. Den Kinderfreibetrag kann Frau U. zwar geltend machen, allerdings hat dieser bei ihr keine steuerliche Auswirkung, da das Einkommen von Frau U. unter der Steuergrenze liegt. Da Herr U. ab Juni für die 3 Kinder Unterhalt bezahlt, kann er den Unterhaltsabsetzbetrag für 3 Kinder und den Kinderfreibetrag mit 132 € pro Kind beantragen.

# 1.7. Sonstige Ausgaben in Bezug auf Kinder

Weitere Ausgaben in Zusammenhang mit Kindern finden Sie im Kapitel "Sonderausgaben für (Ehe)Partner und Kinder" und "Außergewöhnliche Belastungen bei Kindern".

# 2. Sonderausgaben

Die Sonderausgaben werden in drei Gruppen eingeteilt:

- Sonderausgaben mit Höchstbetrag und Viertelung
- Sonderausgaben ohne Höchstbetrag
- Sonderausgaben mit anderen Höchstbeträgen

# 2.1. Sonderausgaben mit Höchstbetrag und Viertelung

Hierbei handelt es sich um die sogenannten "Topf-Sonderausgaben". Dazu zählen:

- **n** Personenversicherungen
- $\blacksquare$  Wohnraumschaffung
- $\blacksquare$  Wohnraumsanierung

Bei diesen Sonderausgaben ist zu beachten, dass sie nur bis zu einem Höchstbetrag von 2.920 **e** jährlich geltend gemacht werden können. Der Betrag verdoppelt sich auf 5.840 **e** jährlich, wenn

- Sie Anspruch auf den AVAB bzw. AEAB haben.
- Oder wenn der AVAB nicht zusteht, Sie aber mehr als 6 Monate im Kalenderjahr verheiratet waren oder eingetragener Partner sind und nicht dauernd getrennt leben und der Partner höchstens 6.000 € an Einkünften erzielt.
- Um weitere 1.460 € jährlich erhöht sich dieser Betrag, wenn Sie für mindestens drei Kinder für mehr als sechs Monate im Kalenderjahr den Kinder- bzw. Unterhaltsabsetzbetrag erhalten haben. Der Erhöhungsbetrag von 1.460  $\in$  jährlich steht aber jedenfalls nur einem Elternteil zu.

Die von Ihnen geltend gemachten Topf-Sonderausgaben wirken sich nur zu einem Viertel steuermindernd aus. Dieser Betrag vermindert sich, wenn der Gesamtbetrag der Einkünfte (Kennziffer 245 des Jahreslohnzettels minus Werbungskosten) jährlich mehr als 36.400 € beträgt. Übersteigen die Einkünfte den Betrag von 60.000 €, steht Ihnen nur mehr das Sonderausgabenpauschale zu.

Um die Wirksamkeit der Topf-Sonderausgaben berechnen zu können, geht man nach folgender Einschleifregelung vor:

$$
\frac{(60.000 \in - \text{Gesamtbetrag der Einkünfte}) \times (\text{Sonderausgabenviertel} - 60 \in)}{23.600 \in}
$$
+60 ∈

Werden von Ihnen keine Sonderausgaben geltend gemacht, wird automatisch das Sonderausgabenpauschale in Höhe von 60 **e** jährlich bei der ANV berücksichtigt. Aus diesem Betrag ergibt sich auch der Mindestbetrag, ab dem Topf-Sonderausgaben steuermindernd wirksam werden. 60 € x 4 (nur ein Viertel wirkt steuermindernd) = 240 €. Beträgt die Gesamtsumme Ihrer Topf-Sonderausgaben weniger als 240 €, wird bei der ANV keine zusätzliche Abschreibung vorgenommen.
#### Personenversicherungen

Beiträge für Personenversicherungen können Sie dann von der Steuer absetzen, wenn Sie den Versicherungsvertrag bei einem Versicherungsunternehmen abgeschlossen haben, das in Österreich Sitz oder Geschäftsleitung hat, oder die Erlaubnis zum Geschäftsbetrieb in Österreich erteilt bekommen hat. Darunter fallen auch Versicherungen aus den EWR-/EU-Staaten. Zu den absetzbaren Personenversicherungen zählen folgende:

- $\blacksquare$  freiwillige Krankenversicherung,
- freiwillige Unfallversicherung (auch Insassenunfallversicherung),
- freiwillige Pensionsversicherung, sofern für die Beiträge nicht eine Prämie nach § 108a EStG (siehe "Prämienbegünstigte Pensionsvorsorge") in Anspruch genommen worden ist,
- Lebensversicherung auf Ableben (auch Kreditrestschuldversicherung),
- Kapitalversicherung auf Er- und Ableben, wenn der Versicherungsvertrag vor dem 1. Juni 1996 abgeschlossen wurde,
- Rentenversicherung mit einer mindestens auf die Lebensdauer zahlbare Rente,
- freiwillige Witwen-, Waisen-, Versorgungs- und Sterbekasse,
- Pensionskasse, sofern für die Beiträge nicht eine Prämie nach § 108a EStG (siehe "Prämienbegünstigte Pensionsvorsorge") in Anspruch genommen worden ist,
- freiwillige Höherversicherung im Rahmen der gesetzlichen Pensionsversicherung,
- n Pflegeversicherungen, die entweder den Charakter einer Kranken- (Ersatz von Sachleistungen oder Taggeld) oder einer Rentenversicherung (lebenslängliche Rentenzahlung ab dem Eintritt der Pflegebedürftigkeit) haben.

## Lebensversicherungen

Lebensversicherungen sind nur dann absetzbar, wenn es sich entweder um eine reine Ablebensversicherung handelt, oder wenn eine mindestens auf die Lebensdauer zahlbare Rente vereinbart ist.

Er- und Ablebensversicherungen, bei denen es auschließlich zu einer Kapitalauszahlung kommt, sind nur dann absetzbar, wenn der Versicherungsvertrag vor dem 1. 6. 1996 abgeschlossen wurde.

## Einmalprämie

Zahlen Sie die Versicherungsprämie auf einmal, so können Sie diese auf Antrag zu jeweils einem Zehntel in zehn aufeinander folgenden Jahren bei der ANV geltend machen.

#### Freiwillige Pensionsversicherung, Pensionskasse

Beiträge zu einer freiwilligen Pensionsversicherung und Arbeitnehmerbeiträge zu Pensionskassen sind im Rahmen der Personenversicherung absetzbar, sofern für die Beiträge nicht eine Prämie nach § 108a Einkommensteuergesetz (EStG) in Anspruch genommen worden ist.

Prämien nach § 108a EStG bekommen Sie für eine "Prämienbegünstigte Pensionsvorsorge" und für eine "Prämienbegünstigte Zukunftsvorsorge".

### Prämienbegünstigte Pensionsvorsorge

Die prämienbegünstigte Pensionsvorsorge wurde im Jahr 2000 eingeführt und gilt für Verträge, die vor dem 1. 1. 2004 abgeschlossen worden sind. Bei Einzahlungen in eine Pensionskasse kann diese Prämie weiterhin in Anspruch genommen werden.

Die Pensionsleistung, die auf die prämienbegünstigten Zahlungen (bis maximal 1.000 €) entfällt, ist steuerfrei.

Bei Arbeitnehmerbeiträgen zu einer Pensionskasse und Beiträgen für die freiwillige Höherversicherung in der gesetzlichen Pensionsversicherung besteht ein Wahlrecht, inwieweit Sie die Beiträge als Sonderausgabe bei der ANV geltend machen möchten oder die Prämienbegünstigung nach § 108a EStG in Anspruch nehmen.

## Prämienbegünstigte Zukunftsvorsorge

Bei diesem Pensionssparmodell können Sie bis zu maximal 2.329,88 € (2012) im Jahr einzahlen und bekommen dann eine staatliche Prämie von 4,25% gutgeschrieben. Die Laufzeit beträgt mindestens 10 und höchstens 25 Jahre.

Lassen Sie sich nach Ablauf der Zukunftsvorsorge die angesparten Ansprüche als Zusatzpension auszahlen, ist die Pension steuerfrei. Wenn Sie sich jedoch das angesparte Kapital auf einmal auszahlen lassen, müssen Sie die gutgeschriebenen Prämien zur Hälfte wieder zurückzahlen und

die erzielten Kapitalerträge nachträglich mit 25% Kapitalertragssteuer versteuern.

Als Sonderausgabe kann diese Form der Pensionsversicherung keinesfalls abgeschrieben werden, da Sie hierfür bereits die staatliche Förderung erhalten.

## Wohnraumschaffung/Wohnraumsanierung

## Wohnraumschaffung

Wohnraumschaffung bedeutet, dass Sie eine neu errichtete Wohnung kaufen oder ein Haus für Wohnzwecke im In- oder Ausland errichten, welches Ihnen nach der Fertigstellung für zumindest 2 Jahre als Hauptwohnsitz dient.

Hinweis: Der Kauf von Wohnraum (Wohnung oder Haus), von dem Sie nicht der erste Besitzer sind, ist von der Steuer nicht absetzbar! Übernehmen Sie jedoch das Darlehen vom Ersteigentümer, so können Sie die Kreditraten und Zinsen für dieses Darlehen dennoch abschreiben.

Erwerben Sie einen Rohbau, sind die Kosten für Grundstück und Rohbau nicht absetzbar, sehr wohl aber die weiteren Errichtungskosten.

Bei der ANV können folgende Beträge als Sonderausgaben geltend gemacht werden:

- Mindestens achtiährig gebundene Beträge zur Schaffung von Wohnraum
- Beträge zur Errichtung von Eigenheimen oder Eigentumswohnungen
- Ausgaben zur Sanierung von Wohnraum
- Rückzahlung von Darlehen, die für die Schaffung oder Sanierung von Wohnraum aufgenommen wurden sowie Zinsen für solche Darlehen.
- **n** Planungs- und Baukosten
- Kosten für die Grundbeschaffung
- Anwalts- und Notarkosten
- Anschlusskosten an das öffentliche Versorgungsnetz (Kanal, Wasser, Gas)
- Kosten für Zu- und Ausbauten

## Mindestens achtjährig gebundene Beträge

Wenn Sie als Wohnungswerber Beiträge an einen begünstigten Bauträger geleistet haben, z. B. einen Finanzierungsbeitrag, dann können Sie diese Zahlung im Rahmen der Sonderausgaben für Wohnraumschaffung abschreiben. Voraussetzung ist jedoch, dass diese Beiträge mindestens acht Jahre gebunden bleiben. Die Achtjahresfrist berechnet sich vom Tag der Einzahlung. Wird der Beitrag in Raten bezahlt, so berechnet sich die Frist vom jeweiligen Einzahlungstag des Teilbetrags.

Erhalten Sie vom Vermieter (z. B. Genossenschaft) eine Bestätigung über die mit Ihrer Miete gemeinsam bezahlten Annuitäten, können Sie den ausgewiesenen Betrag als Sonderausgaben geltend machen.

Nicht als Kosten für Wohnraumschaffung absetzbar sind:

- Wohnungseinrichtung (Möbel, Elektrogeräte),
- **n** Gartengestaltung,
- vom Eigenheim getrennte Bauten wie z. B. Garage, Sauna, Schwimmbad oder Schutzraum außerhalb des Wohnraums,
- nachträglicher Grundstücksankauf des Grundstückes, auf dem Ihr Haus steht.

#### Wohnraumsanierung

Wird durch Sanierungsmaßnahmen die Nutzungsdauer des Wohnraumes wesentlich verlängert oder der Nutzungswert des Wohnraumes wesentlich erhöht, handelt es sich um Instandsetzungsaufwendungen. Werden Veränderungen an der Bausubstanz von bereits vorhandenem Wohnraum vorgenommen, handelt es sich um Herstellungsaufwand.

#### Instandsetzungsaufwendungen: Herstellungsaufwendungen:

- Austausch sämtlicher Fenster samt Rahmen
- Austausch aller Türen samt **Türstock**
- Austausch von Zwischendecken
- Austausch von Unterböden
- Austausch einzelner Fenster (bei verbessertem Wärme- oder Lärmschutz)
- Austausch der Eingangstür (bei verbessertem Wärme- oder Einbruchsschutz)
- Austausch von Heizungsanlagen (bei verbesserter Heizleistung oder Bedienbarkeit)
- Austausch von Elektro-, Gas-, Wasser- und Heizungsinstallationen
- Einbau von Wärmepumpen, Solaranlagen, Wärmerückgewinnungs- und Gesamtenergieanlagen, Photovoltaikanlagen
- Erhöhung des Wärmeschutzes von Außenwänden, obersten Geschoßdecken, Kellerdecken und Feuermauern
- Maßnahmen zur Verminderung des Energieverlustes oder des **Energieverbrauchs**
- Umstellung auf Fernwärmeversorgung
- Nachträglicher Anschluss an Versorgungsnetze, wie Wasser-, Kanal- und Stromversorgung
- Errichtung einer an ein Eigenheim angeschlossenen biologischen Kleinkläranlage

- Zusammenlegung von **Wohnungen**
- Versetzen von Zwischenwänden
- Versetzen von Türen und Fenstern
- erstmaliger Einbau von Zentralheizungsanlagen
- Einbau von Badezimmern und Toiletteanlagen
- erstmaliger Einbau von Aufzugsanlagen

Bedingung dafür, dass Sie Ausgaben für Wohnraumsanierung steuermindernd geltend machen können ist, dass die Arbeiten von einem befugten Unternehmer durchgeführt werden. Wenn Sie (oder ein Freund, Bekannter, Nachbar, ...) die Arbeiten selbst durchführen, ist es nicht möglich, die Materialkosten von der Steuer abzuschreiben.

Abzugsfähig ist die Sanierung von Wohnraum nur dann, wenn Sie den Auftrag zur Sanierung an befugte Unternehmer selbst erteilt haben. Kosten für die Wohnraumsanierung, die mit der Miete mitverrechnet werden, sind nicht absetzbar.

Nicht als Kosten der Wohnraumsanierung absetzbar sind:

- $\blacksquare$  laufende Wartungsarbeiten,
- Reparaturen (auch wenn diese nicht jährlich anfallen),
- Erneuerung des Bodenbelages ohne Erneuerung des Unterbodens,
- Ausmalen und Tapezieren der Räume,
- Austausch beschädigter Fensterscheiben, Türschnallen, Türschlösser,
- Türensanierung durch Neubeschichtung vorhandener Türen,
- Installation von Alarmanlagen jeglicher Art (Rauchwarnmelder, Bewegungsmelder, Kameras, Sirenen, usw.).

#### Nachversteuerung von Sonderausgaben

Zu einer Nachversteuerung von Sonderausgaben kann es bei Versicherungsprämien und Aufwendungen für Wohnraumschaffung kommen. Versicherungsprämien, die Sie bei der ANV geltend gemacht haben, sind dann nachzuversteuern, wenn der Versicherungsvertrag abgetreten bzw. rückgekauft wird oder wenn nach Ende der Laufzeit einer Versicherung statt einer Rentenzahlung eine Kapitalabfindung gewählt wird.

Sonderausgaben für Wohnraumschaffung sind dann nachzuversteuern, wenn bei Grundstückserwerb nicht innerhalb von fünf Jahren Maßnahmen für die Errichtung eines Eigenheims oder einer Eigentumswohnung gesetzt werden, achtjährig gebundene Beiträge vorzeitig zurückbezahlt werden oder der Wohnraum nicht zumindest zwei Jahre als Hauptwohnsitz gedient hat.

Die Nachversteuerung erfolgt mit einem einheitlichen Steuersatz von 30 % der damals abgesetzten und sich auch tatsächlich ausgewirkten Sonderausgaben.

## 2.2. Sonderausgaben ohne Höchstbetrag

Die folgenden Sonderausgaben können ohne Anrechnung des Sonderausgabenpauschales und eines Höchstbetrages in voller Höhe bei der ANV abgeschrieben werden:

- Beiträge für eine freiwillige Weiterversicherung in der gesetzlichen Pensionsversicherung und Nachkauf von Schulzeiten
- **n** Renten und dauernde Lasten
- Steuerberatungskosten

## Beiträge für eine freiwillige Weiterversicherung und Nachkauf von Schulzeiten in der gesetzlichen Pensionsversicherung

Versichern Sie sich in beitragsfreien Zeiträumen freiwillig in der Pensionsversicherung weiter oder kaufen Sie Schulzeiten für die Pension nach, können Sie diese Beiträge in voller Höhe bei der ANV steuermindernd abschreiben.

## Renten und dauernde Lasten

Unter Renten versteht man regelmäßig wiederkehrende Leistungen, deren Dauer von dem Eintritt eines unbestimmten Ereignisses, vor allem dem Tod einer Person, abhängt (z. B. Leib-, Schadens- oder Unfallrenten).

Während Renten Geld oder andere vertretbare Sachen zum Inhalt haben, können dauernde Lasten in Leistungen anderer Art bestehen. Es muss sich um Leistungen handeln, die eine Vermögensminderung bzw. einen Vermögenszuwachs begründen (z. B. Nutzungsrechte).

## 2.3. Sonderausgaben mit Höchstbetrag

Dazu zählen:

- **N** Kirchenbeiträge
- **n** Private Zuwendungen an begünstigte Spendenempfänger

## Kirchenbeiträge

Beiträge an in Österreich gesetzlich anerkannte Kirchen und Religionsgesellschaften oder vergleichbare Religionsgemeinschaften aus dem EU/EWR-Ausland (z. B.: deutsche evangelische Kirche) können bis zu 400 **€** jährlich von der Steuer abgesetzt werden, sofern sie verpflichtend zu bezahlen sind.

In Österreich sind derzeit folgende Kirchen und Religionsgesellschaften anerkannt:

- n Altkatholische Kirche
- Armenisch-apostolische Kirche
- Evangelische Kirche Augsburgischen und Helvetischen Bekenntnisses
- Griechisch-orientalische (orthodoxe) Kirche
- Evangelisch-methodistische Kirche in Österreich
- Islamische Glaubensgemeinschaft in Österreich
- Israelitische Religionsgemeinschaft
- **n** Jehovas Zeugen in Österreich
- Katholische Kirche
- Kirche Jesu Christi der Heiligen der letzten Tage, österreichischer Distrikt (Mormonen)
- Koptisch-orthodoxe Kirche in Österreich
- Neuapostolische Kirche in Österreich
- Österreichische Buddhistische Religionsgesellschaft
- Syrisch-Orthodoxe Kirche in Österreich
- Russisch-Orthodoxe Kirchengemeinde zu Mariä Schutz in Graz

## Private Zuwendungen an begünstigte Spendenempfänger

Sie können Spenden für z. B.:

- mildtätige Zwecke, die überwiegend im Inland, den Mitgliedsstaaten der EU, in Staaten des Europäischen Wirtschaftsraums verfolgt werden,
- Zwecke der Entwicklungszusammenarbeit,
- Hilfestellung in Katastrophenfällen (insbesondere Hochwasser-, Erdrutsch-, Vermurungs- und Lawinenschäden),
- Umwelt, Natur- und Artenschutzorganisationen, Tierheime,
- $\blacksquare$  freiwillige Feuerwehr,
- bestimmte Forschungs- und Lehreinrichtungen,
- Museen von Köperschaften öffentlichen Rechts

bis zu einer Höhe von 10% der Vorjahreseinkünfte bei der ANV geltend machen.

Eine vollständige Liste der begünstigten Spendenempfänger finden Sie unter https://www.bmf.gv.at/Service/allg/spenden//show\_mast.asp.

## 2.4. Sonderausgaben für (Ehe)Partner und Kinder

Sonderausgaben, wie Prämien für Personenversicherungen, freiwillige Weiterversicherung und Nachkauf von Versicherungszeiten/Schulzeiten in der gesetzlichen Pensionsversicherung, Beiträge für Wohnraumschaffung und -sanierung sowie Kirchenbeiträge können Sie für (Ehe-) Partner und Kinder, für die Sie mehr als sechs Monate im betreffenden Kalenderjahr Familienbeihilfe bezogen haben, absetzen. Für den Partner, mit dem Sie nicht verheiratet oder in eingetragener Partnerschaft leben, können Sie Sonderausgaben nur dann geltend machen, wenn zumindest ein Kind mit Ihnen im Haushalt lebt. Allerdings erhöht das Ihre höchstens abzugsfähigen Sonderausgaben nicht. Die "Topf-Sonderausgaben" sind weiterhin bis höchstens 2.920 €/5.840 €/7.300 € (siehe Kapitel "Sonderausgaben mit Höchstbetrag und Viertelung") und die Kirchenbeiträge bis höchstens 400 € jährlich absetzbar.

# 3. Werbungskosten

Werbungskosten sind Aufwendungen oder Ausgaben von Arbeitnehmern, die beruflich veranlasst sind. Daher können solche Ausgaben weder für Kinder noch für (Ehe)Partner geltend gemacht werden.

## 3.1. Werbungskostenpauschale

Arbeitnehmer erhalten ein Werbungskostenpauschale von 132 **€** jährlich das bei der Lohnsteuer berücksichtigt wird. Auch wenn Sie tatsächlich keine Werbungskosten haben, wird Ihnen das Werbungskostenpauschale automatisch von der Lohnsteuerbemessungsgrundlage abgezogen.

## 3.2. Werbungskosten ohne Anrechnung auf das Werbungskostenpauschale

Solche Werbungskosten können auch dann bei der ANV geltend gemacht werden, wenn sie insgesamt unter 132 € betragen.

Dazu zählen:

- **n** Pendlerpauschale
- n Gewerkschaftsbeiträge, sonstige Beiträge zu Berufsverbänden und Interessenvertretungen und selbst eingezahlte SV-Beiträge
- n Pflichtbeiträge aufgrund einer geringfügigen Beschäftigung sowie Pflichtbeiträge für mitversicherte Angehörige

### Pendlerpauschale

Die Fahrtkosten für den Arbeitsweg sind grundsätzlich durch den Verkehrsabsetzbetrag (siehe Kapitel "Der Steuertarif") abgegolten. Zusätzlich können Sie bei Vorliegen der Voraussetzungen (Entfernung Wohnung – Arbeitsstätte, Fahrtdauer) das kleine oder große Pendlerpauschale geltend machen. Sollten darüber hinaus noch Mehraufwendungen entstehen, können diese nicht von der Steuer abgesetzt werden.

Um das Pendlerpauschale zu beantragen, müssen die Voraussetzungen dafür überwiegend im Lohnzahlungszeitraum gegeben sein. Das bedeutet, dass die Strecke Wohnung – Arbeitsstätte an mehr als der Hälfte der möglichen Arbeitstage eines Monats (11 von 20 Arbeitstagen in einem Monat) zurückgelegt werden muss.

## Das kleine Pendlerpauschale

Das kleine Pendlerpauschale steht zu, wenn

- der Arbeitsplatz mindestens 20 Kilometer von der Wohnung entfernt liegt und
- n die Benützung des öffentlichen Verkehrsmittels möglich und zumutbar ist.

Das kleine Pendlerpauschale beträgt bei einer einfachen Fahrtstrecke zwischen Wohnung und Arbeitsstätte von

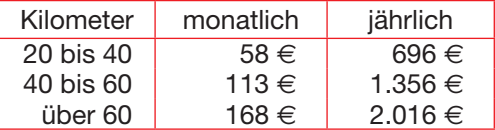

## Das große Pendlerpauschale

Das große Pendlerpauschale steht zu, wenn

- der Arbeitsplatz mindestens 2 km von der Wohnung entfernt liegt und
- n im Lohnzahlungszeitraum die Benützung eines öffentlichen Verkehrsmittels überwiegend unzumutbar ist.

Die Benützung ist dann überwiegend unzumutbar, wenn auf der Hälfte des Arbeitsweges kein öffentliches Verkehrsmittel verkehrt, oder wenn je nach Wegstrecke eine bestimmte Fahrtdauer überschritten wird.

Unzumutbar ist die Benützung der öffentlichen Verkehrsmittel auch für dauernd stark Gehbehinderte. Eine starke Gehbehinderung liegt jedenfalls vor, wenn Sie eine Bescheinigung gemäß § 29 b der Straßenverkehrsordnung besitzen, ein diesbezüglicher Eintrag im Behindertenpass (auch bei Blindheit) vorliegt oder wenn Sie infolge der Behinderung von der KFZ-Steuer befreit sind.

Die Benützung eines Massenbeförderungsmittels ist zumutbar, wenn die Wegzeit mit dem öffentlichen Verkehrsmittel

- für die einfache Wegstrecke nicht mehr als 90 Minuten beträgt oder
- zwar mehr als 90 Minuten beträgt, jedoch höchstens dreimal so lange dauert als die Fahrzeit mit dem KFZ.

Die Benützung eines Massenbeförderungsmittels ist unzumutbar, wenn die einfache Wegzeit mehr als 2,5 Stunden beträgt.

Die Fahrtdauer wird nach dem folgenden Schema errechnet:

Wegzeit von der Wohnung bis zur Einstiegstelle des öffentlichen Verkehrsmittels

- + Fahrtdauer des öffentlichen Verkehrsmittels (es ist vom schnellsten auszugehen – z. B. U-Bahn statt Bus)
- + Wartezeit beim Umsteigen
- + Wegzeit von der Ausstiegsstelle zum Arbeitsplatz
- + Wartezeit auf den Arbeitsbeginn (bei Gleitzeit ist der Arbeitsbeginn bzw. das Arbeitsende an die Benützungsmöglichkeit des Massenverkehrsmittels anzupassen)
- = Fahrtdauer

Bei der Heimfahrt wird in umgekehrter Reihenfolge gerechnet.

Für das große Pendlerpauschale ist die schnellste Straßenverbindung zwischen Wohnung und Arbeitsstätte maßgeblich.

Das große Pendlerpauschale beträgt bei einer einfachen Fahrtstrecke zwischen Wohnung und Arbeitsstätte von

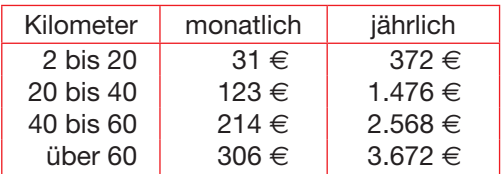

## Wohnung

Im Fall des Bestehens mehrere Wohnsitze ist jener Wohnsitz maßgebend, von dem aus im Lohnzahlungszeitraum die Fahrtstrecke zwischen Wohnung und Arbeitsstätte überwiegend zurückgelegt wird. Verfügen Sie am Beschäftigungsort nur über eine Schlafstelle, ist das Pendlerpauschale vom Wohnsitz aus zu berechnen.

## Dienstfahrzeuge

Auch wenn Sie vom Arbeitgeber einen PKW für dienstliche und private Fahrten (z. B. Wohnung – Arbeitsstätte) zur Verfügung gestellt bekommen,

können Sie das Pendlerpauschale beantragen, sofern Sie die Voraussetzungen erfüllen.

#### Werkverkehr

Werden Sie im Werkverkehr (z. B. Firmenbus) kostenlos befördert, steht Ihnen das Pendlerpauschale nicht zu. Sind jedoch Kostenersätze für den Werkverkehr zu leisten, können diese Kosten bis zur Höhe des jeweils zustehenden Pendlerpauschales als Werbungskosten geltend gemacht werden. Ein vom Arbeitgeber kostenlos und steuerfrei zur Verfügung gestelltes Jobticket gilt als Werkverkehr.

Müssen Sie bestimmte Wegstrecken zwischen Wohnung und Einstiegstelle des Werkverkehrs zurücklegen, so ist die Wegstrecke zwischen Wohnung und Einstiegstelle gleich zu behandeln, wie die Wegstrecke Wohnung – Arbeitsstätte. Erfüllen Sie also dadurch die Voraussetzungen für das kleine oder große Pendlerpauschale, können Sie das Pendlerpauschale als Werbungskosten geltend machen.

### Wo beantragen Sie das Pendlerpauschale?

Das Pendlerpauschale können Sie mit dem Formular L 34 – erhältlich beim Finanzamt oder im Internet unter https://www.bmf.gv.at – bei Ihrem Arbeitgeber beantragen oder im Nachhinein als Werbungskosten bei der ANV geltend machen.

## Gewerkschaftsbeiträge, sonstige Beiträge zu Berufsverbänden und Interessenvertretungen und selbst eingezahlte SV-Beiträge

Wird der Gewerkschaftsbeitrag gleich vom Arbeitgeber einbehalten, brauchen Sie ihn nicht mehr ins ANV-Formular eintragen. Zahlen Sie jedoch den Gewerkschaftsbeitrag direkt an Ihre Gewerkschaft, können Sie ihn bei der ANV geltend machen.

Unter Beiträgen zu Berufsverbänden und Interessenvertretungen versteht man beispielsweise Beiträge zum Berufsverband der Logopädie, die Ärztekammer, den Seniorenbund oder Pensionistenverband.

Selbst eingezahlte SV-Beiträge sind zum Beispiel die Beiträge zur Selbstversicherung von Studierenden.

## Pflichtbeiträge aufgrund einer geringfügigen Beschäftigung sowie Pflichtbeiträge für mitversicherte Angehörige

Sie sind dann geringfügig beschäftigt, wenn Sie im Monat nicht mehr als 376,26 € (Geringfügigkeitsgrenze 2013: 386,80 e) verdienen. Bis zu dieser Grenze werden vom Arbeitgeber keine Sozialversicherungsbeiträge abgezogen. Haben Sie jedoch mehrere geringfügige Beschäftigungen und überschreiten mit Ihren Gesamtbezügen die Geringfügigkeitsgrenze, schreibt Ihnen die Krankenkasse nachträglich Sozialversicherungsbeiträge vor. Genauso verhält es sich, wenn Sie neben einer voll versicherungspflichtigen noch zusätzlich einer geringfügigen Beschäftigung nachgehen.

Da es sich hierbei um Pflichtbeiträge zur Sozialversicherung handelt, können Sie die Beiträge im Jahr der Bezahlung als Werbungskosten bei der ANV geltend machen.

Das Gleiche gilt auch für die Beiträge zur freiwilligen Selbstversicherung, wenn Ihr Gesamteinkommen die Geringfügigkeitsgrenze nicht übersteigt. Im Jahr 2012 beträgt die freiwillige Selbstversicherung monatlich 53,10 €  $(2013: 54.59 \in ).$ 

Hinweis: Die Bezahlung von Sozialversicherungsbeiträgen aufgrund einer geringfügigen Beschäftigung kann bei der ANV zu einer Steuergutschrift führen (siehe Stichwort .. Negativsteuer")!

Pflichtbeiträge zur Sozialversicherung für mitversicherte Angehörige (Ehepartner, Lebensgefährten und haushaltsführende Personen), die Sie direkt an die Krankenkasse bezahlen, können Sie bei der ANV als Werbungskosten steuermindernd geltend machen.

## 3.3. Werbungskosten mit Anrechnung auf das Werbungskostenpauschale

Die hier angeführten Werbungskosten müssen insgesamt das Werbungskostenpauschale von 132 € betragen, um bei der ANV eine Steuerersparnis zu erzielen.

## Das ABC der Werbungskosten

## Arbeitskleidung

Arbeitskleidung können Sie nur dann bei der ANV geltend machen, wenn es sich um typische Berufskleidung oder Arbeitsschutzkleidung handelt. Kann die Bekleidung üblicherweise auch privat getragen werden, führt dies nicht zu absetzbaren Werbungskosten. Dazu zählen z. B. ein Kostüm, Röcke, Hosen oder ein Anzug. Dies gilt selbst dann, wenn die Bekleidung tatsächlich nur während der Arbeitszeit getragen wird oder dies sogar vom Arbeitgeber angeordnet wird.

Absetzbare Arbeitskleidung:

- **n** Arbeitsmäntel, Arbeitsoveralls
- n Schutzhelme
- n Sicherheitsschuhe
- **n** Uniformen

Die Reinigung von anerkannter Arbeitskleidung kann dann abgesetzt werden, wenn sie außer Haus durchgeführt wurde und Sie Belege dafür vorweisen können.

## **Arbeitsmittel**

Darunter fallen Arbeitsgeräte, die Sie überwiegend zur Ausübung Ihres Berufes benötigen, wie z. B.

- **n** Büromaterial
- Computer
- **n** Musikgeräte für Musiker
- **n** Motorsäge für Forstarbeiter
- Taschenrechner
- $\blacksquare$  Werkzeuge

## Absetzung für Abnutzung (AfA)

Werkzeuge und Arbeitsmittel, die bis zu 400 **€** kosten, können in dem Kalenderjahr abgesetzt werden, in dem sie angeschafft wurden. Sind die Anschaffungskosten höher als 400 €, können sie nur verteilt über die gewöhnliche Nutzungsdauer abgesetzt werden (AfA).

Erfolgt die Anschaffung nach dem 30. Juni des betreffenden Jahres, so kann im ersten und im letzten Jahr nur die halbe AfA abgesetzt werden (Beispiel dazu siehe Stichwort "Computer").

## Arbeitszimmer

Ein im Wohnungsverband gelegenes Arbeitszimmer ist grundsätzlich nicht absetzbar, außer dieses Arbeitszimmer bildet den Mittelpunkt Ihrer gesamten beruflichen Tätigkeit und wird nahezu ausschließlich beruflich genutzt. Ist Ihr Arbeitszimmer dem Grunde nach abzugsfähig, kommen die anteilige Miete und Betriebskosten, wie auch die anteiligen Finanzierungskosten von Eigenheim oder Eigentumswohnung in Betracht.

## Tätigkeiten, deren Mittelpunkt in einem Arbeitszimmer liegt

Bei folgenden beispielhaft aufgezählten Tätigkeiten können die Aufwendungen für ein im Wohnungsverband gelegenes Arbeitszimmer abgesetzt werden:

- **n** Heimarbeiter
- **n** Heimbuchhalter
- **n** Teleworker
- n Gutachter
- n Schriftsteller
- Dichter, Komponisten
- Maler, Bildhauer

## Tätigkeiten, deren Mittelpunkt jedenfalls außerhalb eines Arbeitszimmers liegt

Bei folgenden beispielhaft aufgezählten Tätigkeiten sind die Aufwendungen für ein im Wohnungsverband gelegenes Arbeitszimmer nicht absetzbar:

- **n** Lehrer
- Richter
- **n** Politiker
- **N** Vortragende
- Freiberufler mit auswärtiger Betriebsstätte (Kanzlei, Ordinations- und Therapieräumlichkeiten, Labors, Lagerräume, Fotostudios, ...)
- **n** Dirigenten

## Aus-, Fortbildungs- und Umschulungskosten

Ausbildungskosten liegen dann vor, wenn die Bildungsmaßnahmen zur Erlangung von Kenntnissen dienen, die eine zukünftige Berufsausübung ermöglichen. Sie sind aber nur dann absetzbar, wenn ein Zusammenhang zur konkret ausgeübten oder einer damit verwandten Tätigkeit vorliegt. Ausschlaggebend ist Ihre jetzt ausgeübte Tätigkeit, nicht ein früher erlernter Beruf oder eine früher ausgeübte Tätigkeit.

Verwandte Tätigkeiten sind z. B. Friseurin und Kosmetikerin, Dachdecker und Spengler oder Tätigkeiten, die im Wesentlichen gleich gelagerte Kenntnisse oder Fähigkeiten erfordern (z. B. Fleischhauer und Koch, Elektrotechniker und EDV-Techniker).

Beispiele für absetzbare Ausbildungskosten:

- Aufwendungen im Zusammenhang mit dem Besuch einer HTL, Zweig Elektrotechnik, durch einen Elektriker
- Aufwendungen einer Restaurantfachfrau im Zusammenhang mit dem Besuch eines Lehrganges für Tourismusmanagement
- Aufwendungen eines Technikers im Zusammenhang mit der Ablegung der Ziviltechnikerprüfung

Fortbildungskosten liegen dann vor, wenn Sie Ihre Kenntnisse und Fähigkeiten im ausgeübten Beruf verbessern.

Bildungsmaßnahmen zum Erwerb grundsätzlicher kaufmännischer oder bürotechnischer Kenntnisse (z. B. Einstiegskurse für EDV, Erwerb des europäischen Computerführerscheins, Buchhaltung) sind immer abzugsfähig.

Besteht ein konkreter Zusammenhang mit einer zukünftigen Tätigkeit (z. B. Jobzusage), können Fortbildungskosten für diese Tätigkeit auch vor Antritt des Dienstverhältnisses als vorweggenommene Werbungskosten berücksichtigt werden.

Umschulungskosten sind dann abzugsfähig, wenn sie derart umfassend sind, dass sie einen Einstieg in eine neue berufliche Tätigkeit ermöglichen, die mit der bisherigen Tätigkeit nicht verwandt ist (z. B. Ausbildung eines Druckers zum Krankenpfleger). Der Begriff Umschulung setzt voraus, dass Sie zum Zeitpunkt der Umschulung eine Tätigkeit ausüben. Hier gelten auch Hilfstätigkeiten oder fallweise Beschäftigungen. Sollten Sie die Tätigkeit erst nach Anfallen der Kosten für die Umschulungsmaßnahmen beginnen, können Sie die Umschulungskosten trotzdem von der Steuer absetzen.

Damit Sie Umschulungskosten überhaupt geltend machen können, müssen Sie nachweisen oder glaubhaft machen, dass Sie damit tatsächlich auf die Ausübung eines anderen Berufes abzielen. Allein ein hobbymäßiges Verwerten ist kein Grund für eine Steuerabschreibung.

Scheitert die tatsächliche Ausübung des angestrebten Berufes, weil Sie z. B. keinen Arbeitsplatz finden, liegen trotzdem abzugsfähige Werbungskosten vor.

Die Abzugsfähigkeit ist insbesondere für Aufwendungen im Zusammenhang mit Umschulungsmaßnahmen, die aus öffentlichen Mitteln (AMS oder Arbeitsstiftungen) gefördert werden, gegeben. Aufwendungen für einzelne Kurse oder Kursmodule für eine nicht verwandte berufliche Tätigkeit sind nicht abzugsfähig. Derartige Aufwendungen können Sie nur dann von der Steuer absetzen, wenn sie Aus- und Fortbildungskosten darstellen.

Folgende Ausgaben sind als Ausbildungs-, Fortbildungs- oder Umschulungsmaßnahmen absetzbar:

- Fachschulen oder Handelsschulen
- Handelsakademie, höhere technische Lehranstalten, höhere Lehranstalten für wirtschaftliche Berufe, Kollegs nach dem Schulorganisationsgesetz
- n Fachhochschulen, Pädagogische Akademie, Sozialakademie, Militärakademie
- Universitätslehrgänge und postgraduale Studien (wie z. B. MBA)
- Verwaltungsakademie und Beamtenaufstiegsprüfung
- **n** Universitätsstudium
- **Berufsreifeprüfung**

#### Führerschein

Besteht ein Zusammenhang mit der von Ihnen ausgeübten (verwandten) Tätigkeit sind Kosten für den Erwerb eines Führerscheins für LKW, LKW mit Anhänger oder Autobus von der Steuer absetzbar.

Hinweis: Die Kosten zur Erlangung des PKW-Führerscheins sind nicht absetzbar! Auch dann nicht, wenn eine berufliche Notwendigkeit gegeben ist.

## **Sprachkurse**

Erwerben Sie aufgrund der Erfordernisse im ausgeübten oder verwandten Beruf Sprachkenntnisse allgemeiner Natur (z. B. Grundkenntnisse für eine Tätigkeit als Kellner, Sekretärin, Telefonistin, Verkäufer), liegen abzugsfähige Aus- und Fortbildungskosten vor.

Sprachkurse im Ausland werden nur dann steuermindernd berücksichtigt, soweit der (nahezu) ausschließliche berufliche Bezug erkennbar ist. Dazu gehören die lehrgangsmäßige Organisation, die Ausrichtung von Programm und Durchführung ausschließlich für die Mitglieder einer bestimmten Berufsgruppe.

## Absetzbare Aufwendungen

- **Kursgebühren**
- Kosten für Kursunterlagen, Skripten und Fachliteratur
- $\blacksquare$  anteilige PC- und Internetkosten
- Fahrtkosten (Kilometergelder, Fahrscheine)
- **n** Tagesgelder
- Kosten für auswärtige Nächtigungen

#### Betriebsratsumlage

Die Betriebsratsumlage wird zwar im Zuge der Lohnverrechnung vom Arbeitgeber einbehalten, wirkt sich aber noch nicht steuermindernd aus. Bei der ANV können Sie die Betriebsratsumlage jedoch steuermindernd geltend machen, indem Sie die Beträge, die monatlich einbehalten wurden, unter "Sonstige Werbungskosten" eintragen.

## **Computer**

Aufwendungen im Zusammenhang mit der Anschaffung eines Computers einschließlich Zubehör sind, wenn eine eindeutige berufliche Verwendung vorliegt, als Arbeitsmittel absetzbar. Es ist ein Privatanteil von mindestens 40% abzuziehen. Eine niedrigere private Nutzung ist von Ihnen nachzuweisen bzw. glaubhaft zu machen. Die Aufwendungen für den Computer sind mittels AfA abzuschreiben, sofern die Anschaffungskosten über 400 € liegen. Für den Computer ist eine Nutzungsdauer von 3 Jahren anzunehmen (siehe dazu Stichwort "Absetzung für Abnutzung (Afa)").

Zusätzlich zum Computer (= PC, Bildschirm und Tastatur) sind auch die erforderlichen Ausgaben für die notwendige Software, CD's, DVD's, Drucker, Handbücher, Papier, Maus, Scanner, usw. absetzbar.

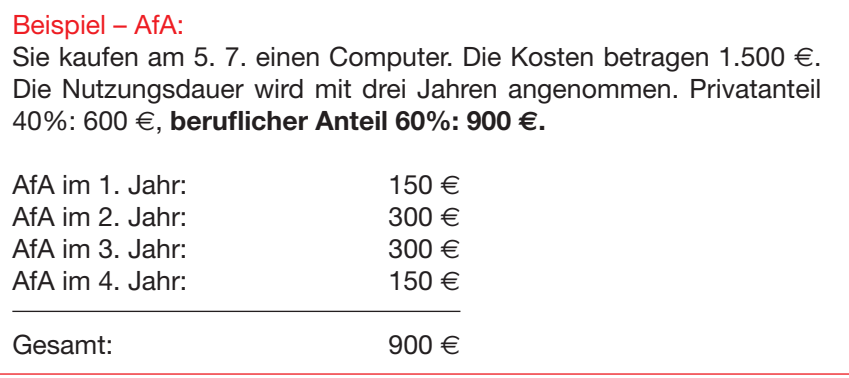

## Doppelte Haushaltsführung und Familienheimfahrten

Arbeiten Sie so weit weg von Ihrem Familienwohnsitz, dass Sie nicht täglich heimfahren können, können Sie die Aufwendungen für eine doppelte Haushaltsführung und für Familienheimfahrten als Werbungskosten geltend machen. Als Familienwohnsitz gilt dabei jener Ort, an dem Sie mit Ihrem Ehepartner oder Lebensgefährten (auch ohne Kind) einen gemeinsamen Hausstand unterhalten, der den Mittelpunkt Ihrer Lebensinteressen bildet.

Folgende Voraussetzungen müssen erfüllt sein:

- **n** Der Beschäftigungsort ist so weit vom Familienwohnsitz entfernt, dass eine tägliche Rückkehr nicht zugemutet werden kann (jedenfalls ab einer Entfernung von 120 km, bei Begründung auch darunter).
- n Die Verlegung des Familienwohnsitzes in die Nähe des Beschäftigungsortes muss aus einem der folgenden Gründe unzumutbar sein:
	- Ihr (Ehe)Partner ist am Familienwohnsitz berufstätig und hat Einkünfte von mehr als 2.200 € jährlich.
	- Sie üben eine zweite Berufstätigkeit in der Nähe des Familienwohnsitzes aus.
	- Es ist von vornherein mit Gewissheit anzunehmen, dass die auswärtige Tätigkeit mit vier bis fünf Jahren befristet ist.
	- Es ist jederzeit eine berufliche Versetzung an einen anderen Ort möglich (z. B. bei Bauarbeitern, Leiharbeitern).
	- Am Familienwohnsitz im gemeinsamen Haushalt wohnen unterhaltsberechtigte und betreuungsbedürftige Kinder und eine Mit-

übersiedlung Ihrer ganzen Familie ist aus wirtschaftlichen Gründen unzumutbar.

- Sonstige schwerwiegende Gründe sprechen gegen eine Wohnsitzverlegung (z. B. Pflegebedürftigkeit von im Haushalt lebenden Angehörigen).
- Solange aufgrund fremdenrechtlicher Bestimmungen ein Familiennachzug nicht möglich ist.

Ist die Verlegung des Familienwohnsitzes aus einem der obigen Gründe unzumutbar, so können Sie die Kosten für die doppelte Haushaltsführung und Familienheimfahrten auf Dauer von der Steuer abschreiben.

Liegen obige Voraussetzungen jedoch nicht vor, können die Kosten für eine beruflich veranlasste Gründung eines zweiten Haushalts am Beschäftigungsort vorübergehend geltend gemacht werden. Für Verheiratete oder in Lebensgemeinschaft Lebende wird ein Zeitraum von zwei Jahren, für Alleinstehende ein Zeitraum von sechs Monaten anerkannt.

## Absetzbare Aufwendungen:

- **Niete für eine Kleinwohnung (rund 55 m<sup>2</sup>; Miete, Betriebskosten,** Strom, Gas, usw.) einschließlich der erforderlichen Einrichtungsgegenstände.
- **n** vorübergehende Kosten eines Hotelzimmers (max. 2.200  $\in$  monatlich)

Werden Sie zur Dienstverrichtung an einen Einsatzort entsendet, der so weit weg von Ihrem ständigen Wohnort entfernt ist, dass Ihnen eine tägliche Rückkehr nicht zugemutet werden kann (in der Regel ab einer Entfernung von 120 Kilometer), können Fahrtkosten vom Einsatzort zum ständigen Wohnort (Familienwohnsitz) während arbeitsfreier Tage (z. B. Wochenende) abgabenfrei ausbezahlt werden. Diese Fahrtkosten dürfen höchstens 1 x pro Woche bezahlt werden.

Kehren Sie ungeachtet der weiten Entfernung dennoch überwiegend (mindestens 11 Tage im Monat) zum Familienwohnsitz zurück, sind aber dem Grunde nach die Voraussetzungen für die doppelte Haushaltsführung gegeben, steht Ihnen das Pendlerpauschale für Wegstrecken über 60 km zu. Zusätzlich können Sie für die Wegstrecke, die über 120 km hinausgeht, die tatsächlichen Fahrtkosten geltend machen. Allfällige Nächtigungskosten, für Tage an denen Sie nicht an Ihren Familienwohnsitz zurückkehren, sind gesondert absetzbar. Insgesamt dürfen die Aufwendungen (Pendlerpauschale, tatsächliche Fahrtkosten ab 120 km, gelegentliche Nächtigungskosten) aber nicht höher sein, als die Kosten einer zweckentsprechenden Zweitwohnung und die mit dem Pendlerpauschale begrenzten Familienheimfahrten.

Hinweis: Bezahlt Ihnen Ihr Arbeitgeber steuerfreie Fahrtkosten vom Einsatzort zum ständigen Wohnort (Familienheimfahrten), können Sie nur mehr die eventuelle Differenz zu den Kosten der Familienheimfahrten (siehe Kapitel "Doppelte Haushaltsführung und Familienheimfahrten") als Werbungskosten bei der ANV geltend machen!

Bei den Familienheimfahrten gilt folgende Regelung: Bei Verheirateten oder in Lebensgemeinschaft Lebenden werden grundsätzlich wöchentliche Heimfahrten anerkannt, bei Alleinstehenden wird hingegen eine monatliche Heimfahrt als ausreichend angesehen. Absetzbar sind hier die tatsächlich entstandenen Fahrtkosten (Kilometergeld bei Verwendung des eigenen KFZ, Bahn, Bus, Flug). Allerdings sind die Fahrtkosten mit dem Höchstbetrag des großen Pendlerpauschales begrenzt (siehe Kapitel "Das große Pendlerpauschale").

Von Ihrem Arbeitgeber steuerfrei ausbezahlte Ersätze sind von den tatsächlichen Aufwendungen für Familienheimfahrten abzuziehen. Ergibt sich daraus eine Differenz, kann diese bis zum Höchstbetrag des großen Pendlerpauschales geltend gemacht werden. Vor allem bei Alleinstehenden ist darauf zu achten, ob auch tatsächlich zusätzliche Kosten anfallen. Kosten für doppelte Haushaltsführung und Familienheimfahrten können dann nicht geltend gemacht werden, wenn im Heimatort keine eigene Wohnung vorhanden ist (z. B. kostenlose Wohnmöglichkeit bei den Eltern).

Ausnahme: Alleinstehende Personen die ständig wechselnde, weit entfernte auswärtigen Tätigkeiten nachgehen (z. B. Saisonkräfte), können unabhängig von den Voraussetzungen der doppelten Haushaltsführung Kosten für Familienheimfahrten geltend machen.

#### Fachliteratur

Als Fachliteratur werden Bücher, Zeitungen und Zeitschriften, die im Zusammenhang mit der beruflichen Tätigkeit stehen, bezeichnet. Beruflich benötigte Fachliteratur, wie etwa der Kauf eines Fachbuches für Personalverrechnung einer Personalchefin, ist für diese ein Arbeitsmittel und daher absetzbar.

Allgemein bildende Nachschlagewerke oder Lexika sind hingegen nicht absetzbar.

Einschlägige Fachzeitungen (wie z. B. EDV-Zeitschrift für einen Programmierer) sind steuerlich absetzbar. Wirtschaftsmagazine (wie z. B. Trend, Gewinn, usw.) gelten nicht als einschlägige Fachliteratur.

Tageszeitungen sind im Regelfall nicht als Fachliteratur von der Steuer absetzbar (Ausnahmen: z. B. Journalisten, Politiker).

### **Fehlgelder**

Kassenfehlbeträge, die Sie dem Arbeitgeber ersetzen müssen, sind, sofern sie nicht schon bei der laufenden Personalverrechnung berücksichtigt wurden, bei der ANV als Werbungskosten geltend zu machen.

### Internet

Verwenden Sie Ihr Internet beruflich, können Sie die Provider- oder Onlinegebühr bzw. die Kosten für Paketlösungen bei der ANV geltend machen. Der Anteil der beruflichen Nutzung ist dabei von Ihnen zu schätzen, sofern eine genaue Abgrenzung der Kosten zwischen beruflichem und privatem Teil nicht möglich ist.

Kosten für beruflich veranlasste spezielle Anwendungsbereiche (z. B. Gebühr für die Benützung eines Rechtsinformationssystems) sind zur Gänze abzugsfähig.

## Kontoführungskosten

Selbst wenn Ihr Arbeitgeber die Einrichtung eines Gehaltskontos verlangt, sind die Kontoführungskosten nicht absetzbar. Gleiches gilt für Kosten von Kreditkarten.

#### Reisekosten

Reisekosten sind für beruflich veranlasste Reisen absetzbar. Unter Reisekosten sind Fahrtkosten (Kilometergeld, Bahn-, Flugticket, Taxi), der Verpflegungsmehraufwand in Form von Taggeldern sowie die Nächtigungskosten zu verstehen.

Kostenersätze des Arbeitgebers für Dienstreisen vermindern die absetzbaren Werbungskosten. Sie können also in diesem Fall nur mehr die Differenz zum steuerfreien Betrag für Kilometergeld, Taggeld und Nächtigungskosten bei der ANV geltend machen.

Hinweis: Die in der vorliegenden Broschüre genannten Beträge bei den Reisekosten geben lediglich darüber Auskunft, wie viel Sie bei der ANV geltend machen können. Das Steuerrecht regelt nicht die Höhe der Reisekosten, die Ihnen Ihr Arbeitgeber auszuzahlen hat.

### Kilometergeld

Machen Sie das amtliche Kilometergeld bei der ANV geltend, beträgt es pro Kilometer für:

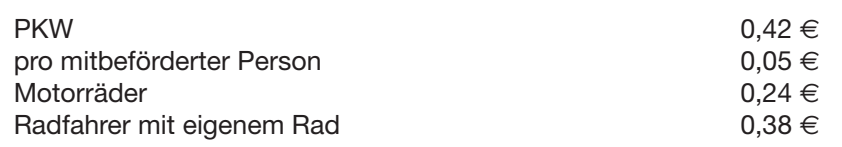

Mit dem Kilometergeld sind folgende Kosten abgedeckt:

- $\blacksquare$  Absetzung für Abnutzung (AfA)
- **■** Treibstoff, Öl
- Lfd. Service- und Reparaturkosten
- Zusatzausrüstungen (z. B. GPS)
- Steuern und Gebühren
- **n** Finanzierungskosten
- Versicherungen aller Art
- Mitgliedsbeiträge bei Autofahrerklubs
- $\blacksquare$  Autobahnvignette
- **n** Parkgebühren
- $\blacksquare$  Mautgebühren

Damit Sie Ihre Kilometergelder bei der ANV geltend machen können, ist es notwendig, ein Fahrtenbuch zu führen, welches mindestens folgende Angaben enthält:

- $\blacksquare$  das benutzte Kraftfahrzeug
- $\blacksquare$  Datum der Reise (= Reisetag)
- $\blacksquare$  Abfahrts- und Ankunftszeitpunkt (Uhrzeit) = Reisedauer
- die Anzahl der gefahrenen Kilometer (Anfangs- und Endkilometerstand anführen!)
- Ausgangs- und Zielpunkt der Reise, der Reiseweg (z. B. Wien Graz – Wien kann über die Südautobahn oder über den Semmering gefahren werden)
- Zweck der Dienstreise
- **n** Unterschrift des Reisenden

Unternehmen Sie lediglich fallweise Dienstreisen, ist es nicht notwendig ein fortlaufendes Fahrtenbuch zu führen. Es reicht aus, wenn Sie es nur anlässlich der Dienstreise führen.

Hinweis: Die Grundaufzeichnungen sind handschriftlich zu führen. Die Führung eines Fahrtenbuches z. B. mit Excel kann vom Finanzamt als nicht ordnungsgemäß angesehen werden, da die Eingaben nachträglich verändert werden können!

Hinweis: Sie können das Kilometergeld für höchstens 30.000 Kilometer jährlich (bei der Nutzung eines privaten Fahrrades für höchstens 2.000 Kilometer jährlich) oder die tatsächlich angefallenen Kraftfahrzeugkosten bei der ANV geltend machen.

#### Taggeld – Inland

Das Taggeld in Höhe von 26,40 **€** pro Tag können Sie nur dann geltend machen, wenn die beruflich veranlasste Reise über den örtlichen Nahbereich hinausgeht. Als örtlicher Nahbereich wird ein Umkreis von 25 km – von der Arbeitsstätte aus gerechnet – bezeichnet.

Die beruflich veranlasste Reise muss jedoch mehr als 3 Stunden dauern. Ab diesem Zeitpunkt kann für jede angefangene Stunde 1/12 von 26,40 € (= 2,20 **€**) beantragt werden. Eine beruflich veranlasste Reise kann vorliegen, wenn die Reise über Auftrag des Arbeitgebers unternommen wird, aber auch eine Reise zu einer beruflichen Fortbildung, die auf Eigeninitiative unternommen wird, ist beruflich veranlasst.

Wird ein Mittag- oder Abendessen kostenlos zur Verfügung gestellt, ist von dem Taggeld ein Betrag von jeweils 13,20 **€** abzuziehen.

## Mittelpunkt der Tätigkeit

Reisekosten können nicht geltend gemacht werden, wenn ein weiterer Mittelpunkt der Tätigkeit begründet wird. Dies ist dann der Fall, wenn sich die Dienstverrichtung auf einen anderen Einsatzort durchgehend oder wiederkehrend über einen längeren Zeitraum erstreckt. Von einem längeren Zeitraum ist auszugehen, wenn Sie an diesem Einsatzort

- **n durchgehend** tätig werden und die Anfangsphase von **fünf Tagen** überschritten wird. Wird dieser Ort innerhalb von sechs Monaten nicht neuerlich aufgesucht, beginnt die Anfangsphase von 5 Tagen wieder neu zu laufen;
- regelmäßig wiederkehrend (einmal wöchentlich) tätig werden und die Anfangsphase von fünf Tagen überschritten wird. Bei einer Unterbrechung von sechs Monaten beginnt die Anfangsphase von 5 Tagen wieder neu zu laufen;
- wiederkehrend, aber nicht regelmäßig tätig werden und eine Anfangsphase von 15 Tagen überschritten wird. Diese 15-Tage-Regelung gilt pro Kalenderjahr. Das heißt, dass in jedem Kalenderjahr für 15 Tage das Taggeld geltend gemacht werden kann.

Ein Einsatzort kann auch ein mehrere Orte umfassendes Zielgebiet sein. Sofern Sie ein Ihnen konkret zugewiesenes Gebiet regelmäßig bereisen, begründen Sie in diesem Zielgebiet einen weiteren Mittelpunkt der Tätigkeit. Das Zielgebiet kann sich auf einen politischen Bezirk und an diesen angrenzende Bezirke erstrecken.

Mittelpunkt der Tätigkeit kann nicht nur ein statischer Dienstort sein, sondern auch ein Fahrzeug. Ein Fahrzeug (KFZ, Bahn, Bus) bildet den Mittelpunkt der Tätigkeit, wenn die Fahrtätigkeit

- regelmäßig in einem lokal eingegrenzten Bereich (z. B. Warenauslieferungen, Fahrten ähnlich einer Patrouillentätigkeit von Polizei oder Straßendiensten) ausgeführt wird;
- auf (nahezu) gleich bleibenden Routen (z. B. Zustelldienst, bei dem wiederkehrend die selben Zielorte angefahren werden) erfolgt;
- n innerhalb des von einem Verkehrsunternehmen ständig befahrenen Linien- oder Schienennetzes erfolgt (z. B. Zugbegleiter der ÖBB, Kraftfahrer einer Autobuslinie). Dies gilt für das gesamte Linien- oder Schienennetz (für ÖBB-Bedienstete ist dies ganz Österreich)!

## Nächtigungsgeld – Inland

Für Nächtigungen im Inland können Sie die tatsächlichen Kosten der Nächtigung inklusive des Frühstücks geltend machen. Erfolgt kein belegmäßiger Nachweis der Nächtigungskosten, können pauschal 15 **€** geltend gemacht werden. Der Umstand der Nächtigung ist von Ihnen grundsätzlich durch Angabe des Unterkunftgebers mit Namen und Adresse nachzuweisen.

Steht Ihnen für die Nächtigung eine Unterkunft zur Verfügung (z. B. Schlafkabine bei LKW-Fahrern), sind entweder die tatsächlichen Aufwendungen, wie z. B. Frühstück oder Benützung eines Bades auf Autobahnstationen, oder pauschal 4,40 **€** im Inland bzw. 5,85 **€** im Ausland pro Nächtigung absetzbar.

## Taggeld – Ausland

Das Auslandstaggeld wird mit dem Höchstsatz der Auslandsreisesätze der Bundesbediensteten berücksichtigt. Die vollen Taggelder gelten jeweils für 24 Stunden. Die Dienstreise muss jedoch mindestens drei Stunden dauern. Ab diesem Zeitpunkt kann für jede angefangene Stunde 1/12 des jeweils für das betreffende Land zustehende Taggeld beantragt werden. Wird ein weiterer Mittelpunkt der Tätigkeit begründet, kann ein Differenz-Verpflegungsaufwand berücksichtigt werden, wenn der Auslandstagsatz den Inlandstagsatz um das 1,5-fache (26,40 x 1,5 = 39,60) übersteigt. Der übersteigende Teil ist zu berücksichtigen.

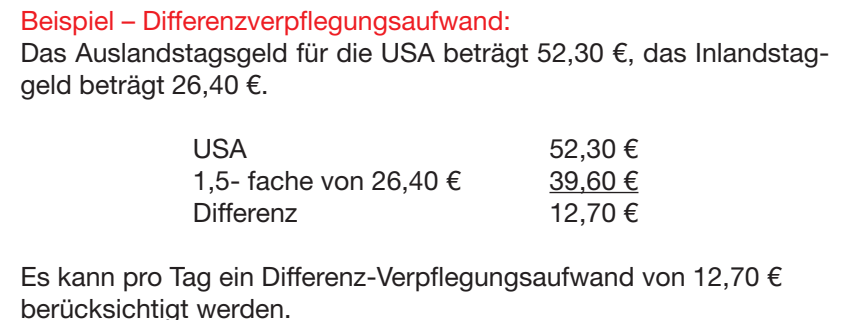

Wird ein Mittag- und Abendessen kostenlos zur Verfügung gestellt, können Sie nur mehr ein Drittel des Auslandstaggeldes geltend machen. Erhalten Sie nur ein Mittag- oder Abendessen, wird das Auslandstaggeld nicht gekürzt.

## Nächtigungsgeld – Ausland

Für Nächtigungen im Ausland können Sie die tatsächlichen Kosten der Nächtigung inklusive Frühstück geltend machen. Erfolgt kein belegmäßiger Nachweis, so können die pauschalen Sätze der höchsten Stufe der Auslandsreisesätze der Bundesbediensteten (Gebührenstufe 3) berücksichtigt werden.

## Auslandsreisegebühren

Liste der Auslandsreisegebührensätze (TG = Taggeld, NG = Nächtigungsgeld):

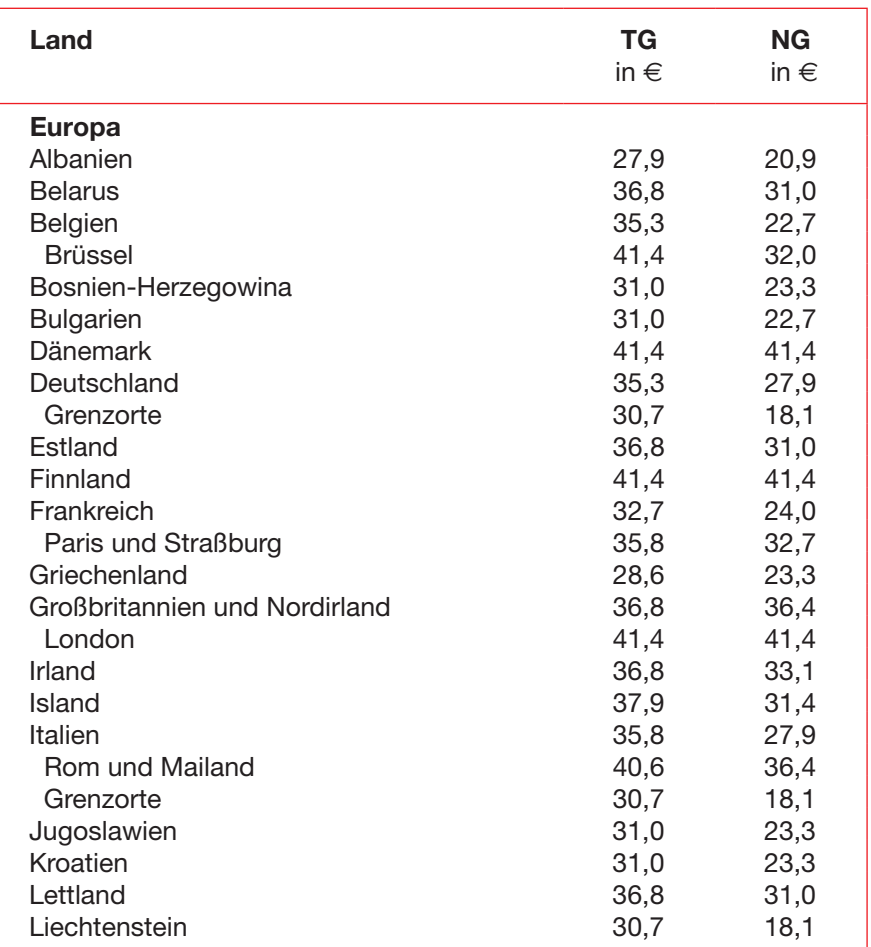

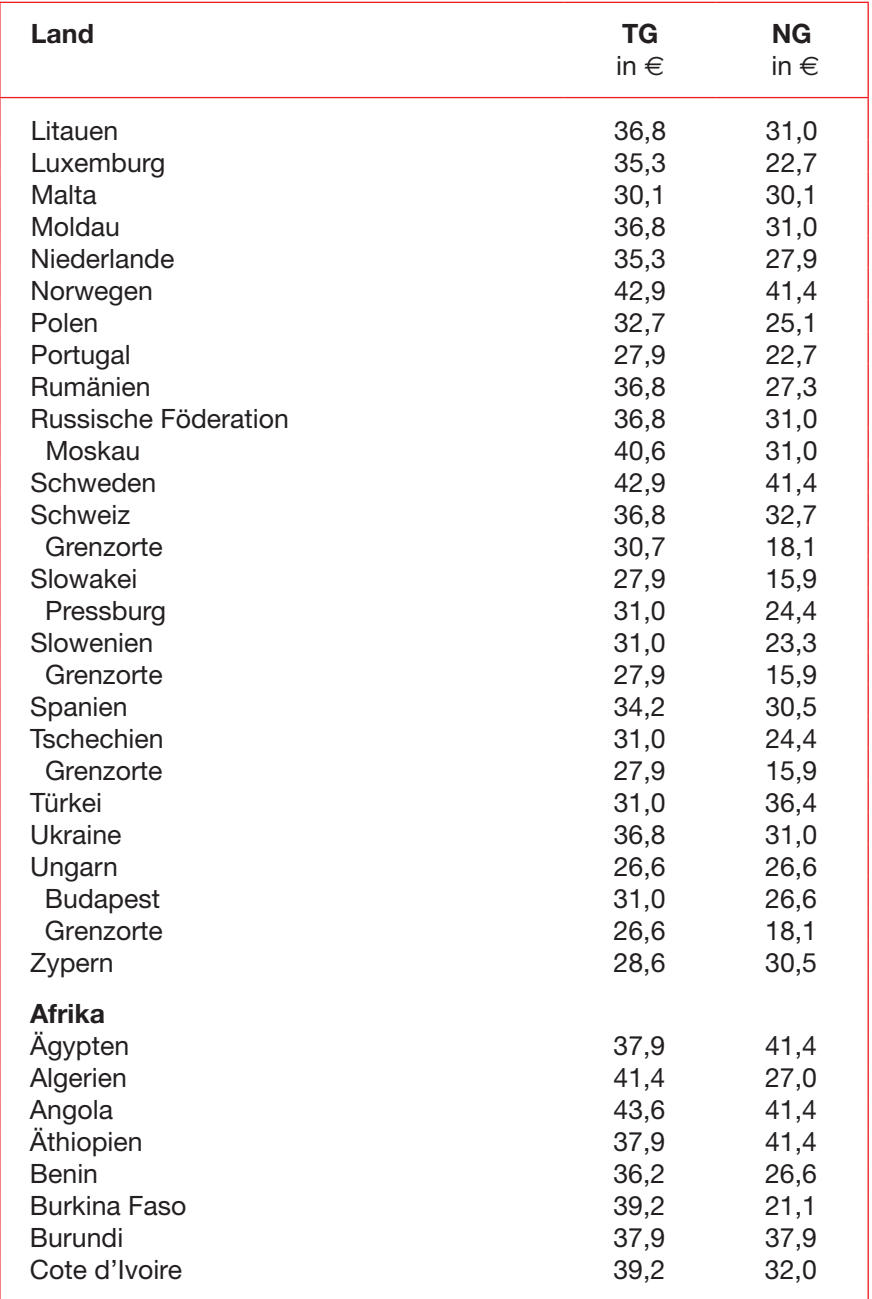

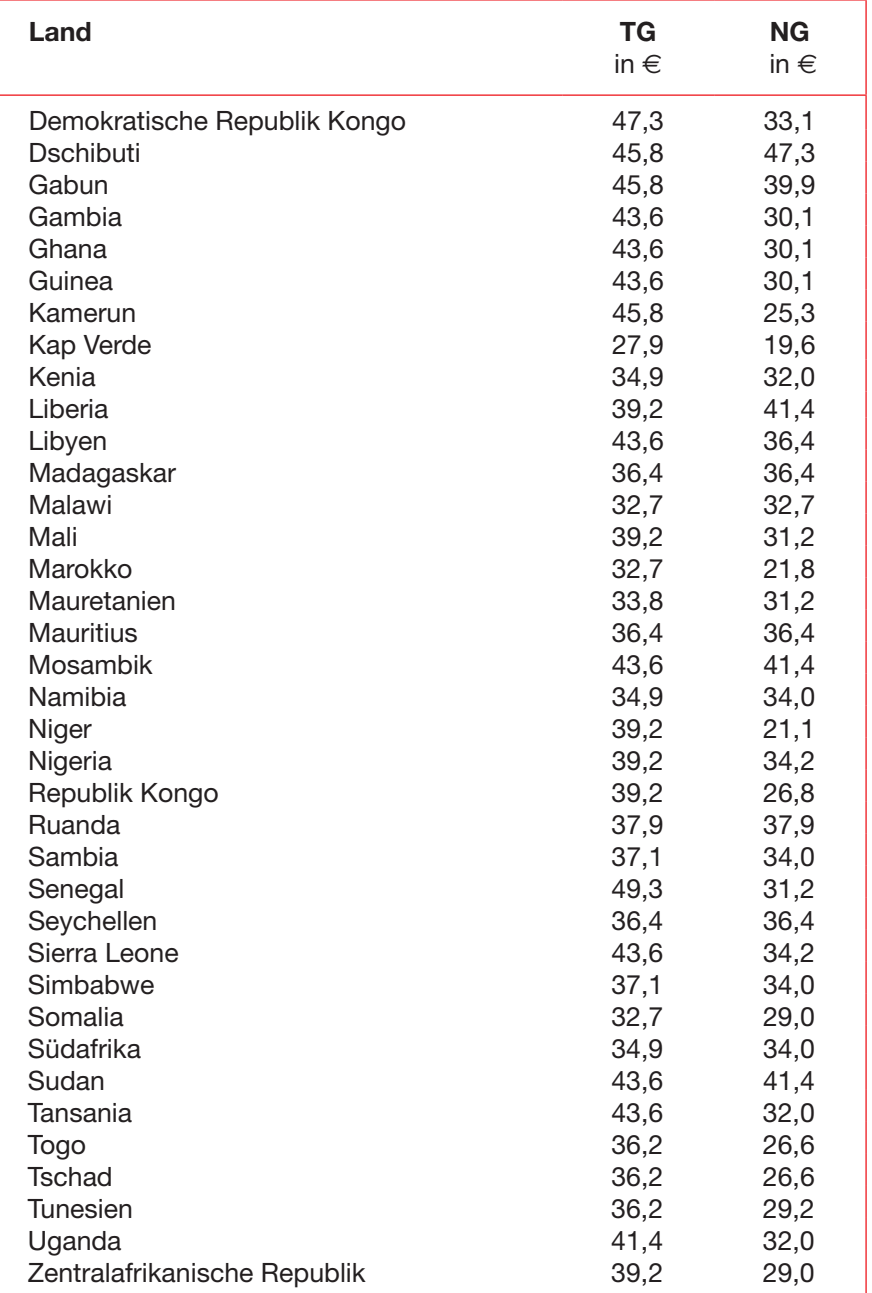

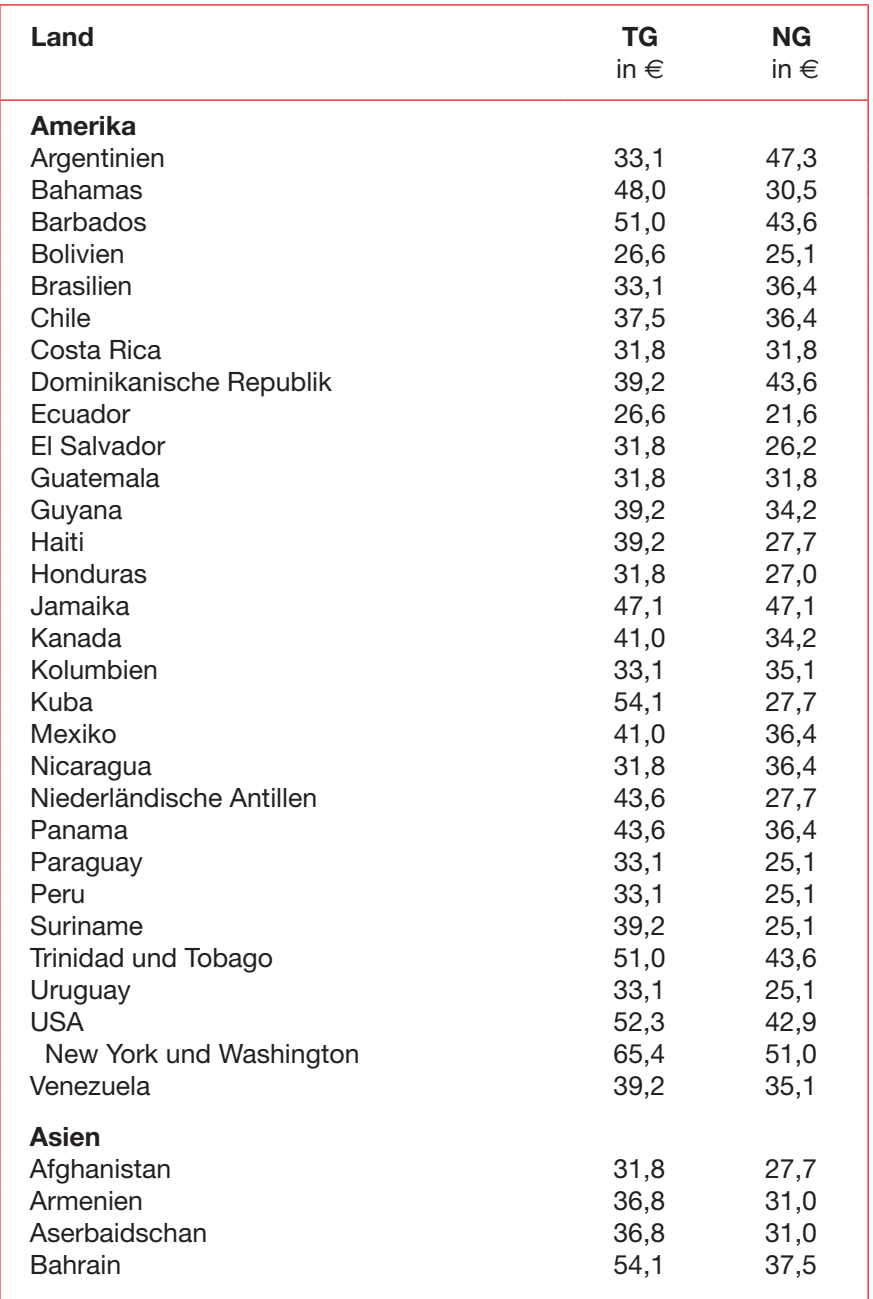

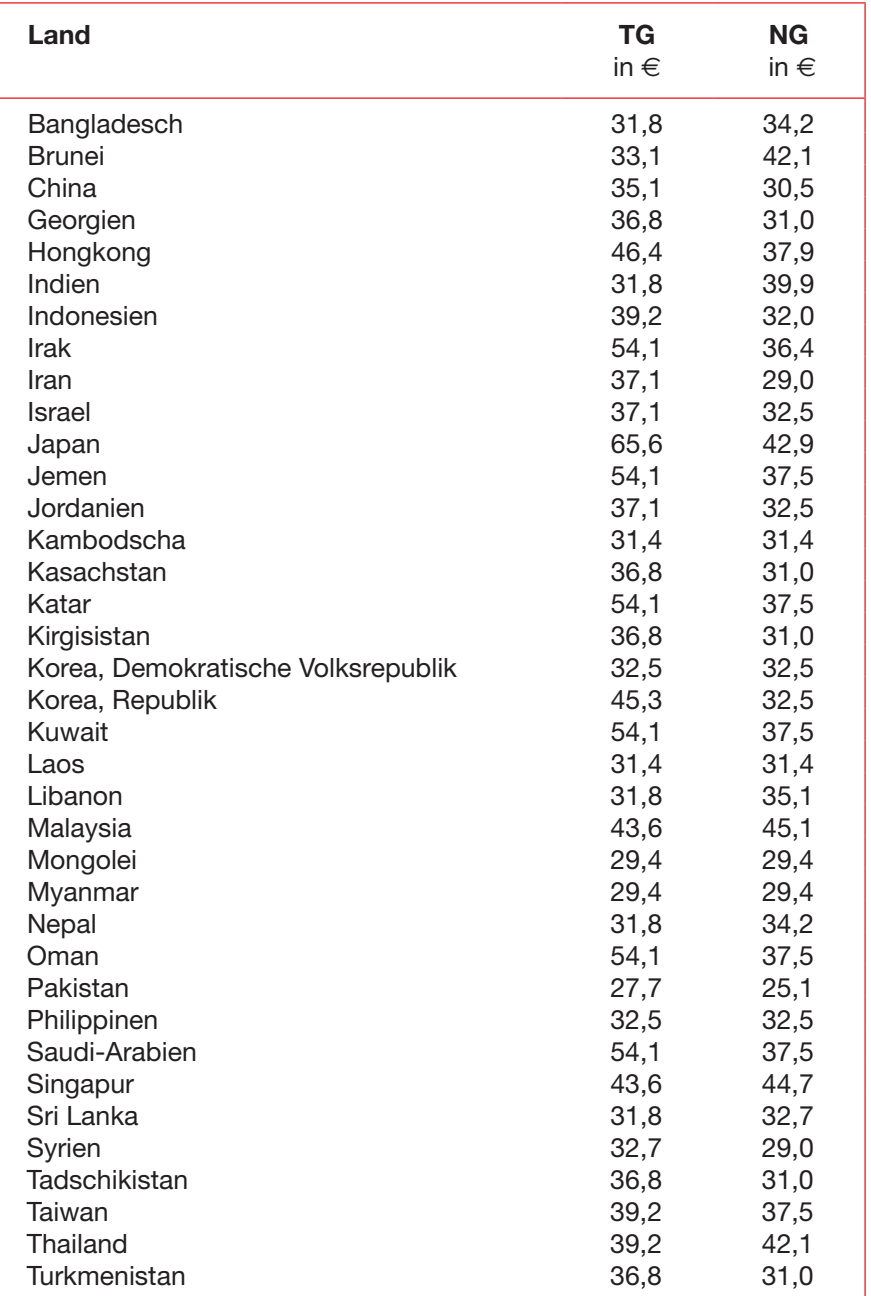

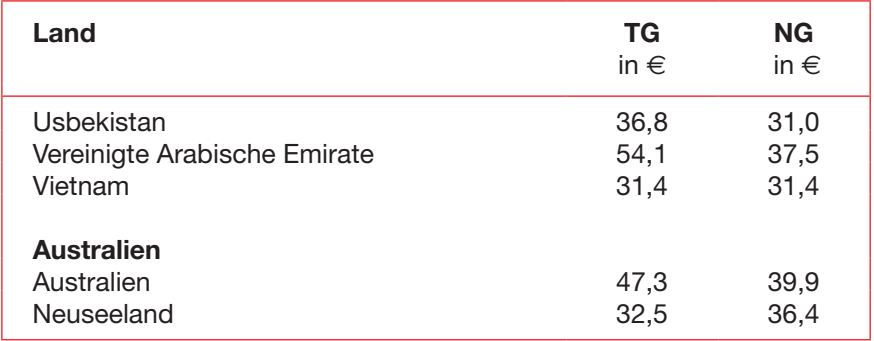

## Rückzahlung von Aus- und Fortbildungskosten

Müssen Sie anlässlich der Beendigung Ihres Dienstverhältnisses Kosten für vom Arbeitgeber bezahlte Aus- und Fortbildung zurückbezahlen, können Sie den Aufwand als Werbungskosten geltend machen.

## Telefon

Kosten für beruflich veranlasste Telefonate mit dem privaten Telefon (Festnetz-, Mobiltelefon) sind im tatsächlichen Umfang als Werbungskosten absetzbar. Sowohl die Gesprächsgebühren als auch die Grundgebühr können anteilig berücksichtigt werden.

## Umzugskosten

Umzugskosten sind dann absetzbar, wenn diese beruflich veranlasst sind. Eine berufliche Veranlassung ist nur dann anzunehmen, wenn ein unzumutbar langer Arbeitsweg zurückgelegt werden müsste. Außerdem ist der bisherige Wohnsitz aufzugeben.

In folgenden Fällen können Sie beruflich veranlasste Umzugskosten bei der ANV geltend machen:

- Umzug beim erstmaligen Antritt eines Dienstverhältnisses
- Umzug beim Wechsel des Dienstgebers
- Umzug im Falle einer dauernden Versetzung durch den gegenwärtigen **Dienstgeber**

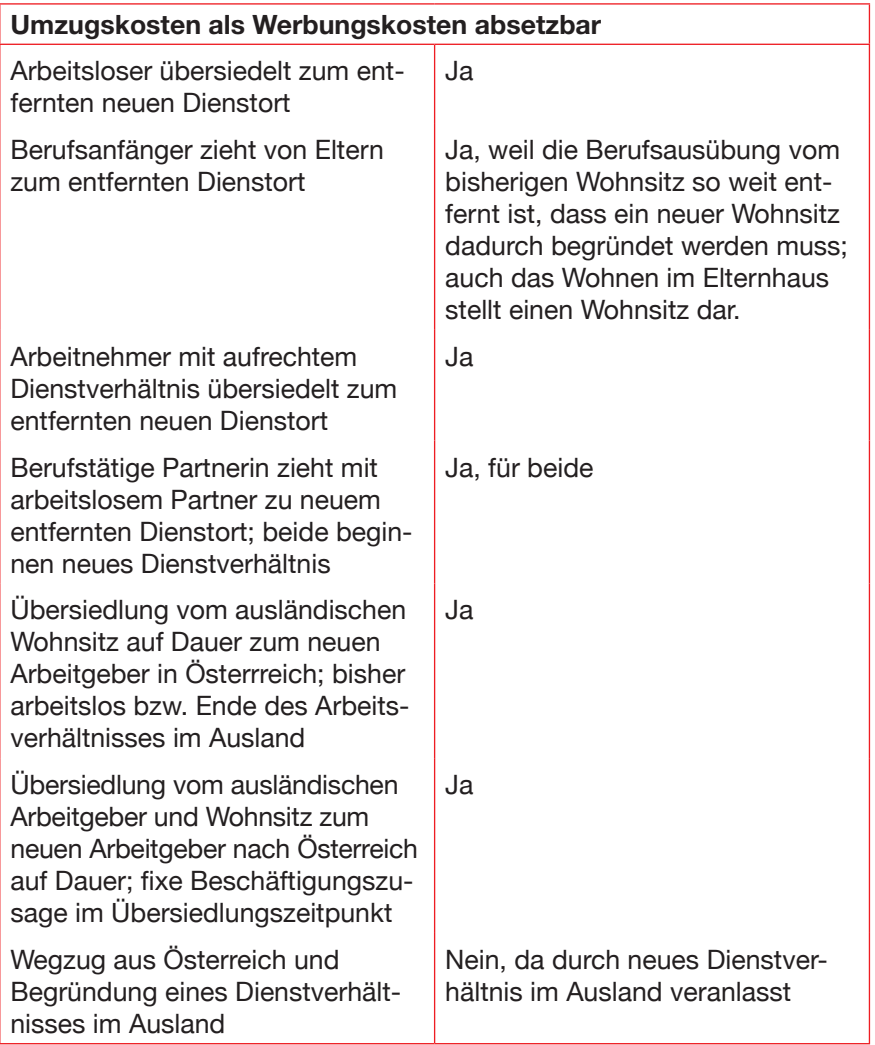

Trifft einer der oben aufgezählten Fälle auf Sie zu, dann können Sie folgende Ausgaben absetzen:

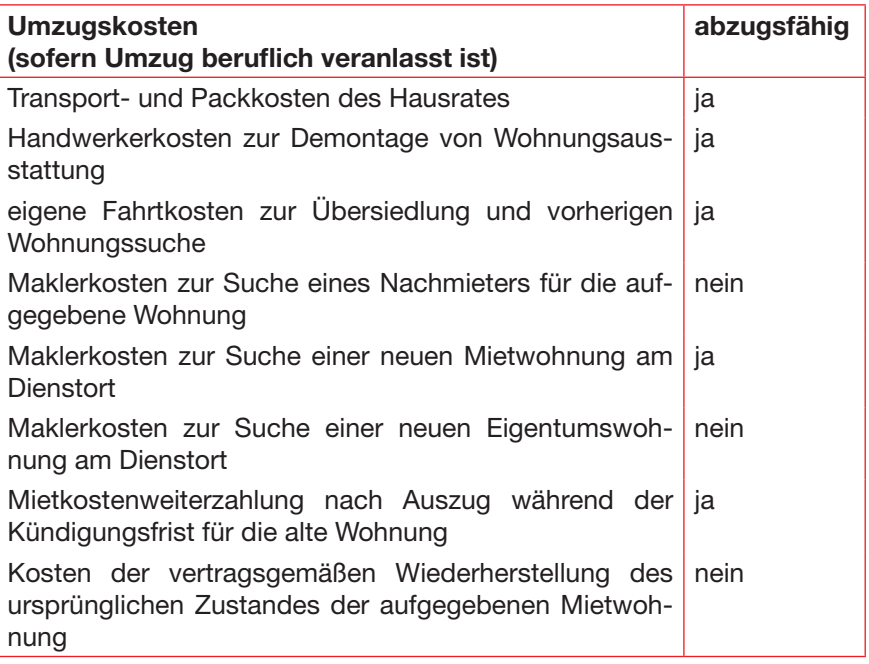

### Werbungskostenpauschalen für bestimmte Berufsgruppen

Die unten angeführten Berufsgruppen können anstelle der tatsächlichen Werbungskosten auch das Werbungskostenpauschale für ihre Berufsgruppe geltend machen. Voraussetzung für das Werbungskostenpauschale ist, dass tatsächlich Aufwendungen vorliegen.

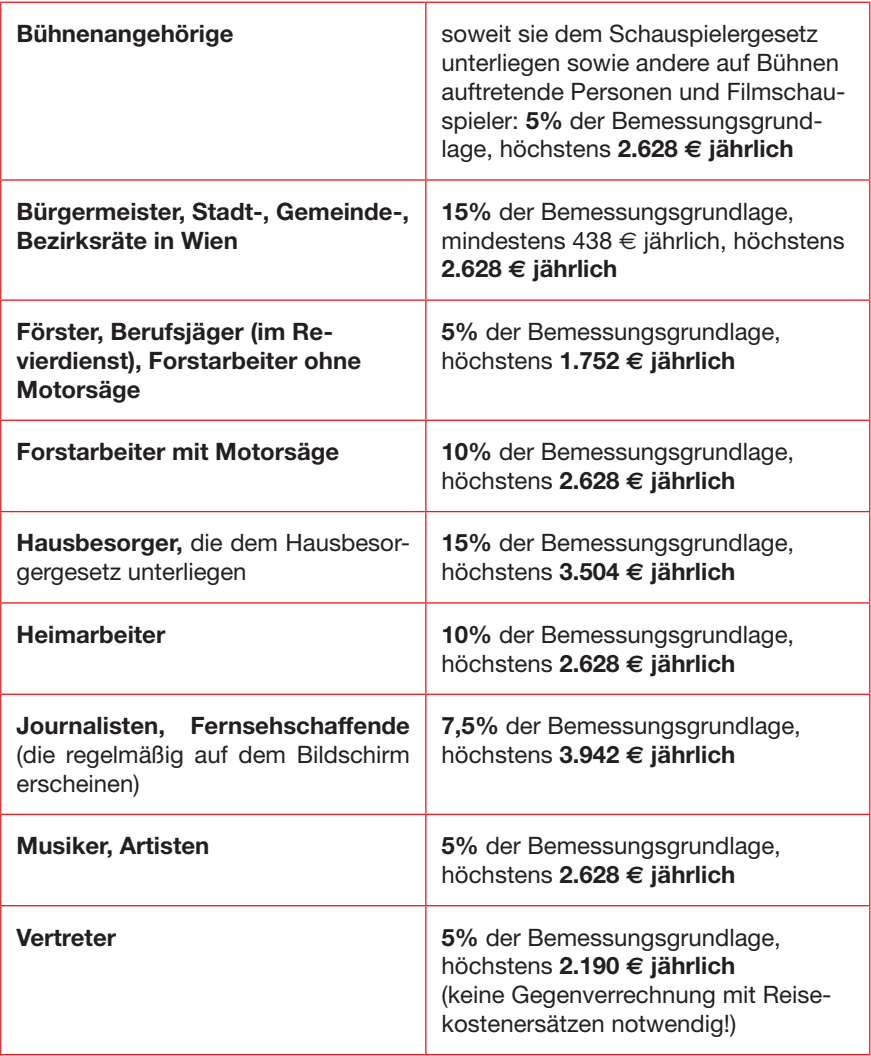
## Ermittlung der Bemessungsgrundlage der Werbungskostenpauschalen

Jahresbruttobezug (Jahreslohnzettel Kennzahl 210)

- steuerfreie Bezüge (Jahreslohnzettel Kennzahl 215)
- steuerbegünstigte Sonderzahlungen (Jahreslohnzettel Kennzahl 220)
- Bezüge gemäß § 67 Abs. 3-8 (Abfertigungen)
- = Basis für Werbungskostenpauschalen

Das Hausbesorgerpauschale können Sie nur dann geltend machen, wenn Sie schon vor dem 1. 7. 2000 als Hausbesorger (nicht Hausbetreuer) tätig waren und seither nicht den Arbeitgeber gewechselt haben.

Bei Vertretern sind die vom Arbeitgeber bezahlten Tages- und Nächtigungsgelder sowie die Kilometergelder nicht als Kostenersatz anzuführen, da diese nicht gegengerechnet werden.

Nichtselbstständig tätige Tagesmütter können pauschal 50% der Einkünfte aus dieser Tätigkeit als Werbungskosten geltend machen, höchstens jedoch 400 € monatlich. Diese sind bei "Sonstige Werbungskosten" einzutragen.

# 4. Außergewöhnliche Belastungen

## 4.1. Voraussetzungen

Bestimmte Ausgaben sind als außergewöhnliche Belastungen steuerlich absetzbar. Damit ein von der Steuer absetzbarer Posten vorliegt, muss die Belastung

- außergewöhnlich sein. Ihre Aufwendungen müssen höher sein als bei der Mehrzahl der Steuerpflichtigen vergleichbaren Einkommens.
- zwangsläufig sein. Das bedeutet, dass Sie sich diesen Ausgaben aus tatsächlichen, rechtlichen oder sittlichen Gründen nicht entziehen können. Entstehen die Ausgaben aufgrund eines freiwilligen oder schuldhaften Verhaltens (z. B. Verkehrsunfall aufgrund einer Alkoholisierung bei einer Dienstreise), so fehlt das Merkmal der Zwangsläufigkeit.
- die wirtschaftliche Leistungsfähigkeit wesentlich beeinträchtigen. Dies ist dann der Fall, wenn die Ausgaben den von Ihnen zu tragenden Selbstbehalt überschreiten.

## Berechnung des Selbstbehalts

Nur der Betrag, der den Selbstbehalt übersteigt, mindert die Lohnsteuerbemessungsgrundlage. Mit folgendem Schema wird der Selbstbehalt berechnet:

Steuerpflichtige Bezüge (Jahreslohnzettel Kennzahl 245)

- + sonstige Bezüge (Jahreslohnzettel Kennzahl 220)
- SV-Beiträge der sonstigen Bezüge (Jahreslohnzettel Kennzahl 225)
- Werbungskosten (mindestens das Werbungskostenpauschale 132 €)
- Sonderausgaben (mindestens das Sonderausgabenpauschale 60 €)
- außergewöhnliche Belastung ohne Selbstbehalt
- Kinderfreibetrag, Landarbeiterfreibetrag, Freibetrag für Opferausweis-Inhaber

= Bemessungsgrundlage für den Selbstbehalt

Der Selbstbehalt beträgt bei einem Einkommen von

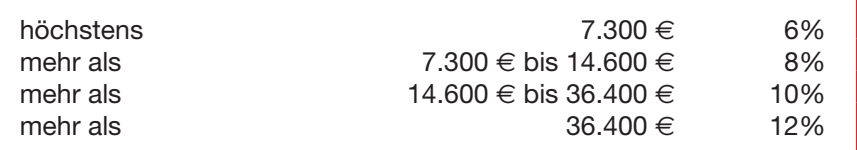

Dieser Selbstbehalt vermindert sich um je 1%

- sofern Ihnen der Alleinverdiener-/Alleinerzieherabsetzbetrag zusteht.
- für jedes Kind, für das Ihnen mehr als sechs Monate Familienbeihilfe oder der Unterhaltsabsetzbetrag zusteht.
- wenn der AVAB nicht zusteht. Sie aber mehr als 6 Monate im Kalenderjahr verheiratet oder eingtragener Partner sind und nicht dauernd getrennt leben und der Partner höchstens 6.000 € an Einkünften erzielt.

Beispiel: Frau H. ist Angestellte, Alleinverdienerin mit zwei Kindern. Sie hat ein Bruttomonatsgehalt von 1.785 €. Urlaubszuschuss und Weihnachtsremuneration betragen ebenfalls je 1.785 €.

Sie hat keine Werbungskosten und auch keine Sonderausgaben abzuschreiben, aber außergewöhnliche Belastungen in Höhe von 2.357 €.

17.549,41 (Kennzahl 245)

- + 3.570,00 (Kennzahl 220)
- 609,40 (Kennzahl 225)
- 132,00 (Werbungskostenpauschale)
- 60,00 (Sonderausgabenpauschale)
- 440,00 (Kinderfreibetrag 2x220 €)
- = 19.787,01 € Bemessungsgrundlage für den Selbstbehalt

Die Bemessungsgrundlage liegt zwischen 14.600 € und 36.400 € und wäre somit mit 10% zu berechnen. Da Frau H. Alleinverdienerin mit zwei Kindern ist, beträgt der Selbstbehalt 7%.

19.787,01 x 7% = 1.391.46 €

Der Selbstbehalt beträgt also 1.391,46 €. Die von Frau H. geltend gemachten außergewöhnlichen Belastungen betragen 2.357 €.

2.357,00 € – 1.391,46 € = 965,54 €

Die außergewöhnlichen Belastungen vermindern die Steuerbemessungsgrundlage also um 965,54 **€**.

## 4.2. Außergewöhnliche Belastungen mit Selbstbehalt

## Krankheitskosten

Krankheitskosten zählen zu den außergewöhnlichen Belastungen. Zu den nicht abzugsfähigen Kosten zählen Aufwendungen für die Vorbeugung von Krankheiten (z. B. Impfungen) sowie für die Erhaltung der Gesundheit, Verhütungsmittel, Kosten für eine Verjüngungskur, für eine Frischzellenbehandlung sowie für Schönheitsoperationen.

Liegt eine Krankheit vor, so können Sie folgende Aufwendungen bei der ANV geltend machen:

- Ausgaben zur Linderung und Heilung einer Allergieerkrankung
- Arzt- und Krankenhaushonorare
- n Kosten für Medikamente und Heilbehandlungen (auch homöopathische Präparate!, TCM)
- **Rezeptgebühr**
- Behandlungsbeiträge (einschließlich Akupunktur und Psychotherapie)
- Ausgaben für Heilbehelfe (z. B. Sehbehelfe wie Brillen oder Kontaktlinsen, Hörgeräte, Prothesen, Gehbehelfe, Bruchbänder, ...)
- Fahrtkosten zum Arzt oder ins Spital
- Fahrtkosten der Angehörigen im Rahmen des Besuches der erkrankten Person
- Aufenthaltskosten im Spital untergebrachter Begleitpersonen, wenn das Kind im Krankenhaus liegt
- Zuzahlungen zu Kur-, Rehabilitations- bzw. Krankenhausaufenthalten
- Kosten der Zahnbehandlung bzw. für Zahnersatz (z. B. Zahnprothese, Brücke, Krone, aber nicht Mundhygiene)

## Kurkosten

Kurkosten können für Sie nur dann zu einer außergewöhnlichen Belastung führen, wenn der Kuraufenthalt

- im Zusammenhang mit einer Krankheit anfällt und
- n aus medizinischen Gründen erforderlich ist.

Dies kann durch eine ärztliche Bestätigung nachgewiesen werden, oder durch den Umstand eines Kostenersatzes durch die Sozialversicherung.

Sofern das bei Ihnen zutrifft, können folgende Aufwendungen abgesetzt werden:

- n Aufenthaltskosten
- Kosten für die medizinische Betreuung und Kurmittel
- Fahrtkosten zum und vom Kurort
- n bei pflege- oder hilfsbedürftigen Personen sowie Kindern die Aufwendungen für eine Begleitperson, nicht hingegen Aufwendungen für Begleitpersonen in anderen Fällen bzw. Aufwendungen für Besuchsfahrten des Ehepartners.

Das Finanzamt wird Ihnen von den geltend gemachten Kurkosten die sogenannte Haushaltsersparnis abziehen. Diese beträgt täglich 5,23 € und gilt auch im Falle eines Spitalaufenthalts.

Hinweis: Krankheitskosten, die im Zusammenhang mit einer mindestens 25%igen Behinderung anfallen, können ohne Selbstbehalt als Kosten der Heilbehandlung geltend gemacht werden.

## Begräbniskosten

Begräbniskosten sind dann absetzbar, wenn der Aufwand nicht ganz oder teilweise durch Aktiva im Nachlassvermögen gedeckt ist. Der Aufwand ist dann im Nachlassvermögen gedeckt, wenn es Aktivposten bei der Verlassenschaftsverhandlung gibt, die die Begräbniskosten ganz abdecken. Selbst wenn Sie im Endeffekt nichts oder gar Schulden erben.

Sind die Begräbniskosten nicht durch das Nachlassvermögen gedeckt, können Sie

- Kosten für ein würdiges Begräbnis bis zur Höhe von 4.000 € und
- n Kosten für einen einfachen Grabstein bis zur Höhe von 4.000 **€**

bei der ANV geltend machen. In Ausnahmefällen können Sie auch darüber hinausgehende Kosten geltend machen, sofern diese zwangsläufig erwachsen sind. Dabei handelt es sich z. B. um erhöhte Überführungskosten bei einem Todesfall im Ausland, Überführung ins Ausland, oder wegen besonderer Vorschriften zur Grabsteingestaltung.

Nicht absetzbar sind Kosten für Trauerbekleidung und der Grabpflege. Weiters sind Kosten für Grab und Grabstein nicht absetzbar, sofern schon zu Lebzeiten dahingehend vorgesorgt wurde.

#### Sonstige außergewöhnliche Belastungen

## Adoptionskosten, Kosten der künstlichen Befruchtung (In-Vitro-Fertilisation)

Sie können sowohl die Kosten einer Adoption wie auch die Kosten der künstlichen Befruchtung als außergewöhnliche Belastung absetzen.

## Kosten für ein Alters- oder Pflegeheim, für häusliche Pflege bzw. Betreuung

Werden diese Aufwendungen ganz oder zum Teil von Unterhaltsverpflichteten (z. B. von Kindern oder vom Lebensgefährten) getragen, werden sie bei den sonstigen außergewöhnlichen Belastungen ins Formular eingetragen und unterliegen dem Selbstbehalt.

Erfolgt die Unterbringung in einem Alters- oder Pflegeheim lediglich aus Altersgründen, sind die dafür anfallenden Kosten nicht absetzbar. Abschreiben können Sie die Kosten für ein Alters- oder Pflegeheim dann, wenn Krankheit, Pflegebedürftigkeit oder besondere Betreuungsbedürftigkeit Aufwendungen verursachen. Dies wird bei Bezug von Pflegegeld ab der Stufe 1 oder mittels ärztlichem Gutachten anerkannt. In diesem Fall sind die Kosten der Unterbringung inklusive Verpflegung (Heimkosten) absetzbar. Davon wird Ihnen das Finanzamt die sogenannte Haushaltsersparnis in Höhe von 5,23  $\epsilon$  täglich (156,96  $\epsilon$  monatlich) abziehen. Ebenso sind öffentliche Zuschüsse für Pflege- und Hilfsbedürftigkeit (z. B. Pflegegeld, Blindenzulage) von den Heimkosten abzuziehen.

Werden die Kosten für ein Alters- oder Pflegeheim von einem Alleinverdiener für den behinderten (Ehe-)Partner übernommen, so werden diese ebenfalls ohne Selbstbehalt berücksichtigt. Gleiches gilt, wenn Sie zwar keinen Anspruch auf den Alleinverdienerabsetzbetrag haben, aber das Einkommen Ihres (Ehe)Partners nicht mehr als 6.000 € im Jahr beträgt (siehe Stichwort "Zuverdienstgrenze für den AVAB").

#### Unterhaltsleistungen

Unterhaltsleistungen für Angehörige sind nur dann absetzbar, wenn die Kosten für den Unterhaltsberechtigten selber eine außergewöhnliche Belastung darstellen. Das ist z. B. dann der Fall, wenn Kinder für mittellose Eltern Kosten zur Beseitigung von Katastrophenschäden übernehmen, oder wenn Eltern Krankheitskosten für die Kinder bezahlen.

Keinesfalls absetzbar sind folgende Unterhaltsleistungen:

- Alimente für Kinder (dafür gibt es den Unterhaltsabsetzbetrag siehe "Unterhaltsabsetzbetrag")
- Unterhaltsleistungen an geschiedene Ehepartner
- Zahlungen an mittellose Angehörige

## 4.3. Außergewöhnliche Belastungen ohne Selbstbehalt

Die folgenden Aufwendungen können ohne Abzug eines Selbstbehaltes geltend gemacht werden:

- Katastrophenschäden
- Kosten für eine mindestens 25%ige Behinderung bzw. Diätverpflegung

## Katastrophenschäden

Ausgaben zur Beseitigung von Katastrophenschäden wie Hochwasser, Erdrutsch, Vermurungs-, Lawinen-, Sturmschäden, Schneekatastrophen, Schäden durch Flächenbrand, Strahleneinwirkung, Erdbeben, Felssturz oder Steinschlag sind absetzbar.

## Außergewöhnliche Belastung bei Behinderung

Mehraufwendungen aufgrund einer körperlichen oder geistigen Behinderung sind als außergewöhnliche Belastung absetzbar. Beträgt der Grad der Behinderung oder der Grad der Erwerbsminderung mindestens 25%, so erhalten Sie eine steuerliche Begünstigung in Form von Freibeträgen.

Sind Sie Alleinverdiener, können Sie auch die Kosten einer mindestens 25%igen Behinderung des (Ehe)Partners geltend machen. Gleiches gilt, wenn Sie zwar keinen Anspruch auf den Alleinverdienerabsetzbetrag haben, aber das Einkommen Ihres (Ehe)Partners nicht mehr als 6.000 € im Jahr beträgt (siehe Kapitel "Ermittlung der Zuverdienstgrenze für den AVAB"). Ebenso können Sie die Kosten einer mindestens 25%igen Behinderung für Ihr Kind, für das Sie Familienbeihilfe bekommen oder für das Ihnen der Unterhaltsabsetzbetrag zusteht, steuermindernd absetzen (siehe Kapitel "Außergewöhnliche Belastungen bei Kindern").

## Nachweis der Behinderung

Die Behinderung und der Grad der Erwerbsminderung müssen durch eine amtliche Bescheinigung nachgewiesen werden. Folgende Stellen sind dafür zuständig:

- der Landeshauptmann bei Empfängern einer Opferrente
- der Sozialversicherungsträger bei Berufskrankheiten und -unfällen
- n in allen übrigen Fällen sowie bei Zusammentreffen von Behinderungen verschiedener Art das örtlich zuständige Bundesamt für Soziales und Behindertenwesen (Adressen siehe Anhang oder http://www.bundessozialamt.gv.at/).

Die bis 2004 vom Gesundheitsamt bzw. Amtsarzt ausgestellten Bescheinigungen behalten ihre Gültigkeit.

Beziehen Sie Pflegegeld, so ist automatisch von einer mindestens 25%igen Behinderung auszugehen.

## Höhe der pauschalen Freibeträge

Liegt eine Behinderung vor, können die Krankheitskosten in Form von Pauschalbeträgen geltend gemacht werden. Der Freibetrag beträgt bei einer Behinderung von:

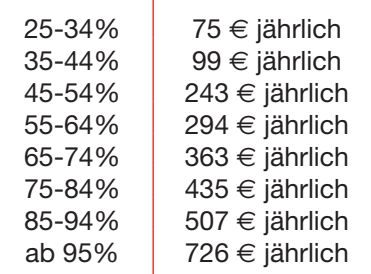

Wenn Sie Pflegegeld bezogen haben, steht der pauschale Freibetrag nicht zu.

Die Freibeträge stehen ab dem Ausstellen der Bestätigung zu. Geht aus der amtlichen Bescheinigung aber hervor, dass die Minderung der Erwerbsfähigkeit schon zu einem früheren Zeitpunkt bestanden hat, ist dieser Zeitpunkt maßgeblich.

## Pauschale Freibeträge oder tatsächliche Kosten

Anstelle der pauschalen Freibeträge können Sie auch die tatsächlichen Kosten der Behinderung geltend machen. Um die Höhe gegenüber dem Finanzamt nachweisen zu können, müssen Sie Belege sammeln. Bei Zusammentreffen mehrerer Behinderungen sind die Mehrkosten von allen Behinderungen nachzuweisen.

## Pauschale Freibeträge für Diätverpflegung

Wenn Sie Mehrkosten durch eine notwendige Diätverpflegung haben, können Sie die tatsächlichen Kosten (Belege!) oder die pauschalen Freibeträge für Diätverpflegung geltend machen und zwar auch bei Pflegegeldbezug. Voraussetzung ist, dass eine mindestens 25%ige Behinderung vorliegt, andernfalls ist die Diätverpflegung mit Selbstbehalt zu berücksichtigen.

Für nachstehende Krankheiten können Sie die pauschalen Freibeträge für Diätverpflegung beantragen:

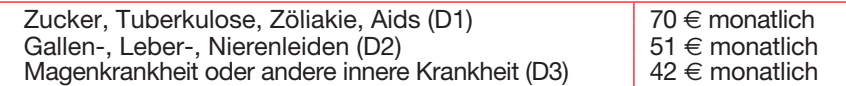

Die Diätverpflegung wird über Antrag mittels Bescheid vom Bundessozialamt zugesprochen. Die zugesprochene Diätverpflegung wird mit den Kürzeln D1, D2, D3 bezeichnet. Benötigen Sie mehrere Diätverpflegungen, wird Ihnen der Freibetrag dennoch nur einmal gewährt. Es wird aber der höhere Pauschalbetrag berücksichtigt.

## Behinderung und Mehraufwand für ein Kraftfahrzeug

Ist die Benützung öffentlicher Verkehrsmittel unzumutbar, erhalten Sie bei einer mindesten 50%igen Gehbehinderung einen weiteren Steuerfreibetrag in Höhe von 190 **€** monatlich (auch bei Pflegegeldbezug). Den Freibetrag erhalten Sie aber nur dann, wenn das Kraftfahrzeug auf Ihren Namen zugelassen ist. Gehört das Fahrzeug einem Familienangehörigen von Ihnen, können Sie nur Fahrten im Zusammenhang mit der Heilbehandlung (z. B. Arztbesuche, Spitalsfahrten) in Höhe des amtlichen Kilometergeldes (siehe Stichwort "Reisekosten") geltend machen.

Als gehbehindert sind auch Blinde und Schwerstbehinderte anzusehen, wenn Sie eine Blindenzulage oder Pflegegeld ab Stufe 3 beziehen.

#### Nachweis der Gehbehinderung

Der Nachweis über die Gehbehinderung kann mittels

- Bescheinigung gemäß § 29b der Straßenverkehrsordnung,
- Bescheid über die Befreiung der KFZ-Steuer, oder
- Eintragung in den Behindertenpass erbracht werden.

#### Behinderung und Mehraufwand für Taxikosten

Gehbehinderte oder Blinde, die über kein eigenes Kraftfahrzeug verfügen, können Ausgaben für Taxifahrten bis zu einem Betrag von 153 **€** monatlich absetzen (auch bei Pflegegeldbezug). Der Nachweis erfolgt mittels Taxirechnungen.

#### Ausgaben für Hilfsmittel und Kosten der Heilbehandlung

Neben dem pauschalen Freibetrag können zusätzlich Ausgaben für Hilfsmittel und Kosten der Heilbehandlung geltend gemacht werden. Diese werden nicht durch das Pflegegeld gekürzt.

## Ausgaben für Hilfsmittel

Hilfsmittel sind nicht regelmäßig anfallende Ausgaben für Vorrichtungen oder Gegenstände, die geeignet sind, körperliche Beeinträchtigungen, die durch die Behinderung entstehen, zu erleichtern. Darunter fallen z. B. Rollstuhl, Prothesen, Sehbehelfe, Hörgerät, Blindenhilfsmittel, KFZ-Adaptionen wie Hebebühne oder Rampe für Rollstuhl und Wohnungsadaptierung wie der Einbau eines behindertengerechten Bades.

#### Kosten der Heilbehandlung

Unter Kosten der Heilbehandlung fallen:

- Arztkosten,
- $\blacksquare$  Spitalskosten,
- Kurkosten von ärztlich verordneten Kuren,
- $\blacksquare$  Kosten für Medikamente,
- Fahrtkosten (Taxi, Kilometergeld, Krankentransportkosten).

#### Geltendmachung von tatsächlichen Kosten

Wollen Sie anstelle der pauschalen Freibeträge für die Behinderung und für die Diätverpflegung die höheren tatsächlichen Kosten (Mehraufwand!) geltend machen, ist das auch möglich. Sie müssen in diesem Fall alle Belege über die entstandenen Kosten aufheben.

Hinweis: Krankheitskosten, die mit Ihrer Behinderung nicht im Zusammenhang stehen, sind bei den Krankheitskosten mit Selbstbehalt einzutragen (siehe Kapitel "Krankheitskosten")!

## Übersicht über mögliche Freibeträge

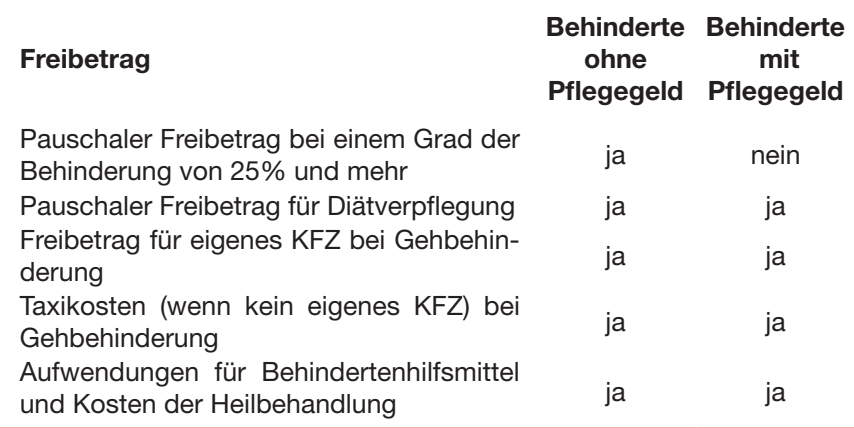

## 4.4. Außergewöhnliche Belastungen bei Kindern

#### Unterhaltsleistungen an im Ausland lebende Kinder

Leisten Sie Unterhaltszahlungen für unterhaltsberechtigte Kinder, die sich ständig im Ausland aufhalten und für die kein Kinder- oder Unterhaltsabsetzbetrag zusteht, können Sie pro Monat und Kind 50 **€** oder den halben Unterhalt steuermindernd berücksichtigen lassen.

Das gilt für Unterhaltsleistungen, die Sie für ein Kind leisten, das sich ständig in einem Land außerhalb des EU/EWR-Raumes bzw. außerhalb der Schweiz aufhält. EWR-Länder sind die EU-Länder zuzüglich Island, Liechtenstein, Norwegen.

Die Existenz Ihres Kindes muss mittels Geburtsurkunde und einer amtlichen Bescheinigung der Heimatbehörde des Kindes nachgewiesen werden.

Die Unterhaltsleistungen sind grundsätzlich bis zum vollendeten 15. Lebensjahr des Kindes absetzbar. Danach muss ein Nachweis erbracht werden, dass das Kind noch nicht selbsterhaltungsfähig ist (z. B. durch Bestätigung einer Schulbehörde). Spätestens ab der Volljährigkeit des Kindes, die sich nach den jeweiligen nationalen Bestimmungen richtet, fällt die Absetzbarkeit der Unterhaltsleistungen jedenfalls weg.

## Aufwendungen für Kinderbetreuung

Aufwendungen für die Betreuung von Kindern sind unter folgenden Voraussetzungen bis 2.300 **€** pro Kind absetzbar:

- wenn Sie für das Kind mehr als sechs Monate im Kalenderjahr Familienbeihilfe bezogen bzw. mehr als sechs Monate Anspruch auf den Unterhaltsabsetzbetrag haben,
- wenn das Kind zu Beginn des Veranlagungsjahres das zehnte Lebensiahr noch nicht vollendet hat.
- n wenn die Betreuung in einer öffentlichen oder privaten institutionellen Kinderbetreuungseinrichtung (bspw. Kindergarten, Hort, Internat), die den landesgesetzlichen Vorschriften über Kinderbetreuungseinrichtungen entspricht, oder durch eine pädagogisch qualifizierte Person (z. B. ausgebildete Tagesmutter) erfolgt.

Abzugsfähig sind die unmittelbaren Kosten der Kinderbetreuung. Dazu zählen auch die Verpflegungskosten sowie das Bastelgeld, nicht aber das Schulgeld (z. B. Privatschule). Auch Kosten für die Betreuung während der schulfreien Zeit (z. B. Nachmittagsbetreuung oder Ferienbetreuung) sind abzugsfähig. Für die Ferienbetreuung (z. B. Ferienlager) sind sämtliche Kosten absetzbar. Die Betreuungskosten sind allerdings nur dann absetzbar, wenn die Betreuung durch eine pädagogisch qualifizierte Person erfolgt.

#### Pädagogisch qualifizierte Person

Die Betreuungsperson muss das 16. Lebensjahr vollendet haben. Für Betreuungspersonen bis zum vollendeten 21. Lebensjahr ist der Nachweis einer Ausbildung im Mindestausmaß von 16 Stunden notwendig. Ab dem 22. Lebensjahr ist ein 8-Stundenkurs zu absolvieren. Auch Au-Pair-Kräfte haben einen 8- oder 16-Stundenkurs innerhalb der ersten beiden Monate in Österreich zu absolvieren. Die Erfahrung durch einen früheren Au-Pair-Aufenthalt reicht als Nachweis nicht aus.

Der 8- bzw. 16-Stundenkurs umfasst eine Ausbildung in frühkindlicher Erziehung und Ernährung. Kurse mit dementsprechendem Inhalt können Sie beim Bundesministerium für Wirtschaft, Familie und Jugend erfragen.

Teilen sich die Elternteile die Betreuungsaufwendungen für ein Kind, können die Kosten im Verhältnis der Kostentragung aufgeteilt werden.

Beispiel: Die Mutter und der Vater eines Kindes tragen je 50% des Betreuungsaufwandes für ihr Kind. In dem Fall kann jeder 50% der Betreuungsaufwendungen bei der ANV geltend machen, insgesamt jedoch höchstens 2.300 €.

Haben Sie ein erheblich behindertes Kind (= Bezug der erhöhten Familienbeihilfe!), können die Kinderbetreuungskosten bis zum 16. Lebensjahr abgesetzt werden, wenn dieses Kind zu Beginn des Kalenderjahres das entsprechende Lebensjahr noch nicht vollendet hat. Die Aufwendungen für die pflegebedingte Betreuung sind allerdings nur dann absetzbar, wenn sie die Summe der pflegebedingten Geldleistungen (Pflegegeld, Pflegezulage, Blindengeld oder Blindenzulage) übersteigen.

Sind Sie AlleinerzieherIn und Ihr Kind ist älter als zehn Jahre, dann können Sie die Kinderbetreuungskosten bei außergewöhnlichen Belastungen mit Selbstbehalt geltend machen.

## Kosten einer zwangsläufigen auswärtigen Berufsausbildung eines Kindes

Besteht im Einzugsbereich Ihres Wohnortes keine entsprechende Ausbildungsmöglichkeit und muss Ihr Kind eine auswärtige Schule, Universität oder Lehrstelle besuchen, dann können Sie für jedes angefangene Monat einen Freibetrag von 110 **€** monatlich geltend machen. Dauert die Ausbildung das ganze Kalenderjahr, erhalten Sie den Freibetrag auch für die **Ferienzeit.** 

Kosten für die Berufsausbildung im Ausland sind dann absetzbar, wenn im Einzugsbereich des Wohnortes keine angemessene Ausbildungsmöglichkeit besteht.

#### Beurteilung des Einzugsbereiches

Ist die Ausbildungsstätte von Ihrem Wohnort mehr als 80 km entfernt, dann steht der Freibetrag auf alle Fälle zu.

Ist die Ausbildungsstätte von Ihrem Wohnort weniger als 80 km entfernt, dann steht der Freibetrag nur in folgenden Fällen zu:

- Die Fahrzeit mit dem schnellsten öffentlichen Verkehrsmittel beträgt für eine Wegstrecke nachweislich mehr als eine Stunde oder die tägliche Hin- und Rückfahrt ist nach dem Studienförderungsgesetz nicht zumutbar.
- Für Schüler und Lehrlinge besteht innerhalb von 25 km keine entsprechende Ausbildungsmöglichkeit und am Ausbildungsort wird eine Zweitunterkunft (z. B. Internat) bewohnt.

## Krankheitskosten für Kinder

Bei behinderten Kindern hängt das Ausmaß des Freibetrages vom Grad der Behinderung ab.

Um krankheitsbedingte Aufwendungen für Kinder geltend machen zu können, muss für das Kind die Familienbeihilfe oder der Unterhaltsabsetzbetrag zustehen.

#### Behinderung bis 24%

Beträgt der Grad der Behinderung Ihres Kindes weniger als 25%, können nur die tatsächlichen behinderungsbedingten Aufwendungen berücksichtigt werden. Muss Ihr Kind aufgrund ärztlicher Verordnung Diät halten, können je nach Art der Diät dafür die Pauschalsätze, die im Kapitel "Pauschale Freibeträge für Diätverpflegung" aufgezählt sind, abgesetzt werden.

Diese Aufwendungen sind bei den Krankheitskosten mit Selbstbehalt (siehe Stichwort "Krankheitskosten") einzutragen und unterliegen dem Selbstbehalt.

## Behinderung ab 25% bis 49%

Liegt der Grad der Behinderung Ihres Kindes in diesem Bereich, so können Sie die Krankheitskosten wie in Kapitel "Außergewöhnliche Belastung bei Behinderung" angegeben geltend machen.

## Behinderung ab 50%

Ab einem Behinderungsgrad von 50% besteht für Ihr Kind Anspruch auf erhöhte Familienbeihilfe. In diesem Fall können Sie entweder die tatsächlichen Aufwendungen abzüglich des Pflegegeldes geltend machen, oder einen Freibetrag von 262 **€** monatlich, bei dem das Pflegegeld gegengerechnet wird. Zusätzlich zum monatlichen Freibetrag können die Aufwendungen für Hilfsmittel, die Kosten der Heilbehandlung und Fahrtkosten zur Schuleinrichtung geltend gemacht werden. Ebenso absetzbar sind die Aufwendungen für eine Sonder-/Pflegeschule oder für eine Behindertenwerkstätte. Ist Ihr Kind in einem Vollinternat untergebracht, muss der Freibetrag von 262 € pro Internatstag um 1/30 vermindert werden.

Hinweis: Haben Sie und Ihr (Ehe)Partner Anspruch auf den pauschalen Freibetrag für Ihr Kind (z. B. Sie sind beide erwerbstätig), dann können Sie diesen im Verhältnis der Kostentragung aufteilen.

## Übersicht über Freibeträge bei behinderten Kindern

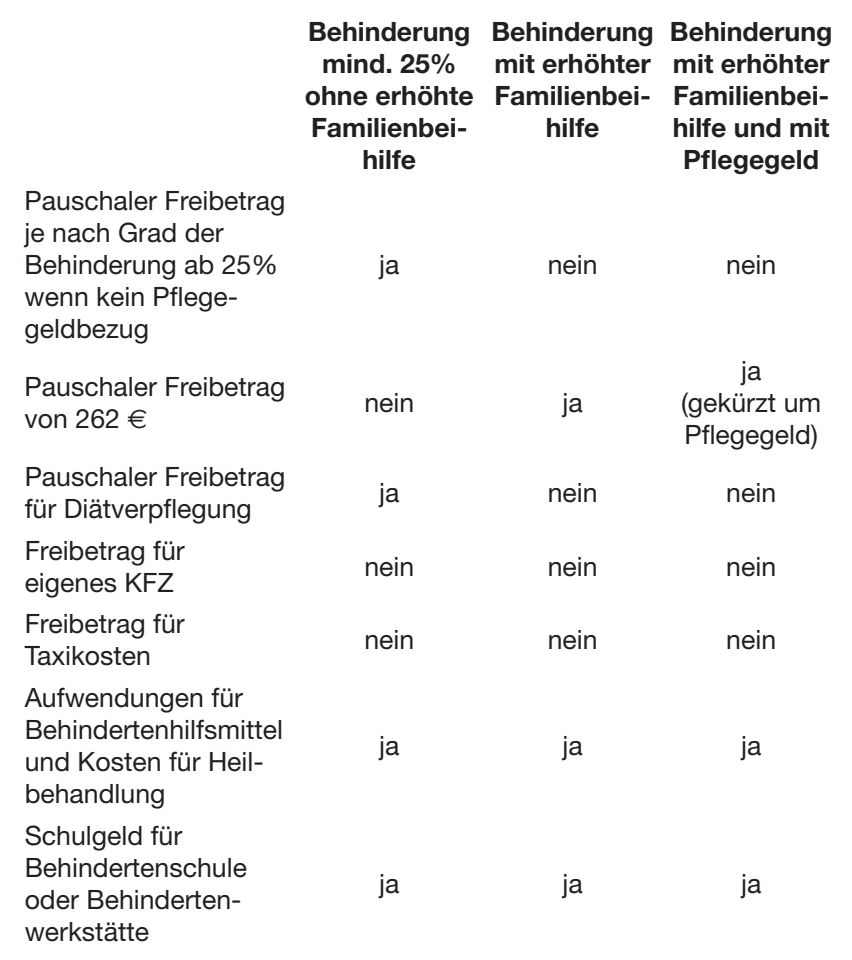

# iii. Verfahren beim Finanzamt

# 1. Jahreslohnzettel

Arbeitgeber haben für jeden Arbeitnehmer einen Jahreslohnzettel (Formular L 16) auszustellen und bis Ende Februar des Folgejahres elektronisch an das Finanzamt zu übermitteln.

Der Jahreslohnzettel enthält u. a. die steuerpflichtigen Bezüge (Kennzahl 245) Ihres Einkommens. Diese werden zur Berechnung der Jahreslohnsteuer herangezogen (siehe Kapitel "Selbstberechnung der Steuer").

# 2. Rechtsmittel

Hinweis: Die folgenden Musterbriefe finden Sie als Download auf der Hompage http://arbeiterkammer.at/musterbriefe/steuer.htm

#### **Berufung**

Sind Sie der Meinung, dass der vom Finanzamt erlassene Einkommensteuerbescheid aufgrund Ihrer ANV nicht richtig ist, weil z. B. Freibeträge oder Absetzbeträge nicht berücksichtigt wurden, dann können Sie das Rechtsmittel der Berufung einlegen. Die Berufungsfrist beträgt ein Monat ab Zustellung des Bescheides. Die Berufung ist schriftlich beim Finanzamt, welches den Bescheid erlassen hat, oder über FinanzOnline einzubringen.

Wenn es z. B. durch Nichtberücksichtigung der von Ihnen geltend gemachten Freibeträge oder Absetzbeträge zu einer Nachzahlung kommt, sollten Sie gleichzeitig mit der Berufung einen Antrag auf Aussetzung der Einhebung stellen. Das bedeutet, dass Sie den Betrag, der zu Unrecht von Ihnen gefordert wird, nicht zuerst zahlen müssen und dann wieder zurückbekommen.

Wird Ihrer Berufung jedoch nicht stattgegeben, so werden vom Finanzamt Aussetzungszinsen in Höhe von 2,38% (Stand Jänner 2013) verrechnet. Aussetzungszinsen unter 50 € werden nicht eingehoben.

#### Beispiel:

Mit dem Einkommensteuerbescheid 2012 vom 5. Mai 2013 wurde eine Steuernachforderung von 494 € festgesetzt. Allerdings wurde der Alleinerzieherabsetzbetrag für eine Tochter nicht berücksichtigt.

Name Adresse

Wohnsitzfinanzamt Adresse Datum Communication and the Datum Datum

Steuernummer: 123/6789 Sozialversicherungsnummer: 1234 TTMMJJ

## Einkommensteuerbescheid 2012 vom 05. 05. 2013

Gegen den oben angeführten Bescheid erhebe ich innerhalb offener Frist

## BERUFUNG

und begründe dies wie folgt:

Mit dem angefochtenen Bescheid wurde mir für das Kalenderjahr 2011 eine Steuernachforderung von 494 € festgesetzt.

Bei Berechnung der Einkommensteuer wurde im Kalenderjahr 2011 nicht berücksichtigt, dass ich Anspruch auf den Alleinerzieherabsetzbetrag für ein Kind habe. Ich lebe mit meiner Tochter *NAME, Sozialversicherungsnummer der Tochter*, alleine und bezog für sie mehr als sechs Monate Familienbeihilfe.

Ich beantrage somit die Aufhebung des oben genannten Bescheides und die Erlassung eines neuen Bescheides, mit dem der Alleinerzieherabsetzbetrag für ein Kind berücksichtigt wird.

Aussetzung der Einhebung gemäß § 212a BAO:

Ich beantrage die Aussetzung der Einhebung in Höhe des strittigen Betrages von 494 €.

Mit freundlichen Grüßen

UNTERSCHRIFT

#### Vorauszahlungsbescheid

Haben Sie zwei oder mehrere Dienstverhältnisse gleichzeitig, oder ein Dienstverhältnis und zusätzliches Einkommen aus einem Werkvertrag oder freien Dienstvertrag über 730 € im Jahr und die Nachzahlung daraus beträgt über 300 **€**, werden Ihnen vom Finanzamt Steuervorauszahlungen vorgeschrieben. Diese sind vierteljährlich (15. 2., 15. 5., 15. 8. und 15. 11.) zu leisten. Sind die Vorauszahlungen zu hoch angesetzt worden (z. B. durch den Wegfall einer Beschäftigung), können Sie innerhalb der Berufungsfrist gegen den Vorauszahlungsbescheid berufen. Ist die Berufungsfrist bereits abgelaufen, können Sie bis zum 30. 9. des jeweiligen Kalenderjahres einen formlosen Antrag auf Änderung (Herabsetzung) der Vorauszahlungen einbringen.

Im Einkommensteuerbescheid für das betreffende Kalenderjahr werden die Vorauszahlungen in der geleisteten Höhe angerechnet.

#### Beispiel:

Aufgrund eines zweiten Dienstverhältnisses kam es im Rahmen der ANV 2012 zu einer Nachforderung von 1.895 €. Deshalb werden für 2012 auch bereits Vorauszahlungen in Höhe von 1.971 € vorgeschrieben. Das zweite Dienstverhältnis wird 2013 allerdings nur noch bis 30. Juni 2013 ausgeübt. Es ist für 2013 voraussichtlich nur die Hälfte des vorgeschriebenen Betrags vorauszuzahlen. Somit wird die Herabsetzung der Vorauszahlungen auf 985 € beantragt.

## NAME ADRESSE

## Wohnsitzfinanzamt Adresse

Wien, 14. Mai 2013

Steuernummer: 123/6789 Sozialversicherungsnummer: 1234 TTMMJJ

## Antrag auf Herabsetzung der Vorauszahlungen für 2013

Ich beantrage die Vorauszahlungen für das Kalenderjahr 2013 auf 985 € herabzusetzen.

*Begründung:*

Ich werde mit 30. Juni 2013 mein zweites Dienstverhältnis beenden und im Anschluss daran nur noch ein Dienstverhältnis haben. Der vorgeschriebene Vorauszahlungsbetrag ist daher zu hoch, weshalb ich dessen Herabsetzung beantrage. Eine Kopie des Kündigungsschreibens liegt bei.

Mit freundlichen Grüßen

UNTERSCHRIFT

## Berufung, wenn keine Pflichveranlagung vorliegt

Pflichtveranlagungsgründe siehe Kapitel "Pflichtveranlagung"

#### Beispiel:

Mit dem Einkommensteuerbescheid 2012 vom 5. Mai 2013 wurde eine Steuernachforderung von 63 € festgesetzt. Die Voraussetzungen für eine Pflichtveranlagung liegen nicht vor, daher kann der Antrag auf ANV innerhalb der Berufungsfrist zurückgezogen werden. Mit 26. Mai 2013 wird daher gegen den Einkommensteuerbescheid berufen.

Name Adresse

Wohnsitzfinanzamt<br>Adresse

Wien, 26. Mai 2013

Steuernummer: 123/6789 Sozialversicherungsnummer: 1234 TTMMJJ

## Einkommensteuerbescheid 2012 vom 05. 05. 2013

Gegen den oben angeführten Bescheid erhebe ich innerhalb offener Frist

## BERUFUNG

und begründe dies wie folgt:

Mit dem angefochtenen Bescheid wurde für 2012 eine Nachzahlung in der Höhe von 63 € festgesetzt.

In meinem Fall liegen die Vorraussetzungen für eine Pflichtveranlagung gem. § 41 Abs. 1 nicht vor, sodass es sich um eine Antragsveranlagung gem. § 41 Abs. 2 handelt.

Ich ziehe hiermit meinen Antrag auf Veranlagung zurück und beantrage die ersatzlose Aufhebung des oben angeführten Einkommensteuerbescheides.

Antrag auf Aussetzung der Einhebung gemäß § 212 a BAO

Ich beantrage die Aussetzung der Einhebung in Höhe des strittigen Betrages von 63 €.

Mit freundlichen Grüßen

UNTERSCHRIFT

#### **Vorlageantrag**

Ist die Berufungsvorentscheidung (= Antwort auf Ihre Berufung) nicht richtig, können Sie innerhalb eines Monats eine Vorlage der Berufung an den Unabhängigen Finanzsenat (UFS) beantragen. Über den Vorlageantrag kann die 1. Instanz (= das Finanzamt) nur dann selber entscheiden, wenn Ihr Antrag positiv erledigt wird. Ist dies nicht der Fall, muss Ihr Antrag an den UFS weitergegeben werden. Sollte der UFS wiederum gegen Ihre Rechtsmeinung entscheiden, besteht nur mehr die Möglichkeit innerhalb von sechs Wochen eine kostenpflichtige Beschwerde beim Verwaltungsoder Verfassungsgerichtshof einzubringen. Dazu benötigen Sie allerdings einen Rechtsanwalt oder Steuerberater.

#### Beispiel:

Mit dem Einkommensteuerbescheid 2012 vom 10. Mai 2013 wurde eine Steuernachforderung von 121 € vorgeschrieben. Allerdings wurden Krankheitskosten im Zusammenhang mit einer 35%igen Erwerbsminderung in der Höhe von 396 € mit Selbstbehalt berücksichtigt. Deswegen wurde am 20. Mai 2013 Berufung eingelegt. Mit Berufungsvorentscheidung vom 16. Juni 2013 wurde die Berufung als unbegründet abgewiesen. Daher wird mit 23. Juni 2013 ein Vorlageantrag gestellt.

NAME ADRESSE

Wohnsitzfinanzamt Adresse

23. Juni 2013

Steuernummer: 123/6789 Sozialversicherungsnummer: 1234 TTMMJJ

## Einkommensteuerbescheid 2012 vom 10. 05. 2013 Antrag zur Vorlage der Berufung an die Abgabenbehörde II. Instanz zur Entscheidung

Mit Berufungsvorentscheidung vom 16. 06. 2013 zum Einkommensteuerbescheid 2012 vom 10.05.2013 wurde meine Berufung vom 20.05.2013 als unbegründet abgewiesen.

Bei der Berechnung der Einkommensteuer wurden die Krankheitskosten in Höhe von 396 € als außergewöhnliche Belastungen mit Selbstbehalt berücksichtigt. Tatsächlich handelt es sich bei diesen Krankheitskosten um Heilmittel, die direkt mit meiner 35%igen Erwerbsminderung in Zusammenhang stehen. Die Bestätigung über meine Erwerbsminderung vom Bundessozialamt liegt in Kopie bei. Diese Krankheitskosten im Ausmaß von 396 € sind daher ohne Selbstbehalt zu berücksichtigen. Eine ärztliche Bestätigung liegt bei.

Weiters verweise ich auf die Ausführungen in meiner Berufung und beantrage diese der Abgabenbehörde II. Instanz zur Entscheidung vorzulegen.

Aussetzung der Einhebung gemäß § 212a BAO:

Ich beantrage die Aussetzung der Einhebung in Höhe des strittigen Betrages von 121 €.

Mit freundlichen Grüßen

UNTERSCHRIFT

#### Säumnisbeschwerde (Devolutionsantrag)

Wird vom Finanzamt auf Ihren Antrag auf ANV oder Ihre Berufung nicht innerhalb von sechs Monaten entschieden, können Sie eine Säumnisbeschwerde beim Unabhängigen Finanzsenat einbringen.

#### Bescheidaufhebung

Einen Antrag auf Bescheidaufhebung können Sie innerhalb eines Jahres nach Zustellung des Bescheides bei Ihrem Finanzamt einbringen, wenn der Spruch des Bescheides nicht richtig ist. Das ist dann der Fall, wenn die Steuerbemessungsgrundlage falsch ist, weil z. B. Sonderausgaben oder Werbungkosten nicht berücksichtigt wurden.

#### Beispiel:

Mit der ANV 2012 wurden Fortbildungskosten für ein berufsbezogenes Personalverrechnungsseminar in Höhe von 350 € geltend gemacht. Mit dem Einkommensteuerbescheid 2012 vom 3. März 2013, der eine Gutschrift von 67 € ausweist, wurden diese Kosten ohne nähere Begründung abgelehnt. Es besteht jedoch ein eindeutiger Zusammenhang zwischen diesen Fortbildungskosten und der beruflichen Tätigkeit. Da aufgrund eines Urlaubs der Bescheid erst am 15. April 2013 gelesen wurde, kann keine Berufung mehr eingelegt werden. Allerdings ist die Ablehnung der Fortbildungskosten gesetzwidrig, weshalb am 18. Mai 2013 ein Antrag auf Bescheidaufhebung gestellt wird.

NAME ADRESSE

Wohnsitzfinanzamt Adresse

Wien, 18. Mai 2013

Steuernummer: 123/6789 Sozialversicherungsnummer: 1234 TTMMJJ

## Einkommensteuerbescheid 2012 vom 03. 03. 2013 Antrag auf Aufhebung gemäß § 299 Abs 1 BAO

Ich beantrage den Einkommensteuerbescheid 2012 vom 03.03. 2013 aufzuheben und begründe dies wie folgt:

Mit dem angefochtenen Bescheid wurde für das Kalenderjahr 2012 eine Gutschrift von 67 € festgesetzt.

Der Spruch des genannten Bescheides erweist sich jedoch als unrichtig, da die von mir beantragten Fortbildungskosten im Ausmaß von 350 € nicht berücksichtigt wurden. Da ich als Personalverrechner beschäftigt bin besuchte ich ein Personalverrechnungsseminar. Es handelt sich hierbei um eine steuerlich anzuerkennende Fortbildungsmaßnahme. Eine Bestätigung von meinem Arbeitgeber über die berufliche Tätigkeit und eine Beschreibung der Lehrinhalte des besuchten Seminars liegt diesem Antrag bei.

Ich beantrage die Aufhebung des angefochtenen Bescheides und Erlassung eines neuen Bescheides, mit dem meine Fortbildungskosten berücksichtigt werden.

Mit freundlichen Grüßen

UNTERSCHRIFT

#### Antrag auf Wiederaufnahme des Verfahrens

Der Antrag auf Wiederaufnahme des Verfahrens bewirkt, dass ein bereits rechtskräftiger Einkommensteuerbescheid wieder aufgenommen werden kann und ein neuer Bescheid erlassen wird. Allerdings ist das nur in Ausnahmefällen möglich (z. B. wenn der Alleinverdiener- oder Alleinerzieherabsetzbetrag nicht berücksichtigt wurde).

#### Beispiel:

Mit dem Einkommensteuerbescheid 2010 vom 16. August 2011 wurde eine Gutschrift von 87 € festgesetzt. Am 3. März 2012 wird vom Bundessozialamt ein Bescheid erlassen, wonach ab September 2010 eine Erwerbsminderung von 40 % besteht. Nach Erhalt des Bescheides vom Bundessozialamt wird am 18. Mai 2012 ein Antrag auf Wiederaufnahme des ArbeitnehmerInnenveranlagungsverfahren 2010 beantragt. Im Rahmen dieses Antrags werden behinderungsbedingte Krankheitskosten in Höhe von 360 € und der pauschale Freibetrag für die 40%ige Erwerbsminderung im Ausmaß von 99 € beantragt.

NAME ADRESSE

Wohnsitzfinanzamt Adresse

Wien, 18. Mai 2013

Steuernummer: 123/6789 Sozialversicherungsnummer: 1234 TTMMJJ

## Wiederaufnahme des ArbeitnehmerInnenveranlagungsverfahrens 2010

Mit Einkommensteuerbescheid 2010 vom 16. 08. 2011 wurde eine Gutschrift von 87 € festgesetzt.

Bei der Berechnung der Einkommensteuer wurden jedoch meine Krankheitskosten ohne Selbstbehalt in Höhe von 360 € und der pauschale Freibetrag in Höhe von 99 € für meine 40%ige Erwerbsminderung noch nicht berücksichtigt. Diese Freibeträge konnte ich bei meiner ArbeitnehmerInnenveranlagung allerdings noch nicht geltend machen, da ich erst am 3. März 2013 vom Bundessozialamt einen Bescheid über meine Erwerbsminderung erhielt. Diese wurde mit 40 % bis September 2010 rückwirkend bestätigt. Dieser Bescheid liegt in Kopie bei.

Ich beantrage daher, den Einkommensteuerbescheid 2010 vom 16. 08. 2011 aufzuheben und unter Berücksichtigung der Krankheitskosten und des pauschalen Freibetrags einen neuen Einkommensteuerbescheid zu erlassen

Ich beantrage die Wiederaufnahme des ArbeitnehmerInnenveranlagungsverfahrens 2010 gemäß § 303 BAO bzw. rege eine Wiederaufnahme von Amts wegen an.

Mit freundlichen Grüßen

UNTERSCHRIFT

#### Raten-, Stundungsansuchen

Schulden Sie dem Finanzamt Geld, können Sie ein Raten- bzw. Stundungsansuchen stellen, sofern es Ihnen nicht möglich ist, die Abgabenschuld sofort zu bezahlen. Im Gegensatz zum Ratenansuchen, wo Ihre Steuerschuld auf höchstens zwölf Monatsraten aufgeteilt zu bezahlen ist, wird bei einem Stundungsansuchen der Zeitpunkt der Bezahlung der gesamten Steuerschuld auf einen späteren Zeitpunkt verschoben.

Wird Ihr Raten- bzw. Stundungsansuchen bewilligt, so werden bis zu einer Höhe der Abgabenschuld von 750 **€** keine Stundungszinsen verrechnet. Ist die Steuerschuld höher als 750 €, werden für den Gesamtbetrag 4,88% Zinsen (Stand Jänner 2013) vom Finanzamt eingehoben.

#### Beispiel: Ratenansuchen

Mit dem Einkommensteuerbescheid 2012 wurde eine Steuernachforderung von 486 € festgesetzt. Da zwei Dienstverhältnisse gleichzeitig ausgeübt wurden, werden für 2013 bereits Vorauszahlungen in Höhe von 505 € vorgeschrieben. Das monatliche Nettoeinkommen beträgt 1400 € und es wird auch Unterhalt für ein Kind bezahlt. Eine sofortige Zahlung ist nicht möglich, weshalb ein Ratenansuchen gestellt wird.

## NAME ADRESSE

Wohnsitzfinanzamt Adresse

Wien, 26. Mai 2013

Steuernummer: 123/6789 Sozialversicherungsnummer: 1234 TTMMJJ

## Ansuchen um Ratenzahlung gemäß § 212 BAO

Mein Abgabenkonto weist derzeit einen Rückstand aus. Dieser setzt sich wie folgt zusammen:

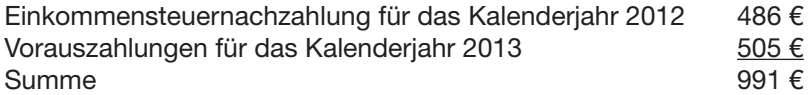

Ich ersuche um Bewilligung einer Zahlungserleichterung, mit der ich meinen derzeitigen Steuerrückstand inkl. der während der Laufzeit fällig werdenden Vorauszahlungen in Raten begleiche. Ich möchte darauf hinweisen, dass durch die Gewährung der Zahlungserleichterung die Einbringlichkeit des Abgabenrückstands nicht gefährdet ist.

Ich ersuche um folgende Bewilligung:

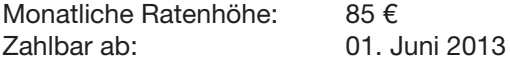

Begründung:

Mein monatliches Nettoeinkommen beträgt ca. 1.400 € pro Monat. Da ich von diesem Einkommen auch Unterhalt für ein Kind leiste, ist es mir nicht möglich, die gesamte Abgabenschuld auf einmal zu bezahlen. Ich ersuche daher um Ratenzahlung.

Mit freundlichen Grüßen UNTERSCHRIFT

#### Beispiel: Stundungsansuchen

Da zusätzlich zum Dienstverhältnis selbstständige Einkünfte erzielt wurden, wurde mit dem Einkommensteuerbescheid 2012 eine Steuernachforderung von 486 € festgesetzt, die bis zum 14. April 2013 zu zahlen ist. Da nunmehr ausschließlich ein Einkommen aus dem echten Dienstverhältnis erzielt wird und das monatliche Nettoeinkommen 1.200 € beträgt, kann die Steuernachforderung nicht sofort bezahlt werden. Mit 30. Juni 2013 wird jedoch der Urlaubszuschuss ausbezahlt. Zu diesem Zeitpunkt könnte die Steuernachforderung auch beglichen werden.

NAME ADRESSE

Wohnsitzfinanzamt Adresse

Wien, 10. April 2013

Steuernummer: 123/6789 Sozialversicherungsnummer: 1234 TTMMJJ

## Ansuchen um Stundung gemäß § 212 BAO

Mein Abgabenkonto weist derzeit einen Rückstand in Höhe von 486 € aus. Ich ersuche um die Verschiebung des Entrichtungszeitpunktes gemäß § 212 BAO bis zum 30. 06. 2013. Ich möchte darauf hinweisen, dass durch die Gewährung der Zahlungserleichterung die Einbringlichkeit des Abgabenrückstands nicht gefährdet ist.

#### *Begründung:*

Ich beziehe derzeit ausschließlich Einkünfte aus meinem Dienstverhältnis und habe kein Zusatzeinkommen mehr. Mein monatliches Nettoeinkommen beträgt ca. 1.200 €, weshalb ich diese Nachforderung nicht sofort bezahlen kann. Allerdings erhalte ich Ende Juni meinen Urlaubszuschuss ausbezahlt. Zu diesem Zeitpunkt ist mir die Begleichung der Steuerschuld möglich.

Mit freundlichen Grüßen UNTERSCHRIFT

#### Anspruchszinsen

Anspruchszinsen werden dann eingehoben oder ausbezahlt, wenn die Einkommensteuer für das Jahr 2012 erst nach dem 30. 9. 2013 festgesetzt wird. Das bedeutet, dass für eine Steuernachzahlung oder eine Steuergutschrift für Zeiträume ab dem 1. 10. bis zur Zustellung des Bescheides entweder Nachforderungs- oder Gutschriftenzinsen entstehen.

Die Anspruchszinsen werden höchstens für einen Zeitraum von 48 Monaten festgesetzt und betragen derzeit 2,38% (Stand Jänner 2013). Anspruchszinsen unter 50 € werden nicht festgesetzt.

Nachforderungszinsen können Sie vermeiden, wenn Sie dem Finanzamt eine Anzahlung entrichten.

Die Festsetzung der Zinsen erfolgt unabhängig von einem allfälligen Verschulden der Steuerpflichtigen oder Finanzämter.

#### Berufungszinsen

Berufungszinsen werden auf Antrag festgestzt, wenn eine bereits entrichtete Abgabenschuld in Folge einer positiv erledigten Berufung herabgesetzt wird.

Die Verzinsung erfolgt derzeit mit 2,38% (Stand Jänner 2013) für den Zeitraum zwischen Abgabenentrichtung und Bekanntgabe des Herabsetzungsbescheides. Auch hier gilt, dass Berufungszinsen bis 50 € nicht festgesetzt werden.

# iV. Der Steuertarif

Der Tarif ist das Kernstück des Einkommensteuergesetzes.

Bei einem Jahreseinkommen (= Brutto minus Werbungskosten, Sonderausgaben und außergewöhnlichen Belastungen) von mehr als 11.000 € ist die Einkommensteuer wie folgt zu berechnen:

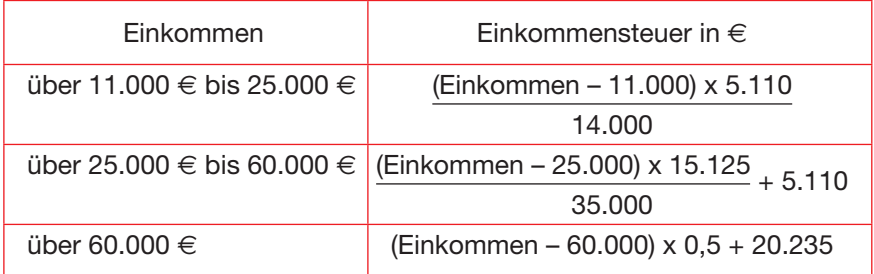

## 1. Unterschied zwischen Freibetrag und Absetzbetrag

Freibeträge vermindern die Steuerbemessungsgrundlage. Die Auswirkung eines Freibetrages ist daher davon abhängig, in welcher Besteuerungsstufe Sie sich befinden.

Absetzbeträge hingegen vermindern die tatsächliche Steuerlast und wirken im vollen Ausmaß.

# 2. Absetzbeträge

Nach Berechnung der Jahressteuer können folgende Absetzbeträge steuermindernd abgezogen werden, sofern sie zustehen:

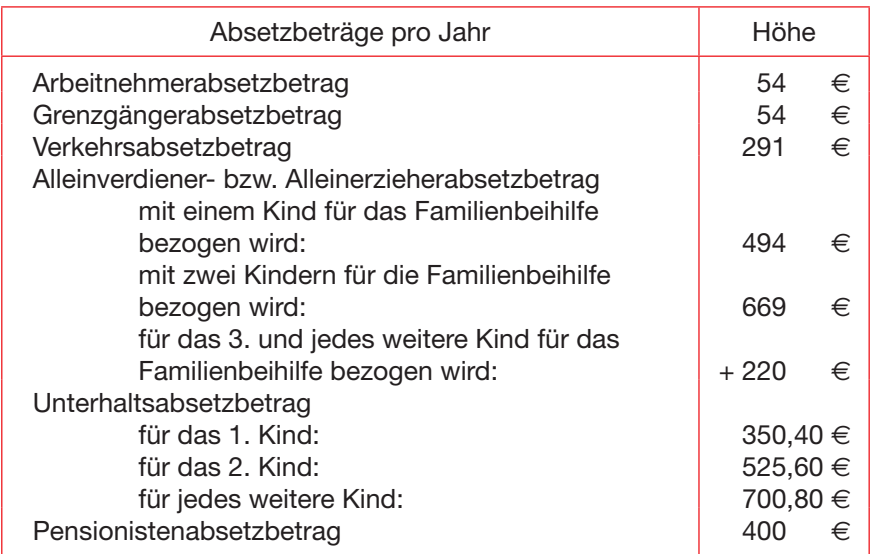

Der Pensionistenabsetzbetrag, welcher nur dann zusteht, wenn Sie lediglich Pensionseinkommen beziehen, wird jedoch abhängig vom Jahreseinkommen nicht in vollem Umfang gewährt, sondern eingeschliffen. Die Einschleifung erfolgt zwischen Pensionsbezügen von 17.000 € und 25.000 € jährlich. Bei höheren Einkommen fällt der Pensionistenabsetzbetrag ganz weg.

## $(25.000 \in \text{minus~Pensions}$  x 400 8.000

Sofern Ihr (Ehe)Partner Einkünfte von höchstens 2.200 € jährlich erzielt und Ihre Pensionseinkünfte nicht über 19.930 € jährlich (= 1.750 € brutto monatlich) liegen, erhöht sich der Pensionistensabsetzbetrag auf 764 €. Näheres zur Ermittlung der maßgeblichen Einkommensgrenze finden Sie im Kapitel "Alleinverdiener-/Alleinerzieherabsetzbetrag".

# 3. Selbstberechnung der Steuer

Um Ihre Jahressteuer selbst berechnen zu können, müssen Sie zuerst die Steuerbemessungsgrundlage ermitteln. Auf Ihrem Jahreslohnzettel (Formular L 16), finden Sie die Steuerbemessungsgrundlage unter der Kennzahl 245:

Kennzahl 245

- Werbungskosten, mind. das Pauschale in Höhe von 132  $\in$ (außer Pensionisten!)
- Sonderausgaben, mind, das Pauschale in Höhe von 60  $\in$
- außergewöhnliche Belastungen
- Kinderfreibetrag, Landarbeiterfreibetrag, Freibetrag für Opferausweis-Inhaber
- $=$  Finkommen

Auf das so ermittelte Einkommen wenden Sie den Steuertarif an und ziehen anschließend die Ihnen zustehenden Absetzbeträge ab.

Zur Jahressteuer ist die Steuer der begünstigten sonstigen Bezüge (Sonderzahlungen) hinzuzurechnen. Die sonstigen Bezüge entnehmen Sie der Kennzahl 220 des Jahreslohnzettels.

Wenn die Kennzahl 220 höchstens 2.100 € beträgt, so fällt keine Steuer an.

Kennzahl 220

- Kennzahl 225 (= Sozialversicherung der sonstigen Bezüge)
- 620 € jährlicher Steuerfreibetrag bei den sonstigen Bezügen
- = Steuerbemessungsgrundlage der sonstigen Bezüge

Die Steuerbemessungsgrundlage der sonstigen Bezüge versteuern Sie mit 6%, rechnen den Betrag zur Jahressteuer hinzu und vergleichen den nun ermittelten Betrag mit der Lohnsteuer (Kennzahl 260) von Ihrem Jahreslohnzettel. Die Differenz ergibt dann Ihr Steuerguthaben oder Ihre **Steuerschuld** 

Wenn Sie keinen Jahreslohnzettel haben, summieren Sie einfach die monatliche Steuerbemessungsgrundlage, die auf Ihren Gehaltsabrechnungen ausgewiesen ist. Damit haben Sie die Steuerbemessungsgrundlage ermittelt, die auf dem Jahreslohnzettel unter der Kennziffer 245 dargestellt wird und können Schritt für Schritt weiter rechnen wie oben dargestellt. Um die Steuer der sonstigen Bezüge ausrechnen zu können, addieren Sie die Steuerbemessungsgrundlagen für die sonstigen Bezüge (Urlaubszuschuss, Weihnachtsremuneration, .... nicht aber Beendigungsansprüche wie Abfertigung, usw.) zusammen und können davon die Lohnsteuer der Sonderzahlung wie oben beschrieben ermitteln.

## Beispiele zur Selbstberechnung der Steuer

Beispiel 1: Frau B. ist Angestellte, Alleinverdienerin mit zwei Kindern im Alter von 13 und 15 Jahren für die sie Familienbeihilfe erhält. Sie hat zwei Dienstverhältnisse. Bei Dienstverhältnis A beträgt das Bruttogehalt 1.730 € (14 x), bei Dienstverhältnis B beträgt das Bruttogehalt 320  $\in$  (14 x). Siehe Hinweis

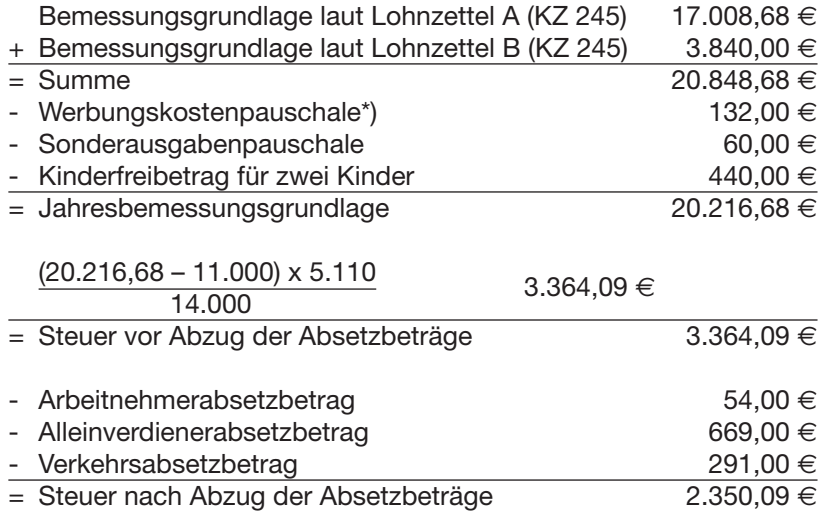
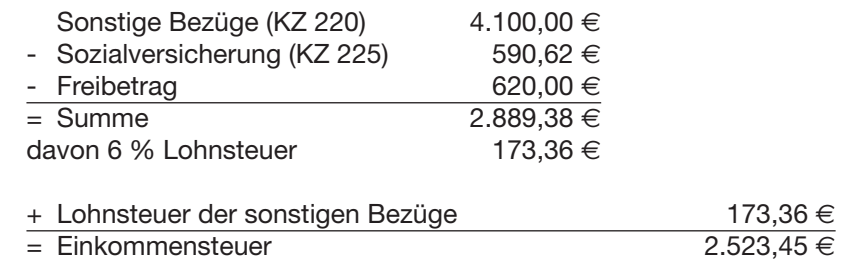

\*) Hinweis: Das zweite Dienstverhältnis von Frau B. ist eine geringfügige Beschäftigung. Das bedeutet, dass ihr Arbeitgeber dafür keine Sozialversicherungsbeiträge einbehält. Da Frau B. aber insgesamt über der Geringfügigkeitsgrenze verdient, muss sie im Nachhinein auf Aufforderung der zuständigen Krankenkasse die Sozialversicherungsbeiträge für die geringfügige Beschäftigung nachzahlen. Bei Frau B's Verdienst stellt sich das folgendermaßen dar:

 $320 \in x$  14 Bezüge = 4.480  $\in x$  14,15% Sozialversicherung, Angestellte =  $633.92 \in$ 

Frau B. muss also 633,92 € an Sozialversicherungsbeiträgen an die Krankenkasse nachzahlen. Diesen Betrag kann sie allerdings bei der ANV für das Jahr, in dem sie diese nachbezahlt hat, als Werbungskosten steuermindernd geltend machen.

Beispiel 2: Herr W. ist Arbeiter. Er war vom 1. 1. – 31. 10. mit einem Monatslohn von 1.300 € beschäftigt und hat vom 1. 11. – 31. 12. Arbeitslosengeld in Höhe von 23,35 € pro Tag bezogen.

Bemessungsgrundlage laut Lohnzettel (KZ 245) 10.764,00  $\in$ 

Dieser Betrag wird nun auf einen Jahresbetrag umgerechnet.

365 Kalendertage im Jahr

- 61 Tage Arbeitslosengeldbezug
- = 304 Tage Aktivbezug

Die Bemessungsgrundlage laut Lohnzettel (KZ 245) wird durch 304 Tage dividiert und auf ein Jahr (365 Tage) hochgerechnet: 10.764,00 €: 304 x 365 = 12.923,88 €. Von diesen hochgerechneten

Einkünften wird nun die Steuer ermittelt.

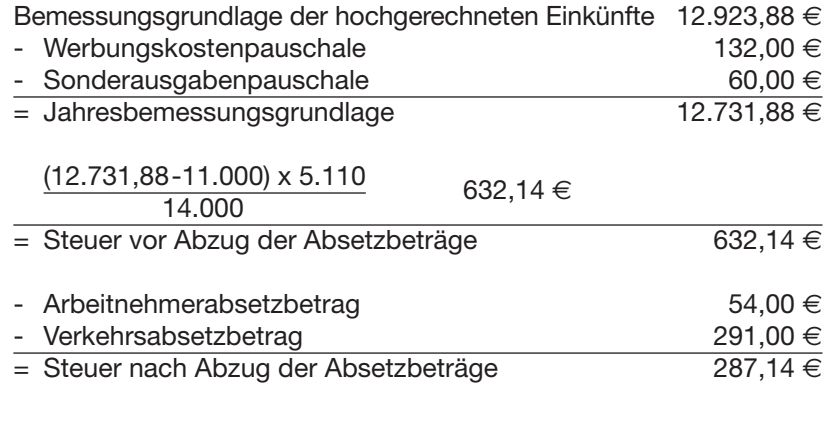

Im nächsten Schritt wird errechnet, wie viel die Steuer in Prozent der hochgerechneten Jahresbemessungsgrundlage ausmacht: 287,14 x 100 : 12.731,88 = 2,26%. Mit dem soeben ermittelten Prozentsatz wird das tatsächlich erzielte Einkommen besteuert.

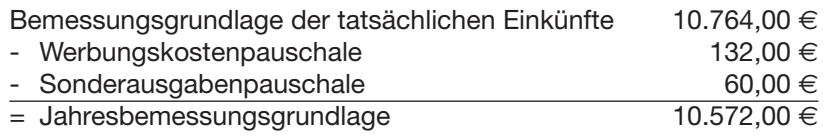

10.572,00 € x 2,26% = 238,93 €. Die Einkommensteuer (ohne Berücksichtigung der Steuer der sonstigen Bezüge) beträgt nach dieser Methode daher 238,93 €.

#### Kontrollrechnung:

Zusätzlich zu obiger Berechnung muss noch eine Kontrollrechnung durchgeführt werden. Dabei wird das tatsächliche Einkommen und das Arbeitslosengeld zusammengezählt und dann die darauf entfallende Steuer ermittelt. Das ergibt eine Steuer von 18,67 €. Die für den Steuerzahler günstigere Methode muss angewendet werden, daher beträgt die Jahressteuer in diesem Beispiel 18,67 €.

Beispiel 3: Frau S. bezieht eine Pension in Höhe von 1.470 € monatlich brutto (14 x) und zusätzlich erhält sie eine Betriebspension in Höhe von 260  $\in$  monatlich brutto (14 x).

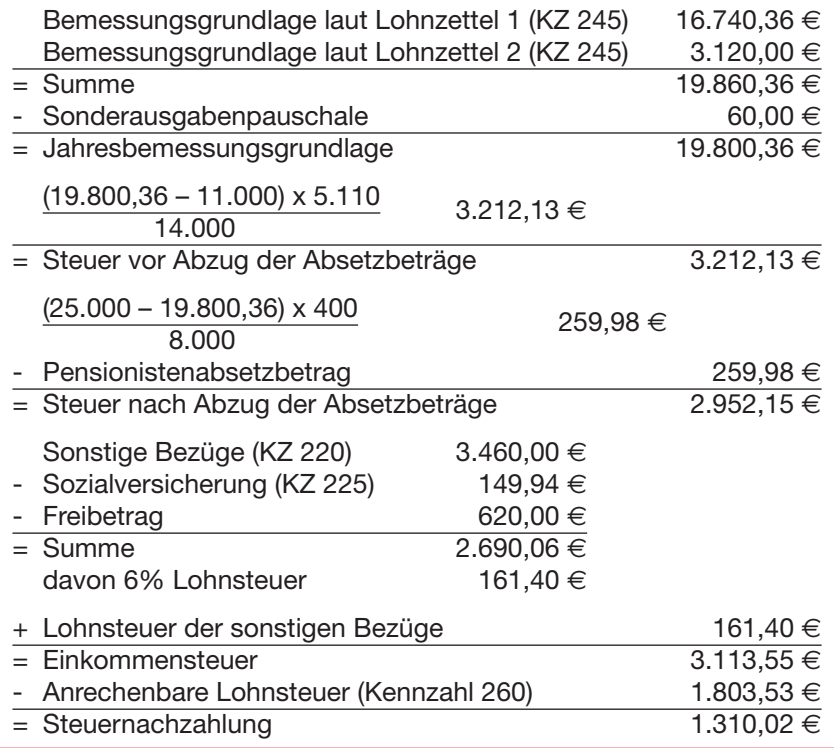

Hinweis: Erhalten Sie mehrere Pensionen aus der gesetzlichen Sozialversicherung (z. B. Eigen- und Witwenpension), werden diese bereits gemeinsam von der auszahlenden Stelle versteuert. Gleiches gilt bei Bezug von gesetzlicher Pension und Pension aus einer Pensionskasse.

Anders ist dies jedoch, wenn Sie eine gesetzliche und eine private Pension (Betriebspension) erhalten. Hier wird nur auf freiwilliger Basis gemeinsam versteuert. Werden die Pensionen jedoch nicht gemeinsam versteuert, sind Sie verpflichtet, im Folgejahr die ANV bis 30. 9. einzureichen.

Das Gleiche gilt, wenn Sie zur Pension dazuverdienen.

## 4. Effektivsteuertabelle

Wollen Sie direkt von Ihrem Monatsbezug die Lohnsteuer berechnen, können Sie hierzu die sogenannte Effektivsteuertabelle verwenden. Als Basis verwenden Sie die Lohnsteuerbemessungsgrundlage Ihrer Lohn-/ Gehaltsabrechnung, die Sie mit dem dazugehörigen Prozentsatz der unten stehenden Tabelle multiplizieren. Vom Ergebnis ist der entsprechende Abzugsbetrag – je nachdem, ob Sie Alleinverdiener/Alleinerzieher sind und gestaffelt nach der Anzahl der Kinder, für die Sie mehr als 6 Monate im Kalenderjahr Familienbeihilfe bezogen haben – abzuziehen. Die errechnete Lohnsteuer ist auf ganze Cent kaufmännisch zu runden.

| 1. Arbeitnehmer                                              |            |            |         |                                     |         |                     |          |          |
|--------------------------------------------------------------|------------|------------|---------|-------------------------------------|---------|---------------------|----------|----------|
| Lohnsteuerbemes-                                             |            |            | ohne    | Alleinverdiener oder Alleinerzieher |         |                     |          |          |
| sungsgrundlage                                               |            | $% -$ Satz | AV/AEAB | 1 Kind                              |         | 2 Kinder   3 Kinder | 4 Kinder | 5 Kinder |
| von                                                          | <b>bis</b> |            | Abzug   | Abzug mit AVAB oder AEAB *)         |         |                     |          |          |
|                                                              | 1.011.44   | 0.00000%   | 0.000   | 0.000                               | 0.000   | 0.000               | 0.000    | 0,000    |
| 1.011.45                                                     | 2.099.33   | 36.50000%  | 369,173 | 410.340                             | 424.923 | 443.256             | 461.589  | 479.922  |
| 2.099.34                                                     | 5.016,00   | 43.21429%  | 510,129 | 551,295                             | 565.879 | 584.212             | 602,545  | 620,878  |
| über                                                         | 5.016,00   | 50.00000%  | 850.500 | 891.667                             | 906.250 | 924.583             | 942.916  | 961,249  |
| *) Für jedes weitere Kind erhöht sich der Abzug um 18,333 €. |            |            |         |                                     |         |                     |          |          |

Monatslohnsteuertabelle 2013

## v. Einkommensteuererklärung

## 1. Arbeitnehmer mit Nebeneinkünften

Haben Sie neben Ihren lohnsteuerpflichtigen Einkünften noch andere Einkünfte (z. B. aus freiem Dienstvertrag, Werkvertrag) von mehr als 730 **€** Gewinn im Kalenderjahr, muss bis 30. April des Folgejahres (bei elektronischer Übermittlung bis 30. 6.) mittels Formular E 1 eine Einkommensteuererklärung beim Finanzamt abgegeben werden.

Unter Gewinn versteht man die Einnahmen abzüglich der Ausgaben. Nur dieser Betrag wird besteuert. Um dem Finanzamt nachvollziehbar zu machen, wie sich der Gewinn errechnet, ist der Einkommensteuererklärung das Formular E 1a beizulegen.

Hinweis: Sind Sie verpflichtet eine Einkommensteuererklärung abzugeben, können Sie nicht auch die ANV beim Finanzamt einreichen. Die Einkommensteuererklärung ersetzt die ANV!

Dazu müssen Sie bei Ihrem Finanzamt eine Steuernummer beantragen. Dies kann telefonisch oder mittels eines formlosen Schreibens ans Finanzamt geschehen.

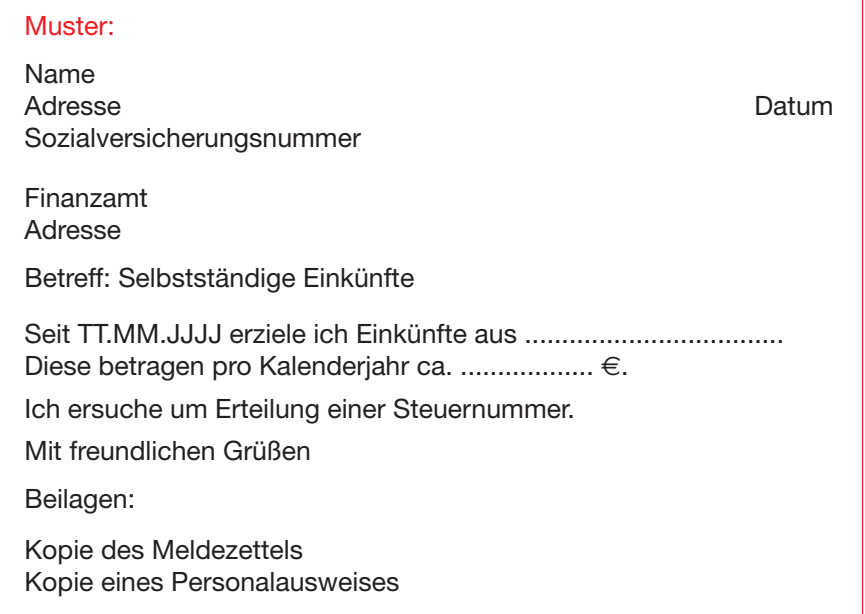

#### **Betriebsausgaben**

Betriebsausgaben sind sämtliche mit der Nebentätigkeit in Zusammenhang stehende betrieblich veranlasste Ausgaben. Dazu zählen u. a.:

- n Fahrtkosten
- Tages- und Nächtigungsgelder
- Geschäftsessen (50%)
- $\blacksquare$  Telefonkosten
- **n** Fachliteratur
- Arbeitsmittel (z. B. Computer, ...)
- **n** Büromaterial
- **n** Portokosten
- weitergegebene Honorare
- Aus- und Fortbildungskosten, Umschulung
- $\blacksquare$  Steuerberatungskosten
- **n** Sozialversicherungsbeiträge

Diese Ausgaben müssen Sie mit Belegen nachweisen können.

#### Pauschale Betriebsausgaben

Sollten Sie keine Belege für Ihre Ausgaben haben, können Sie anstelle der tatsächlichen Betriebsausgaben auch das sogenannte Betriebsausgabenpauschale geltend machen. Bei Einnahmen aus unterrichtender, schriftstellerischer, wissenschaftlicher, vortragender und erziehender Tätigkeit oder bei Einkünften aus einer kaufmännischen oder technischen Beratungstätigkeit beträgt das Betriebsausgabenpauschale 6% (max. 13.200 **€**) der Einnahmen. Bei allen anderen Einkünften beträgt das Betriebsausgabenpauschale 12% (max. 26.400 **€**) der Einnahmen.

Zusätzlich zum Betriebsausgabenpauschale können Sie noch Ausgaben für den Eingang an Waren, Rohstoffen, Halberzeugnissen, Hilfsstoffen und Zutaten sowie Ausgaben für Löhne (einschließlich Lohnnebenkosten) und Fremdlöhne (z. B. aufgrund von Werkverträgen) als Betriebsausgaben absetzen.

Weiters können Sie auch die Sozialversicherungsbeiträge neben dem Betriebsausgabenpauschale steuermindernd geltend machen.

Es ist möglich, zwischen dem Betriebsausgabenpauschale und den tatsächlichen Betriebsausgaben zu wechseln. Entscheiden Sie sich für einen Wechsel, sind Sie zumindest fünf Jahre daran gebunden.

Der Einkommensteuererklärung ist das Formular E 1a beizulegen. Durch diese Beilage wird dem Finanzamt erklärt, wie Sie den Gewinn ermittelt haben.

#### **Gewinnfreibetrag**

Seit der Veranlagung 2010 können Sie für Gewinne aus betrieblichen Einkünften (Einkünfte aus Land- und Forstwirtschaft, aus Gewerbebetrieb und aus selbstständiger Arbeit) einen Gewinnfreibetrag von 13% geltend machen. Ihr Gewinn reduziert sich dadurch um 13%.

#### Ermittlung des Freibetrages

Von den ersten 30.000 € des Gewinnes stehen automatisch immer 13% als Freibetrag zu. Das bedeutet, dass maximal 3.900 € pro Person steuermindernd berücksichtigt werden können.

Übersteigt Ihr Gewinn die Summe von 30.000 €, dann stehen Ihnen 13% vom übersteigenden Betrag nur dann als Freibetrag zu, wenn Sie im entsprechenden Ausmaß abnutzbare Wirtschaftsgüter des Anlagevermögens mit einer Nutzungsdauer von mehr als vier Jahren oder begünstigte Wertpapiere anschaffen.

Der Freibetrag ist mit 100.000 € pro Jahr und Person gedeckelt.

Weiterführende Informationen zu freien Dienstnehmern finden Sie unter http://www.arbeiterkammer.at/steuer/freiedienstnehmer.htm.

#### Keine Steuererklärungspflicht

Liegt der Gewinn Ihrer Nebeneinkünfte unter 730 **€** jährlich, brauchen Sie keine Einkommensteuererklärung abgeben.

Übersteigt das Jahreseinkommen (lohnsteuerpflichtige Einkünfte + Nebeneinkünfte) nicht den Betrag von 12.000 **€** jährlich, besteht für Sie keine Pflicht zur Abgabe einer Einkommensteuererklärung (siehe dazu aber auch das Kapitel "Negativsteuer"). Sollten Sie allerdings vom Finanzamt zur Abgabe einer Einkommensteuererklärung aufgefordert werden, ist dieser Aufforderung nachzukommen.

#### **Einschleifregelung**

Liegen Ihre Nebeneinkünfte zwischen 730 € und 1.460 € jährlich, ist nicht der gesamte Zuverdienst steuerpflichtig. In dem Fall ist nur das Doppelte des 730 € übersteigenden Betrages steuerpflichtig.

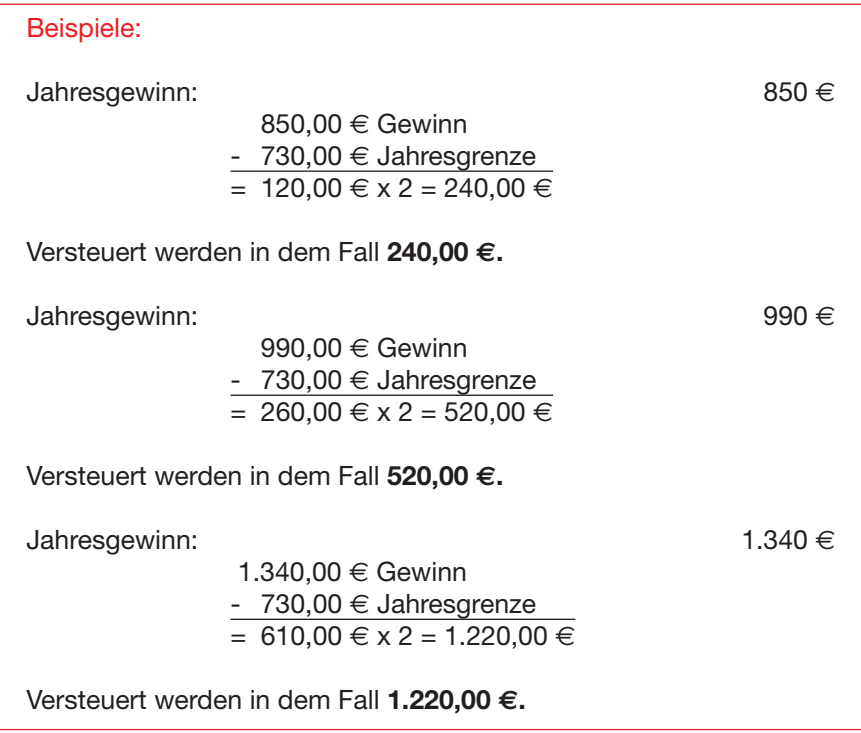

Ab einem Gewinn von 1.460 € ist der volle Betrag steuerpflichtig.

## 2. Einkommensteuererklärung ohne lohnsteuerpflichtige Einkünfte

Beziehen Sie ausschließlich Einkünfte aus einem freien Dienstvertrag oder Werkvertrag, so ist eine Einkommensteuererklärung erst dann abzugeben, wenn Ihr Jahresgewinn über 11.000 **€** liegt, außer Sie werden vom Finanzamt zur Abgabe aufgefordert.

#### **Honorarnote**

Eine Honorarnote (Rechnung) muss folgende Punkte beinhalten:

- Name und Anschrift des Auftragnehmers
- Name und Anschrift des Auftraggebers
- **n** Art der Leistung
- Zeitraum der Leistungserbringung
- **n** Entgelt
- auf das Entgelt entfallende Umsatzsteuer und den Steuersatz bzw. Hinweis auf Steuerbefreiung (nicht bei Kleinunternehmerregelung!)
- **n** Ausstellungsdatum
- n fortlaufende Nummer
- UID-Nummer des Leistenden, soweit Recht auf Vorsteuerabzug besteht (nicht bei Kleinunternehmerregelung!)
- UID-Nummer des Leistungsempfängers bei Rechnungen über 10.000 €, wenn beide Unternehmer sind.

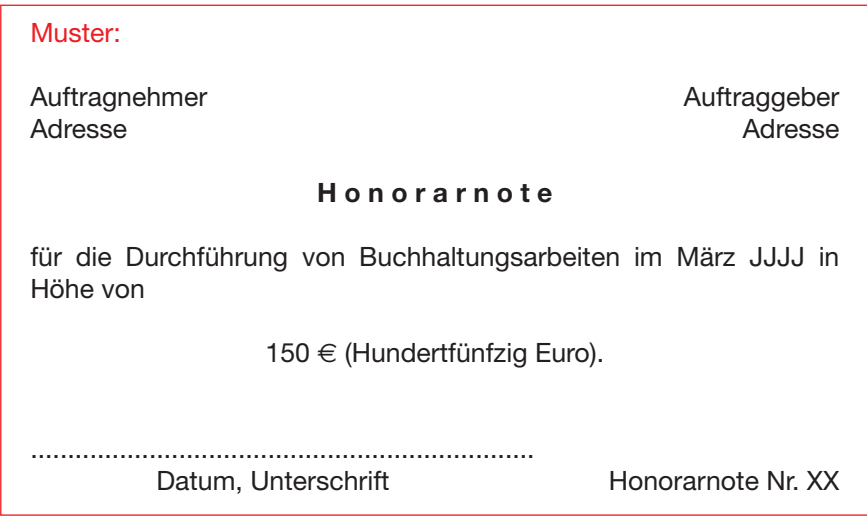

Bei Honorarnoten bis 150  $\epsilon$  inklusive Umsatzsteuer ist es ausreichend. Name und Anschrift des Auftragnehmers, Art der Leistung, Entgelt, die darauf entfallende Umsatzsteuer und das Ausstellungsdatum anzuführen.

## vi. Umsat zsteuererklärung

Die Umsatzsteuer betrifft nur Unternehmer. Unternehmer ist, wer eine gewerbliche oder berufliche Tätigkeit selbstständig ausübt. Erzielen Sie Einkünfte aus einem freien Dienstvertrag oder Werkvertrag, sind Sie Unternehmer im Sinn des Umsatzsteuergesetzes.

## 1. Kleinunternehmerregelung

Betragen Ihre Umsätze weniger als 30.000 **€** (ohne Umsatzsteuer) im Kalenderjahr und haben Sie in Ihren Rechnungen (Honorarnoten) keine Umsatzsteuer ausgewiesen, brauchen Sie keine Umsatzsteuer ans Finanzamt abführen. Sie können aber auch keine Vorsteuer geltend machen. Eine einmalige Überschreitung der 30.000 €-Grenze um nicht mehr als 15% innerhalb von 5 Jahren ist nicht schädlich.

Jedenfalls müssen Sie eine Umsatzsteuererklärung abgeben, wenn Ihre Umsätze 30.000 **€** pro Jahr übersteigen.

## 2. Regelbesteuerung

Verzichten Sie auf die Kleinunternehmerregelung oder übersteigen Ihre Umsätze die 30.000 €-Grenze, ist die Umsatzsteuer abzüglich Vorsteuer vierteljährlich bzw. monatlich abzuführen. Außerdem ist jährlich eine Umsatzsteuererklärung beim Finanzamt abzugeben.

Entscheiden Sie sich als Kleinunternehmer für die Regelbesteuerung, sind Sie zumindest fünf Jahre daran gebunden.

## 3. Vorsteuer

Als umsatzsteuerpflichtiger Unternehmer können Sie die von anderen Unternehmern in einer Rechnung gesondert ausgewiesene Umsatzsteuer als Vorsteuer abziehen.

Beispiel: Herr C. ist selbstständig tätig und kauft sich für diese Tätigkeit einen PC. Der PC kostet brutto 1.800 € (= 1.500 € + 300 € Umsatzsteuer). In diesem Fall kann er von der an das Finanzamt zu zahlenden Umsatzsteuer 300 € als Vorsteuer abziehen. Ist die Vorsteuer höher als die abzuführende Umsatzsteuer, führt dies zu einer **Gutschrift** 

#### Vorsteuerpauschalierung

Unternehmer können die Vorsteuer mit einem Durchschnittssatz von 1,8% (höchstens 3.960 €) des Gesamtumsatzes aus selbstständiger und gewerblicher Tätigkeit berechnen.

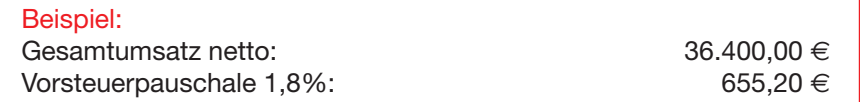

Nehmen Sie die Vorsteuerpauschalierung in Anspruch, können Sie natürlich die tatsächlichen Vorsteuern nicht mehr abziehen. Es gibt jedoch folgende Ausnahmen:

- n Vorsteuerbeträge für Lieferungen von Wirtschaftsgütern des Anlagevermögen, die der Abnutzung unterliegen und deren Anschaffungskosten 1.100 **€** übersteigen.
- n Vorsteuerbeträge für sonstige Leistungen in Zusammenhang mit der Herstellung von abnutzbaren Wirtschaftsgütern des Anlagevermögens, deren Herstellungskosten 1.100 **€** übersteigen.
- Vorsteuerbeträge für Lieferungen von Waren, Rohstoffen, Halberzeugnissen, Hilfsstoffen und Zutaten, die laut § 128 BAO in ein Wareneingangsbuch einzutragen sind, sowie Vorsteuerbeträge für Fremdlöhne, soweit diese in die Leistung eingehen.

Diese Vorsteuerbeträge können Sie also neben der 1,8%igen Vorsteuerpauschalierung abziehen. An die Pauschalierung sind Sie zwei Jahre gebunden.

## VII. Einkünfte ohne Lohnsteuerabzug/Auslandseinkünfte

Wenn Sie in einem Kalenderjahr Ihren Wohnsitz oder gewöhnlichen Aufenthalt in Österreich hatten und Sie somit unbeschränkt steuerpflichtig sind, sind Sie verpflichtet, in folgenden Fällen eine ANV bei Ihrem Wohnsitzfinanzamt abzugeben:

■ Grenzgänger: Leben Sie in Österreich und fahren jeden Tag zu Ihrer Arbeit in einen Ort, der in einem unmittelbar angrenzenden politischen Bezirk in Deutschland, Italien oder Liechtenstein liegt, dann obliegt die Besteuerung Ihres Einkommens mittels ANV Österreich. Anstelle des Arbeitnehmerabsetzbetrages wird dann der Grenzgängerabsetzbetrag steuermindernd berücksichtigt.

■ ausländischer Arbeitgeber: Leben und arbeiten Sie in Österreich für einen Arbeitgeber, der in Österreich keine eigene Betriebsstätte hat, erfolgt die Besteuerung Ihres Einkommens mittels ANV im Nachhinein.

Hinweis: Sie sollten mit Ihrem ausländischen Arbeitgeber vereinbaren, dass Sie Ihr Jahreseinkommen auf 14 Bezüge aufgeteilt bezahlt bekommen, da Sie andernfalls auf die begünstigte Besteuerung der Sonderzahlungen (Urlaubszuschuss, Weihnachtsgeld) verzichten müssen.

Hinweis: Machen Sie Ihren ausländischen Arbeitgeber auf die Möglichkeit aufmerksam, dass er die Personalverrechnung über einen in Österreich ansässigen Steuerberater abwickeln kann. Das hat für Sie den Vorteil, dass Ihnen die Lohnsteuer gleich in der richtigen Höhe abgezogen und an das Finanzamt abgeführt wird und Sie daher nicht verpflichtet wären, Ihr Einkommen mittels ANV im Nachhinein zu versteuern. Auch der zusätzlich anfallende Dienstgeberbeitrag könnte dann gleich vom Steuerberater ans Finanzamt abgeführt werden.

- ausländische diplomatische Vertretungsbehörde/internationale Organisation in Österreich: Sind Sie bei einer ausländischen diplomatischen Vertretungsbehörde (z. B. Botschaft) oder einer internationalen Organisation in Österreich (z. B. UNO, UNIDO) beschäftigt, erfolgt die Besteuerung Ihres Einkommens mittels ANV im Nachhinein, falls in Österreich Steuerpflicht besteht.
- ausländische Pension: Beziehen Sie eine ausländische Pension, die in Österreich steuerpflichtig ist (laut Doppelbesteuerungsabkommen!), dann wird die Pension zusammen mit einem eventuellen österreichischen Einkommen mittels ANV im Nachhinein besteuert.

In all den oben genannten Fällen haben Sie die Verpflichtung die ANV durchzuführen. Diese ist bis 30. September des Folgejahres beim Finanzamt abzugeben. Ihr Einkommen melden Sie mittels beizulegendem Formular  $17.$ 

## **VIII. ANHANG**

## 1. Finanzämter

Bundesministerium für Finanzen 1030 Wien, Hintere Zollamtsstraße 2b,  $Tel: 01/51433 - 0$ 

Steuerombudsdienst 1030 Wien, Hintere Zollamtsstraße 2b, Tel.: 0810 00 54 66 zum Ortstarif (Mo-Fr: 9.00-17.00 Uhr) bzw. 01/51433-2884

Unabhängiger Finanzsenat 1030 Wien, Vordere Zollamtsstraße 7, Tel.: 0 50 250/577100

#### **BURGENLAND**

Finanzamt Eisenstadt 7001 Eisenstadt, Neusiedler Straße 46, Tel.: 02682/603

Finanzamt Oberwart 7400 Oberwart, Prinz Eugen-Straße 3, Tel.: 02682/603

#### **KÄRNTEN**

Finanzamt Klagenfurt 9020 Klagenfurt, Kempfstraße 2 und 4, Tel.: 0463/539

Finanzamt Spittal/Drau 9800 Spittal/Drau, Dr. Arthur Lemisch-Platz 2, Tel.: 04242/207

Finanzamt St. Veit/Glan 9300 St. Veit/Glan, Sponheimer Straße 1, Tel.: 04212/465

Finanzamt Villach 9500 Villach, Meister-Friedrich-Straße 2, Tel.: 04242/207

Finanzamt Wolfsberg 9400 Wolfsberg, Lindhofstraße 3, Tel.: 04212/465

#### Niederösterreich

Finanzamt Amstetten 3300 Amstetten, Graben 7, Tel.: 07472/201

Finanzamt Baden 2500 Baden, Josefsplatz 13, Tel.: 02236/206

Finanzamt Bruck/Leitha 2460 Bruck/Leitha, Stefaniegasse 2, Tel.: 02682/603

Finanzamt Gmünd 3950 Gmünd, Albrechtser Straße 4, Tel.: 07232/884

Finanzamt Gänserndorf 2230 Gänserndorf, Rathausplatz 9, Tel.: 02282/294

Finanzamt Hollabrunn 2020 Hollabrunn, Babogasse 9, Tel.: 02262/707

Finanzamt Horn 3580 Horn, Schloßplatz 1, Tel.: 02732/884

Finanzamt Korneuburg 2100 Korneuburg, Laaer Straße 13, Tel.: 02262/707

Finanzamt Krems/Donau 3500 Krems/Donau, Rechte Kremszeile 58, Tel.: 02732/884

Finanzamt Lilienfeld 3180 Lilienfeld, Liese Prokop-Straße 14, Tel.: 02742/304

Finanzamt Melk 3390 Melk, Abt Karl-Straße 25, Tel.: 07472/201

Finanzamt Mistelbach 2130 Mistelbach, Mitschastraße 5, Tel.: 02282/294

Finanzamt Mödling 2340 Mödling, DI Wilhelm-Haßlinger-Straße 3, Tel.: 02236/206

Finanzamt Neunkirchen 2620 Neunkirchen, Triester Straße 16, Tel.: 02622/305

Finanzamt Scheibbs 3270 Scheibbs, Erlafpromenade 10, Tel.: 07472/201

Finanzamt St. Pölten 3100 St. Pölten, Daniel Gran-Straße 8, Tel.: 02742/304

Finanzamt Tulln/Donau 3430 Tulln/Donau, Albrechtsgasse 26-30, Tel.: 02262/707

Finanzamt Waidhofen/Thaya 3830 Waidhofen/Thaya, Hauptplatz 23-26, Tel.: 02732/884

Finanzamt Wr. Neustadt 2700 Wr. Neustadt, Grazer Straße 95, Tel.: 02622/305

Finanzamt Zwettl 3910 Zwettl, Hamerlingstraße 2a, Tel.: 02732/884

#### **OBERÖSTERREICH**

Finanzamt Braunau am Inn 5280 Braunau am Inn, Stadtplatz 60, Tel.: 07722/882 527000

Finanzamt Eferding 4710, Grieskirchen, Manglburg 17 Tel.: 0724/492 532

Finanzamt Freistadt 4240 Freistadt, Schlosshof 2, Tel.: 0732/6998 530000

Finanzamt Gmunden 4810 Gmunden, Tagwerkerstraße 2 Tel.: 07672/731 531000

Finanzamt Grieskirchen 4710 Grieskirchen, Manglburg 17, Tel: 07242/498000

Finanzamt Kirchdorf/Krems 4560 Kirchdorf/Krems, Pernsteiner Straße 23-25, Tel.: 07252/571 52 9000

Finanzamt Linz 4010 Linz, Bahnhofplatz 7, Tel.: 0732/6998 528000

Finanzamt Perg 4320 Perg, Herrenstraße 3, Tel.: 07252/571 52 9000

Finanzamt Ried im Innkreis 4910 Ried im Innkreis, Friedrich Thurner-Straße 7, Tel.: 07722/882 527000

Finanzamt Rohrbach 4150 Rohrbach, Linzer Straße 15, Tel.: 0732/6998 530000

Finanzamt Schärding 4780 Schärding, Gerichtsplatz 1-2, Tel.: 07722/882 527000

Finanzamt Steyr 4400 Steyr, Handel-Mazzetti-Promenade 14, Tel.: 07252/571 52 9000

Finanzamt Urfahr 4020 Linz, Bahnhofplatz 7 Tel.: 0732/6998 530000

Finanzamt Vöcklabruck 4840 Vöcklabruck, Franz Schubert-Str. 37, Tel.: 07672/731 53100

#### Finanzamt Wels

4601 Wels, Dragonerstraße 31, Tel.: 07242/498000

#### **SALZBURG**

Finanzamt Salzburg-Stadt 5026 Salzburg, Aigner Straße 10, Tel.: 0662/6380 547000

Finanzamt Salzburg-Land 5026 Salzburg, Aigner Straße 10, Tel.: 0662/6380 548000

Finanzamt St. Johann im Pongau 5600 St. Johann im Pongau, Hans Kappacher-Straße 14, Tel.: 06542/780

Finanzamt Tamsweg 5580 Tamsweg, Gartengasse 3, Tel.: 06542/780

Finanzamt Zell am See 5700 Zell am See, Brucker Bundesstraße 13, Tel.: 06542/780

#### **STEIERMARK**

Finanzamt Bruck an der Mur 8600 Bruck an der Mur, An der Postwiese 8, Tel.: 03842/407

Finanzamt Deutschlandsberg 8530 Deutschlandsberg, Bahnhofstraße 6, Tel.: 03452/703

Finanzamt Feldbach 8330 Feldbach, Gnaser Straße 3, Tel.: 03152/837

Finanzamt Graz-Stadt 8010 Graz, Conrad v. Hötzendorf-Straße 14-18, Tel.: 0316/881 538000

Finanzamt Graz-Umgebung 8018 Graz, Adolf-Kolping-Gasse 7, Tel.: 0316/881 539000

Finanzamt Hartberg 8230 Hartberg, Rot Kreuz Platz 2, Tel.: 03152/837

Finanzamt Judenburg 8750 Judenburg, Herrengasse 30, Tel.: 03572/201

Finanzamt Leibnitz 8430 Leibnitz, Lastenstraße 10, Tel.: 03452/703

Finanzamt Leoben 8700 Leoben, Erzherzog Johann-Straße 5, Tel.: 03842/407

Finanzamt Liezen 8940 Liezen, Hauptstraße 36, Tel.: 03572/201

Finanzamt Mürzzuschlag 8680 Mürzzuschlag, Bleckmanngasse 10, Tel.: 03842/407

Finanzamt Bad Radkersburg 8490 Bad Radkersburg, Grazertorplatz 15, Tel.: 03476/2580

Finanzamt Voitsberg 8570 Voitsberg, Dr. Ch. Niederdorfer-Straße 1, Tel.: 03452/703

Finanzamt Weiz

8160 Weiz, Hans Klöpfer-Gasse 10, Tel.: 03152/837

#### **TIROL**

Finanzamt Landeck 6500 Landeck, Innstraße 11, Tel.: 05442/601

Finanzamt Innsbruck 6020 Innsbruck, Innrain 32,  $Tel: 0512/505$ 

Finanzamt Kitzbühel 6370 Kitzbühel, Im Gries 9, Tel.: 05356/604

Finanzamt Kufstein 6333 Kufstein, Oskar Pirlo-Straße 15, Tel.: 05372/702

Finanzamt Lienz 9900 Lienz, Dolomitenstraße 1, Tel.: 05356/604

Finanzamt Reutte 6600 Reutte, Claudiastraße 7, Tel.: 05442/601

Finanzamt Schwaz 6130 Schwaz, Brandlstraße 19/1, Tel.: 05372/702

#### VORARLBERG

Finanzamt Bregenz 6900 Bregenz, Brielgasse 19, Tel.: 05574/692

Finanzamt Feldkirch 6800 Feldkirch, Reichsstraße 154, Tel.: 05522/301

#### **WIEN**

Finanzamt Wien 1/23 Finanzzentrum Wien Mitte 1030 Wien, Marxergasse 4, Tel.: 05 0233 233

Finanzamt Wien 2/20/21/22 1220 Wien, Dr. Adolf Schärf-Platz 2, Tel.: 01/201 41

Finanzamt Wien 3/11 Schwechat/Gerasdorf Finanzzentrum Wien Mitte 1030 Wien, Marxergasse 4, Tel.: 05 0233 233

Finanzamt Wien 4/5/10 Finanzzentrum Wien Mitte 1030 Wien, Marxergasse 4, Tel.: 05 0233 233

Finanzamt Wien 6/7/15 Finanzzentrum Wien Mitte 1030 Wien, Marxergasse 4, Tel.: 05 0233 233

Finanzamt Wien 8/16/17 Finanzzentrum Wien Mitte 1030 Wien, Marxergasse 4, Tel.: 05 0233 233

Finanzamt 9/18/19/Klosterneuburg Finanzzentrum Wien Mitte 1030 Wien, Marxergasse 4, Tel.: 05 0233 233

Finanzamt 12/13/14/Purkersdorf bis März 2013 1150 Wien, Ullmannstraße 54

ab April 2013 Finanzzentrum Wien Mitte 1030 Wien, Marxergasse 4, Tel.: 05 0233 233

## 2. Bundesämter für Soziales und Behindertenwesen

#### Landesstelle Burgenland

7000 Eisenstadt, Hauptstraße 33a, Tel.: 02682/64 046

Landesstelle Kärnten 9020 Klagenfurt, Kumpfgasse 23-25, Tel.: 05 99 88, 0463/5864-0

Landesstelle Niederösterreich 3100 St. Pölten, Daniel-Gran-Straße 8/3 Tel.: 02742/31 2224

Landesstelle Oberösterreich 4021 Linz, Gruberstraße 63, Tel.: 05 99 88, 0732/76 04-0

Landesstelle Salzburg 5020 Salzburg, Auerspergstraße 67a, Tel.: 05 99 88-3999, 0662/88 983-0

Landesstelle Steiermark 8021 Graz, Babenbergerstraße 35, Tel.: 05 99 88, 0316/7090

Landesstelle Tirol 6020 Innsbruck, Herzog-Friedrich-Straße 3, Tel.: 05 99 88, 0512/563 101

Landesstelle Vorarlberg 6900 Bregenz, Rheinstraße 32/3, Tel.: 05 99 88, 05574/6838

Landesstelle Wien 1010 Wien, Babenbergerstraße 5, Tel.: 05 99 88, 01/588 31

## 3. Informative Internetadressen

#### www.bmf.gv.at

- Steuerformulare (Formulardatenbank): Arbeitnehmerveranlagung (Formular L 1, L 1k, L 1i) Beantragung Pendlerpauschale (Formular L 34) Beantragung AVAB/AEAB (Formular E 30) Einkommensteuererklärung (Formular E 1, L 1k, L 1i) Beilage zur Einkommensteuererklärung (Formular E 1a) Antrag auf Mehrkindzuschlag (Formular E 4)
- FinanzOnline

http://findok.bmf.gv.at

**n** Lohnsteuerrichtlinien

www.ris.bka.gv.at

■ Sammlung von Bundes- und Landesgesetzblättern

http://wien.arbeiterkammer.at

- Brutto-Netto-Rechner
- $\blacksquare$  Steuerformulare
- **n** Broschüren

## IX. STICHWORTVERZEICHNIS

## A

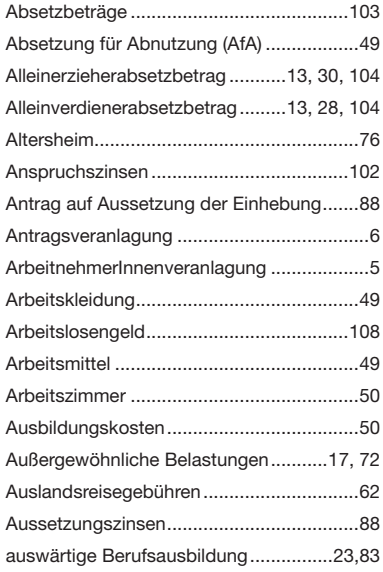

## B

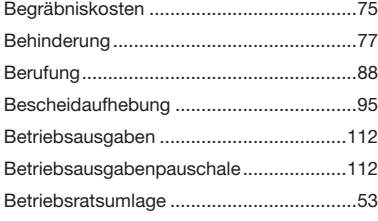

## C

Computer ...................................................53

#### D

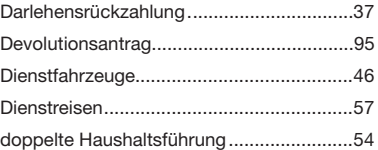

## E

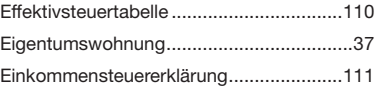

#### F

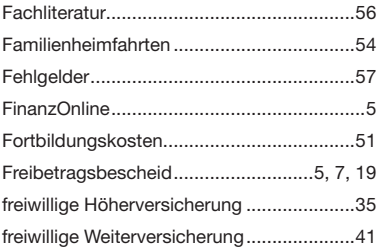

## G

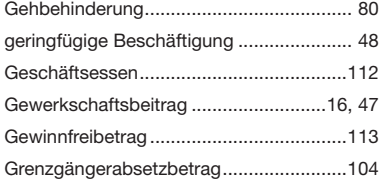

## H

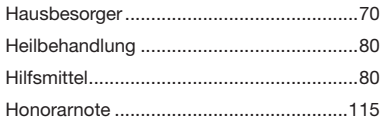

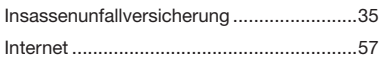

## J

I

Jahreslohnzettel .........................................87

## K

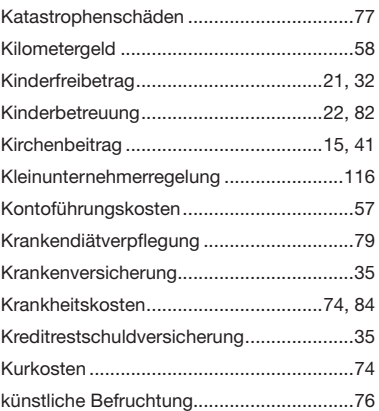

### L

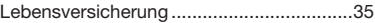

## M

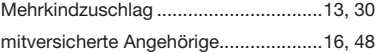

## N

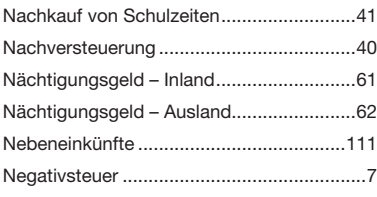

## P

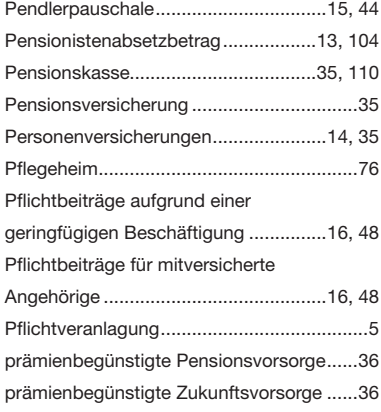

## S

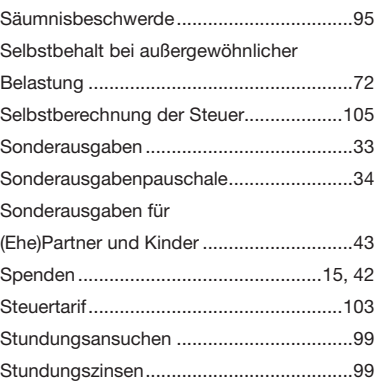

## R

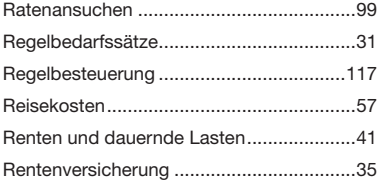

### T

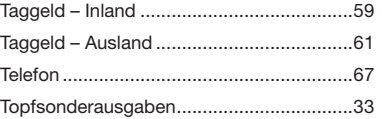

## U

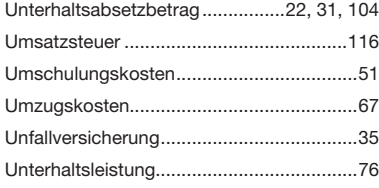

## V

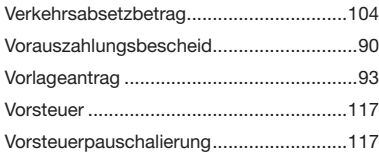

## W

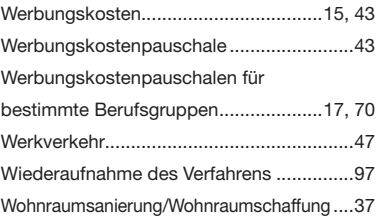

## Z

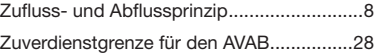

# AK onlinerechner

einfach und rasch auf wien.arbeiterkammer.at

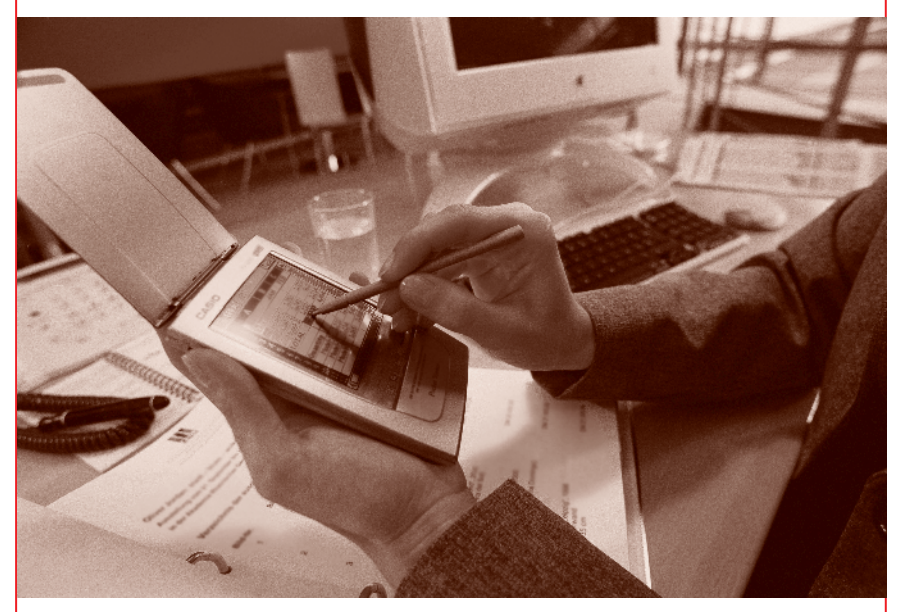

### AK Onlinerechner

#### **Abfertigungsrechner**

Lohnt sich ein Umstieg vom alten in das neue Abfertigungssystem? Sie können sämtliche Berechnungen nach dem neuen Recht durchführen und Übertrittsvarianten vom alten in das neue System kalkulieren.

#### **Bankenrechner**

Mit dem AK-Bankenrechner finden Sie das beste Sparbuch, den optimalen Bausparvertrag und das günstigste Bauspardarlehen.

#### **Brutto-Netto-Rechner**

Wie viel Ihnen vom Bruttogehalt nach Abzug von Steuern und Abgaben am Ende tatsächlich in der Tasche bleibt, zeigt der Brutto-Netto-Rechner der AK.

#### **Ernährungsampel**

Wer bewusster essen und trinken will, dem hilft der AK-Ampelrechner. Die Nährwertangaben auf Lebensmitteln werden in die Ampelfarben rot, gelb und grün übersetzt, die rasch erkennen lassen, wieviel Fett, Zucker oder Salz in einem Produkt enthalten sind.

#### **Familienbeihilfe**

Mit dem AK Familienbeihilferechner berechnen Sie, wie viel Familienbeihilfe Sie für Ihr Kind/ Ihre Kinder bekommen.

#### **Rechner für Festnetztarif**

Durch Eingabe des persönlichen Telefonierverhaltens (telefonieren in der Geschäftszeit oder in der Freizeit etc.) ermitteln Sie den für Sie günstigsten Festnetzanbieter.

#### **Handytarifrechner**

Durch Eingabe des persönlichen Telefonierverhaltens (Telefonieren in der Geschäftszeit oder in der Freizeit usw.) ermitteln Sie den für Sie günstigsten Mobilfunkanbieter.

#### **Haushaltsbudgetrechner**

Analysieren Sie Ihre monatlichen Einnahmen und Ausgaben und finden Sie heraus, wo Sie einsparen können.

#### **Internettarifrechner**

Auf Basis von Informationen wie Downloadvolumen, Datentransfer, E-Mail-Adresse etc. können Sie den für Sie günstigsten Internettarif errechnen.

#### **Resturlaub**

Berechnen Sie den Resturlaub, der Ihnen bei Kündigung oder Entlassung zusteht.

#### **Strom- und Gaspreisrechner**

Sie erfahren, wer für Sie der günstigste Energielieferant ist und wer die attraktivsten Zusatzleistungen hat.

## WICHTIGE INFO

Liebe Leserin, lieber Leser,

bitte bedenken Sie, dass die in dieser Broschüre erklärten Ausführungen lediglich die gesetzlichen Regelungen darstellen und der allgemeinen Information dienen. Die konkrete Rechtslage in Ihrem Fall kann nur nach eingehender Betrachtung festgestellt werden.

Sämtliche Inhalte unserer Druckwerke werden sorgfältig geprüft. Dennoch kann keine Garantie für Vollständigkeit und Aktualität der Angaben übernommen werden. Achten Sie bitte deshalb auf das Erscheinungsdatum dieser Broschüre im Impressum.

Manchmal reicht das Lesen einer Broschüre nicht aus, weil sie nicht auf jede Einzelheit eingehen kann.

Wenn die Komplexität Ihres Falles über die geschilderten Regelungen hinausgeht, rufen Sie bitte unsere Hotline +43 (1) 50165 0 an.

Unter Umständen finden Sie zu Ihrer Fragestellung auch weiterreichende Hinweise im Internet: wien arbeiterkammer at.

Alle aktuellen AK Broschüren finden Sie im Internet zum Bestellen und Download

n http://wien.arbeiterkammer.at/publikationen

#### **Weitere Bestellmöglichkeiten**

- **Bestelltelefon: (01) 501 65 401**
- n E-Mail: bestellservice@akwien.at

Artikelnummer 358 / 11

Diese Broschüre erhalten Sie unter (01) 310 00 10 358

## Rat.Info.Service.Recht

Text: Abteilung Steuerrecht der AK Wien 11. Auflage, Jänner 2013 Zulassungsnummer: 02Z34648 M Medieninhaber: Kammer für Arbeiter und Angestellte für Wien, Prinz Eugen Straße 20-22, 1040 Wien, Telefon: (01) 501 65 0 Titelfoto: @Lisi Specht Offenlegung gem. § 25 MedienG: siehe wien.arbeiterkammer.at/impressum Hersteller: Bösmüller Printmanagement GmbH & Co. KG, 1020 Wien

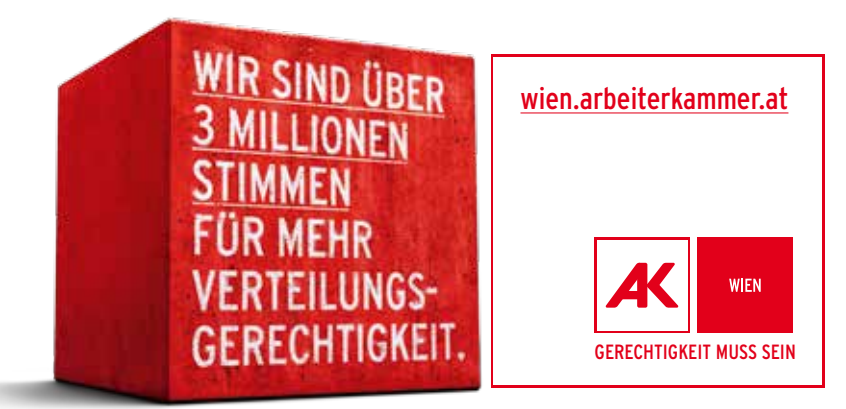